#### *REPUBLIQUE ALGERIENNE DEMOCRATIQUE ET POPULAIRE*

*Ministère de l'enseignement supérieur et de la recherche scientifique* **Ecole Nationale Polytechnique** 

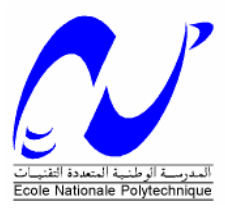

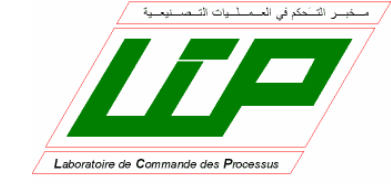

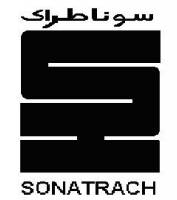

Département Génie Electrique Spécialité : Automatique

### *Projet de fin d'études*

### *En vue de l'obtention du diplôme D'Ingénieur d'Etat en Automatique*

# *THÈME*

# **Commande par Fuzzy Sliding Mode d'un variateur de vitesse hydrodynamique**

*Réalisé par : Proposé et dirigé par :* 

**AMGHAR Billal HEDID Abdelkader** 

**. R. ILLOUL . L. BENMESSAOUD** 

*Promotion Juin 2007 Ecole Nationale Polytechnique. 10, Av. Hassen Badi, El-Harrach, Algérie. Tel. 021 52 14 98-Fax. 021 52 29 73*

# **Remerciements**

*Le travail présenté dans ce rapport a été effectue au sein du l'entreprise STATION DE POMPAGE BENI MANSOUR (SONATRACH Bejaia) en collaboration avec le Laboratoire de commande des processus de l'ENP .* 

*Nous tenons à remercier nos promoteurs M. Rachid ILLOUL . et M. Lahlou BENMESSAOUD. pour leurs précieux conseils, leur aide inestimable et la confiance qu'ils nous ont accordée et qui nous a permis de mener à terme ce travail.* 

*Nous tenons à leur témoigner notre profonde gratitude pour l'accueil, le suivi et l'aide précieuse qu'ils nous ont apportés tout au long de ce stage de projet de fin d'étude . Nous leur sommes très reconnaissant pour la confiance qu'ils nous ont témoignée tout au long de notre stage de recherche.* 

*Nous exprimons notre gratitude à Messieurs le chef de station ABASS Hamid , Ali HAMICHI ,Boulakhsaine Mouhande cherif Ami SALAH et l'instrumentiste Salem de nous encourager durant notre stage et pour l'intérêt qu'ils ont voulu porter à ce travail, leurs remarques et interrogations judicieuses nous ont été très précieuses.* 

*Nous remercions également tous les enseignants de département automatique et de département science fondamentale pour leurs encouragement durant notre cursus universitaire et tous les enseignant du primaire jusqu'à l'université.* 

*Enfin, nous remerciements vont a tous ceux qui nous ont soutenu ou qui, d'une manière ou d'une autre, ont contribue a l'élaboration de ce travail*.

# DÉDICACES

*A qui puis je dédier ce travail si ce n'est à mes très chers parents, dont le sacrifice, la tendresse, l'amour, la patience, le soutien, l'aide et les encouragements sont le secret de ma réussite. Sans eux, je ne serais pas ce que je suis aujourd'hui.* 

*Je dédie ce travail également* 

*A mes chers frères et sœur, Lynda, Hamza, Mazigh, Mouhand et Lounis pour leurs soutien, leurs aides, leurs encouragements,* 

*A mes grandes mères et grand père et toute ma famille.* 

*A tout mes enseignants, du primaire au niveau supérieur* 

*A tout mes amis qui étaient avec moi dés le début de mon parcours ( Abdesslem, Fouad, Abdennour Boussaad,)* 

 **Billal**

**Dédicaces** 

 **Je dédie ce modeste travail :** 

**A ma très chère mère.** 

 **A mon très chers père.** 

 **A mon frère et mes sœurs.** 

 **A toute ma famille** 

 **A tous mes amis.** 

 **A tous ceux qui m'aiment.** 

**Abdelkader** 

## **TABLE DES MATIERES**

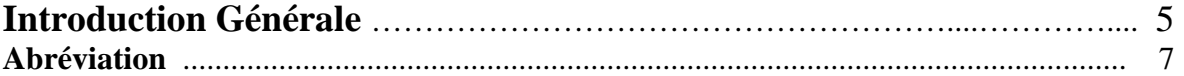

#### **CHAPITRE I**

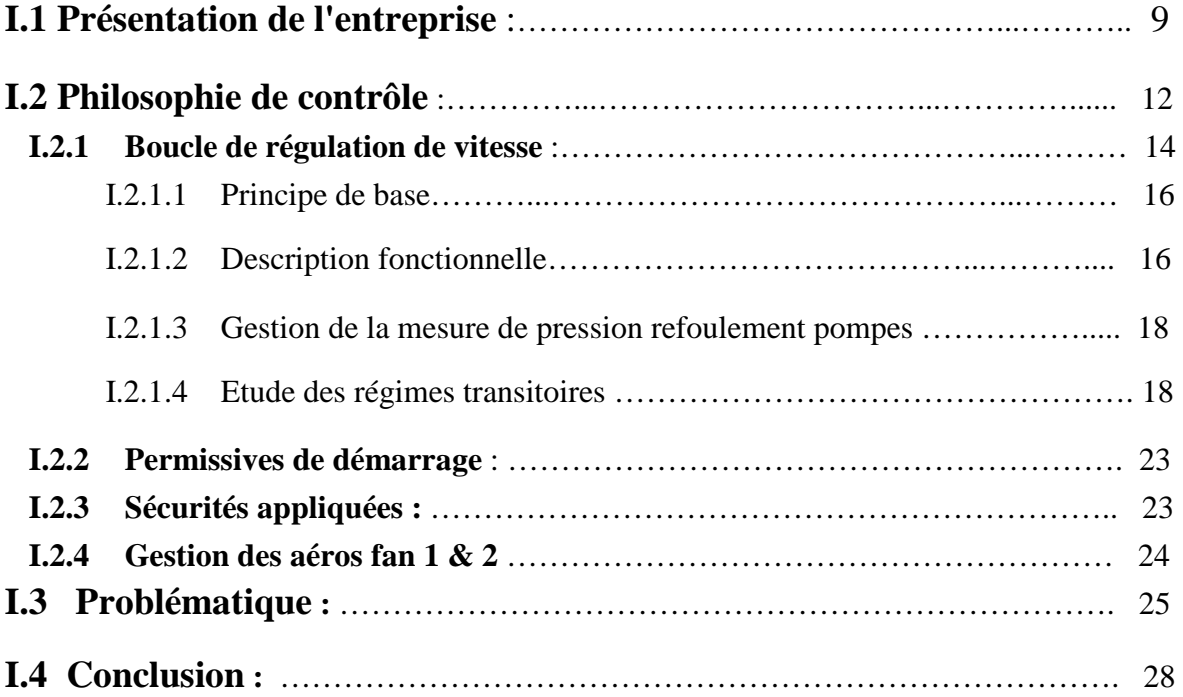

#### **CHPITRE II**

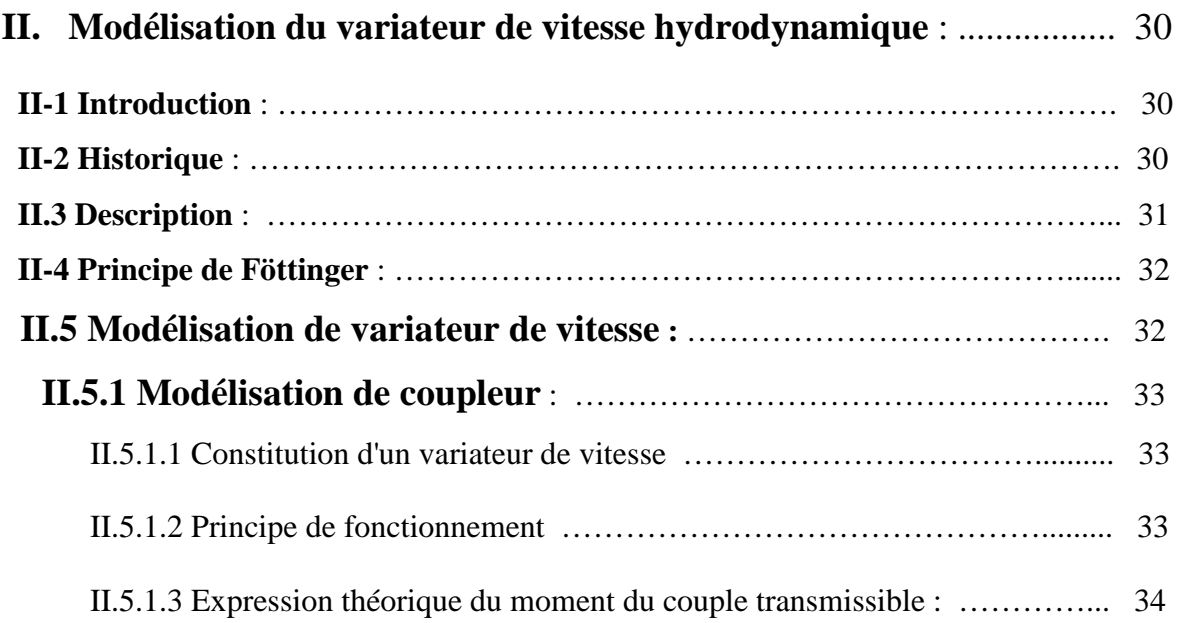

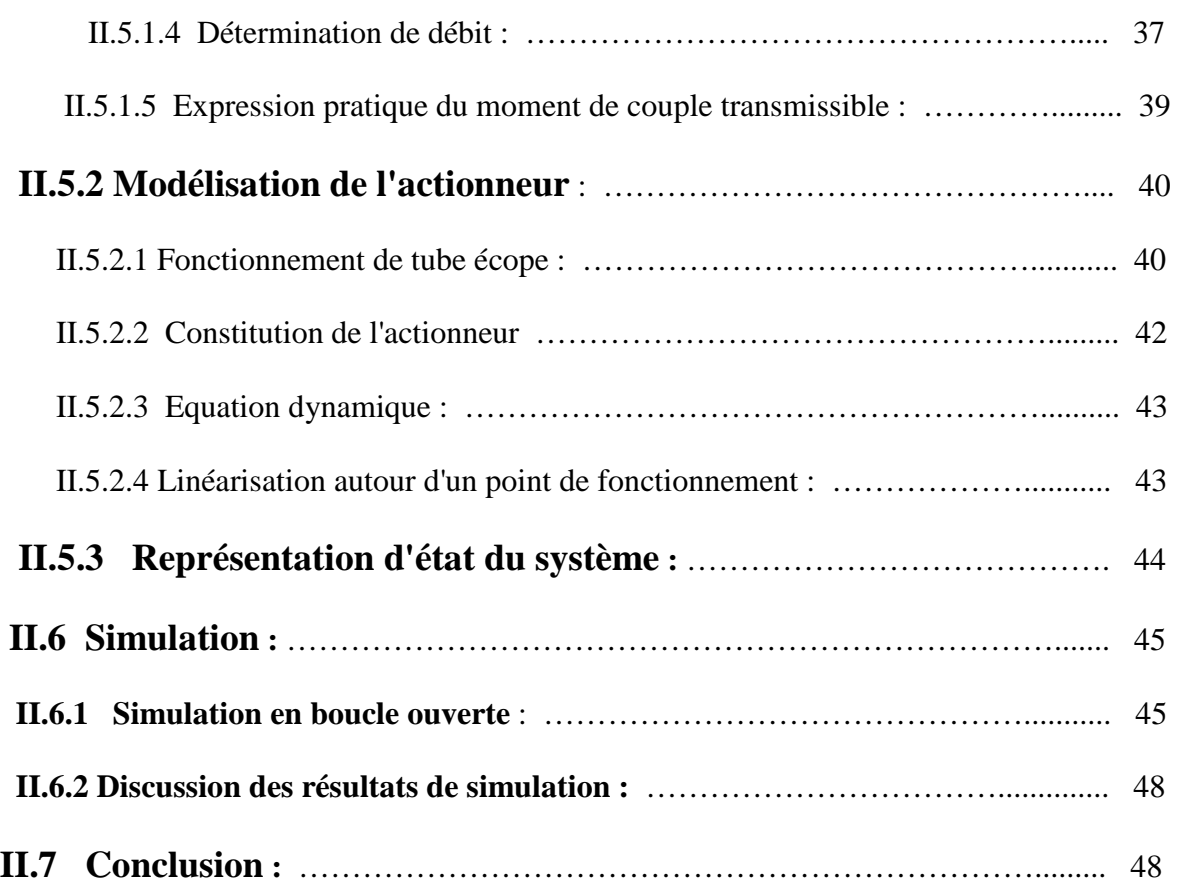

#### **CHAPITRE III**

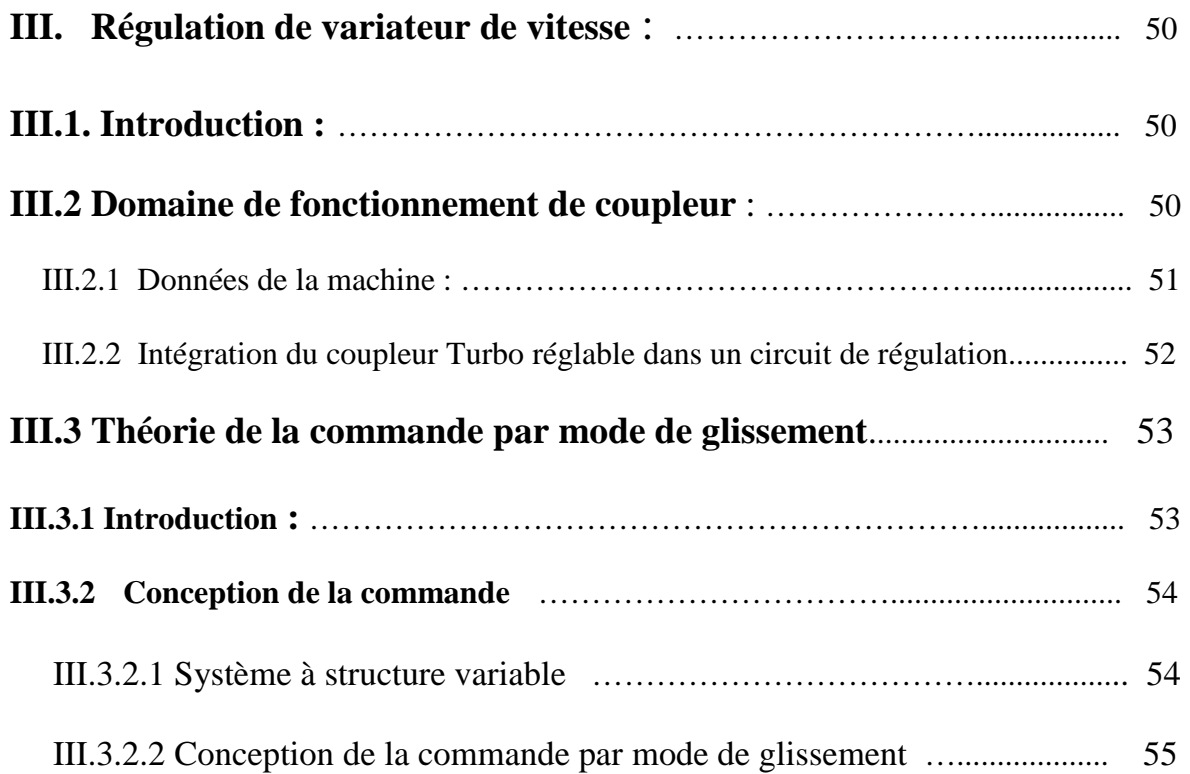

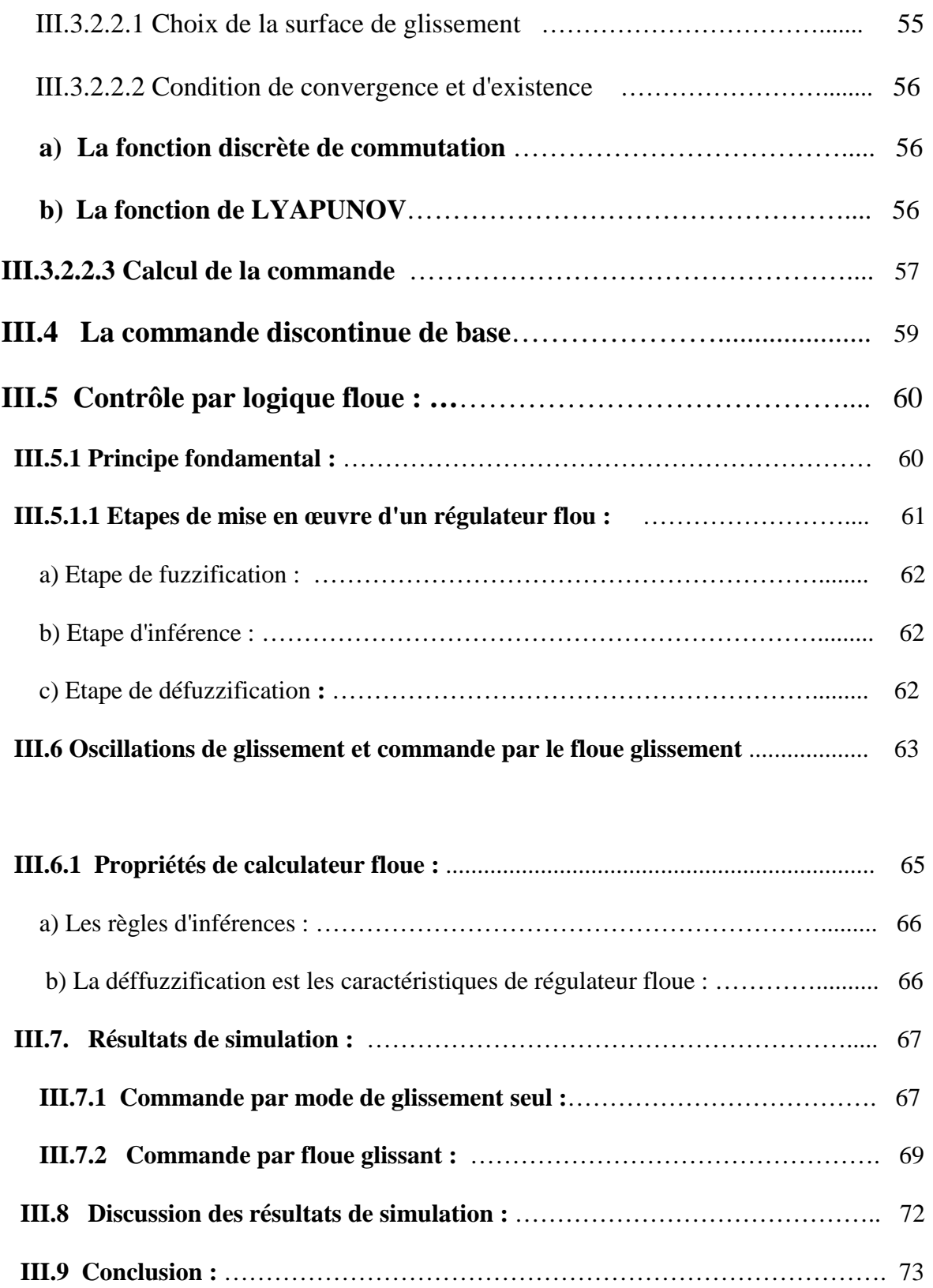

#### **CHAPITRE IV**

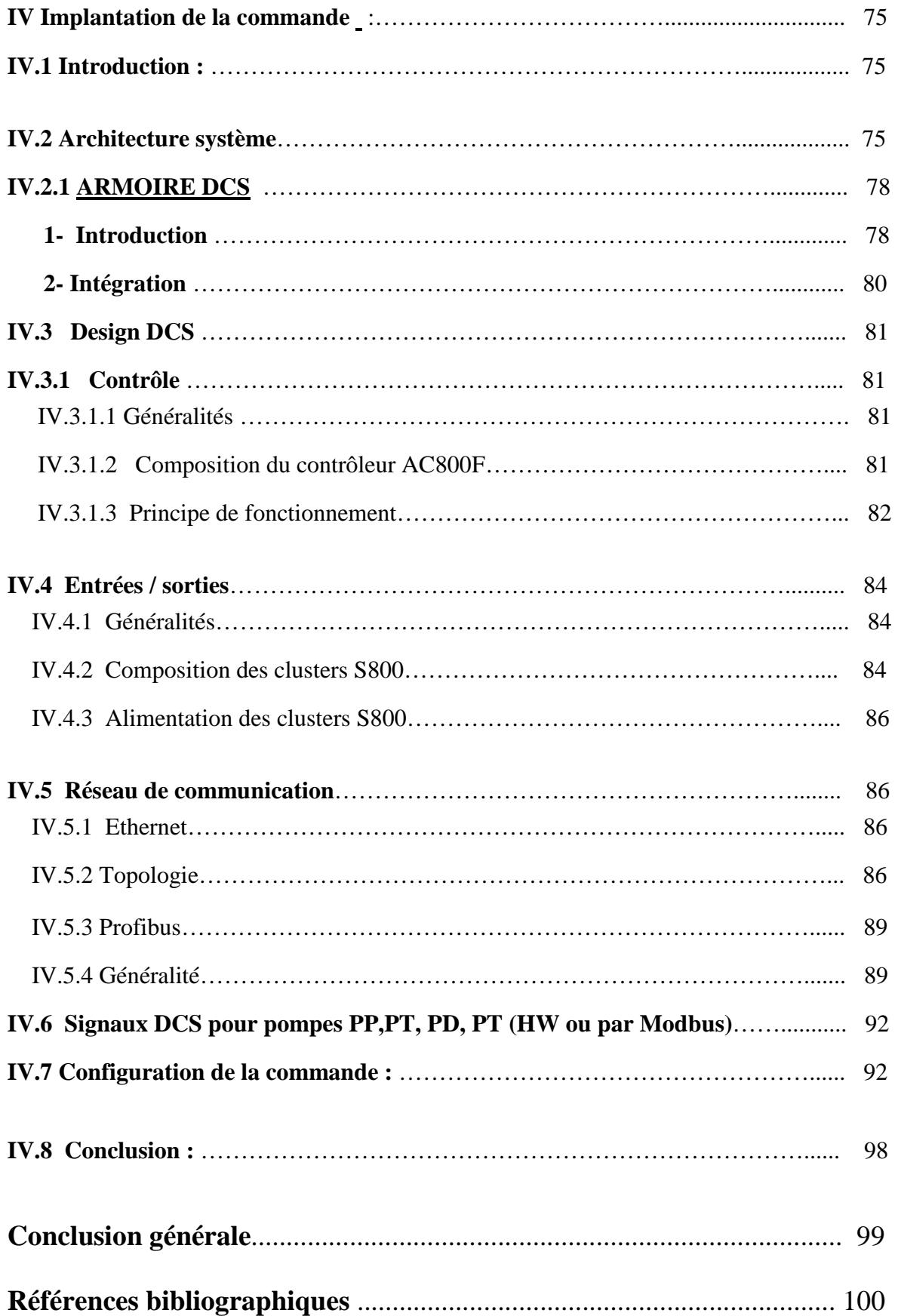

# **Introduction Générale**

L'activité transport par canalisation (TRC) gère l'ensemble du réseau de pipeline de transport des hydrocarbures liquides et gazeux.

Ces importantes capacités de transport et de stockage comportent quatorze (14) Oléoducs et treize (13) Gazoducs de différents diamètres allant de 8" à 48" , représentant une longueur totale de 14 495 Km et un parc de stockage de  $3703800 \text{ m}^3$  composé de réservoirs de stockage de diverses capacités .

L'activité transport par canalisation (TRC) se situe en amont des centres de transformation et de consommation et en aval des centres de production. Le transport des hydrocarbures constitue une activité stratégique dont les centres névralgiques se trouvent a Haoud-E-Hamra, pour le pétrole brut et à Hassi R'mel pour le gaz naturel. Pour assurer le pompage des hydrocarbure d'un site a un autre elles existent des station de pompages intermédiaire entre le site de production et les sites de transformation ou de consommation.

 La station de pompage de Beni-Mansour (SBM) est alimentée par un nouveau piquage sur le pipeline OB1 véhiculant du pétrole brut du site de Haoud El Hamra vers le terminal pétrolier de Bejaia. Cette déviation sur OB1 permet via la station de pompage de Beni-Mansour d'alimenter la raffinerie de Sidi-Arcine située au voisinage d'Alger par le nouveau pipeline OG1

La station de pompage de Beni-Mansour doit assurer un débit pouvant atteindre  $650 \text{ m}^3$ /h pour une pression de 66 bars.

 Pour assurer ce mode de fonctionnement la station est équipés de pompes de grandes puissance. La variation de la vitesse des pompes influe directement sur le débit et pression de refoulement.

Dans notre projet on s'intéresse a l'asservissement des pompes de refoulement. Ces dernières sont entérinées par des machines asynchrones 5.5 KV, l'accouplement entre les moteurs et les pompes est assuré par un coupleur hydrodynamique (variateur de vitesse

hydrodynamique). La commande de se dernier assure la régulation de la vitesse de la pompe donc le débit et la pression sortie station.

 Dans le premier chapitre nous nous sommes intéressé a la présentation de l'entreprise et la problématique.

 $\rightarrow$  Le deuxième chapitre est consacré a la modélisation de processus et simulation en boucle ouverte

 Le troisième chapitre est la synthèse de la lois de commande mode glissant et le flou glissant

 $\rightarrow$  Le dernier chapitre est consacré a la présentation de l'automate existant dans l'entreprise et la configuration de la lois de commande sur l'automate .

#### **Abréviations**

Les abréviations suivantes sont utilisées dans le présent document :

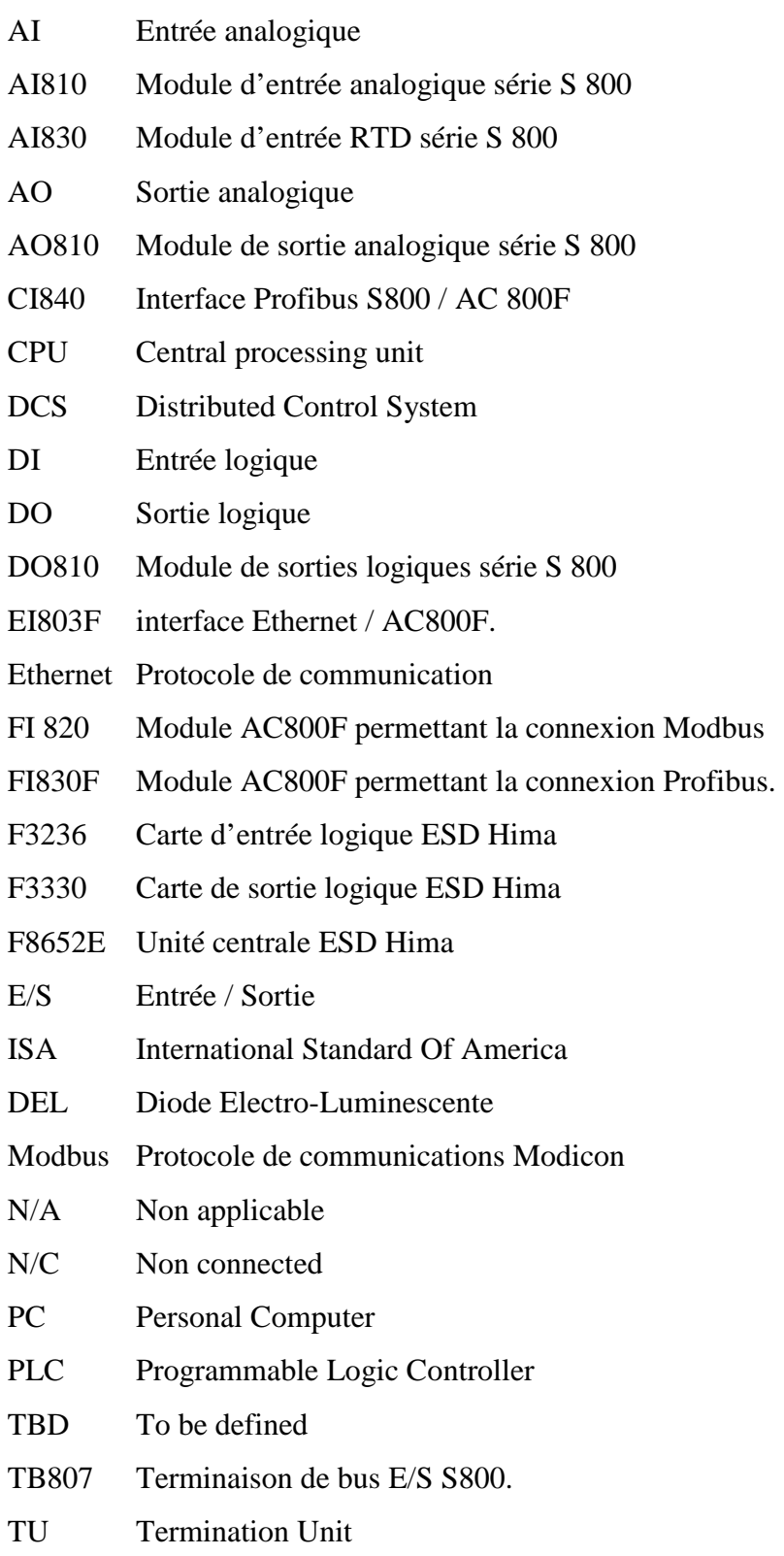

TU 810 Bornier S 800 pour module AI 810 / AI 830 / AO 810

# CHAPITRE I

# Présentation de L'entreprise et problématique

#### **I-1 Présentation de l'entreprise :**

La station de pompage de Beni-Mansour (SBM) est alimentée par un nouveau piquage sur le pipeline OB1 véhiculant du pétrole brut du site de Haoud El Hamra vers le terminal pétrolier de Bejaia. Cette déviation sur OB1 permet via la station de pompage de Beni-Mansour d'alimenter la raffinerie de Sidi-Arcine située au voisinage d'Alger par le nouveau pipeline OG1 Fig.I.1. Fig.I.2. La station de pompage de Beni-Mansour doit assurer un débit pouvant atteindre  $650 \text{ m}^3$ /h pour une pression de 66 bars.

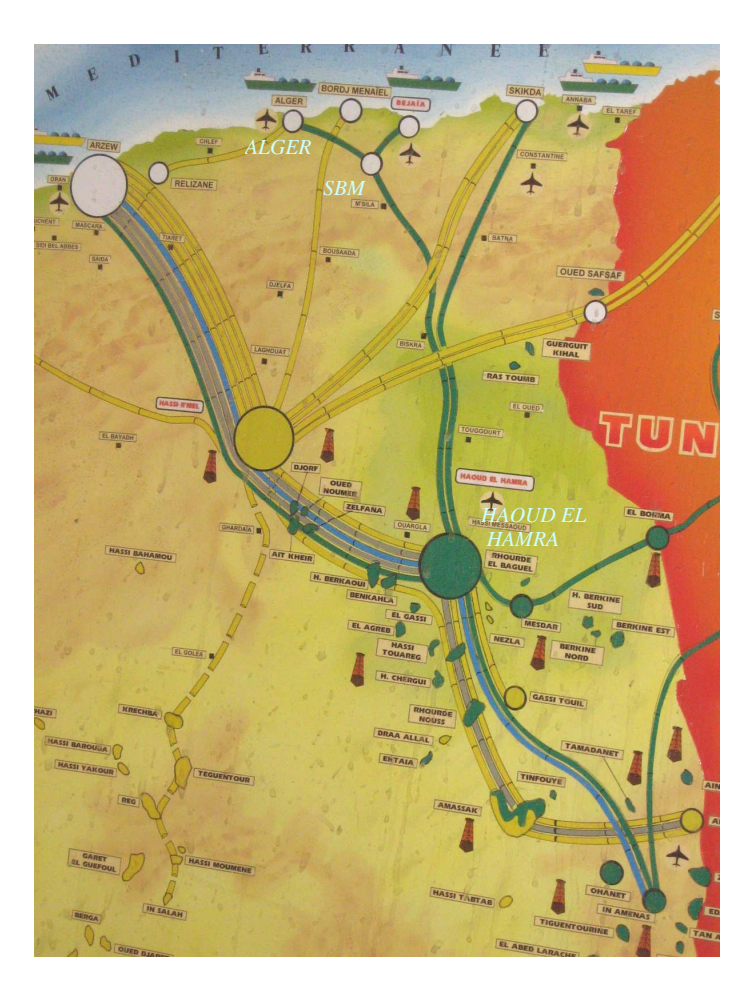

Fig.I-1. Situation géographique

Le piquage OB1 / OG1 est réalisé en amont de la vanne de régulation FCV01 afin de donner la priorité d'alimentation à la station de pompage, la mesure de débit étant située à l'entrée de la station. Le débit maximum d'entrée de la station est de 1400 m<sup>3</sup>/h sous une pression de 16 bars.

Le site se compose de sept sections comme le montre le schéma ci dessous.

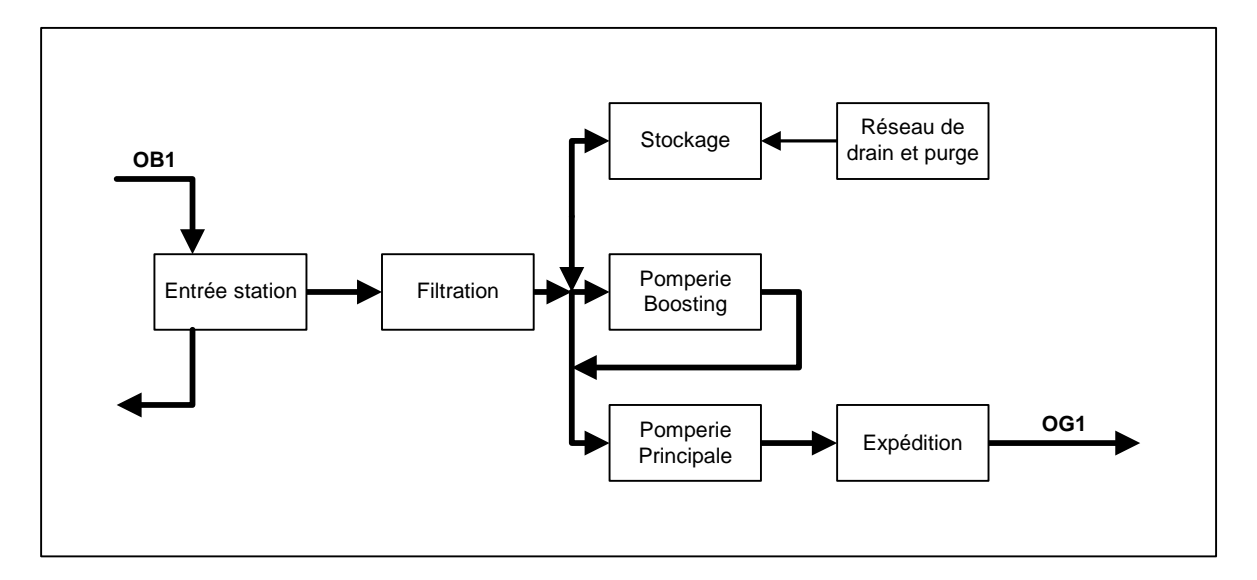

#### Fig.I-2. Section de la station.

De plus, le site est protégé par un réseau anti-incendie. Le maintien en pression de ce réseau est géré par le DCS.

Le débit d'arrivée du brut dans la station est contrôlé par la boucle de régulation FICV01. La mesure est transmise au DCS par le transmetteur FT01 placé sur la ligne d'entrée de la station. Le régulateur FIC01 de type PI assure un débit constant en agissant sur la vanne FCV01 (vanne normalement ouverte) située sur la déviation OG1 afin d'alimenter de façon prioritaire la station SBM.

La vanne motorisée MOV01, installée sur la ligne d'entrée, permet l'isolement de la station. Cette vanne est commandée directement par l'opérateur soit depuis le DCS, soit localement. Quelque soit le mode de fonctionnement, cette vanne comprend une commande de fermeture depuis l'ESD (calculée selon la matrice ESD).

La MOV01 est en position ouverte lors des actions suivantes :

- -Alimentation de la pomperie principale depuis le pipe OB1.
- -Remplissage des bacs de stockage R561 et R562 pomperie à l'arrêt.

- Les deux actions en même temps (alimentation de la pomperie principale depuis OB1 et remplissage des bacs R561 et R562), [1].

La MOV01 est en position fermée lors des actions :

- -Arrêt total de la station.
- - Alimentation de la pomperie principale par les bacs de stockage via la pomperie boosting. Voir Fig.I.3.

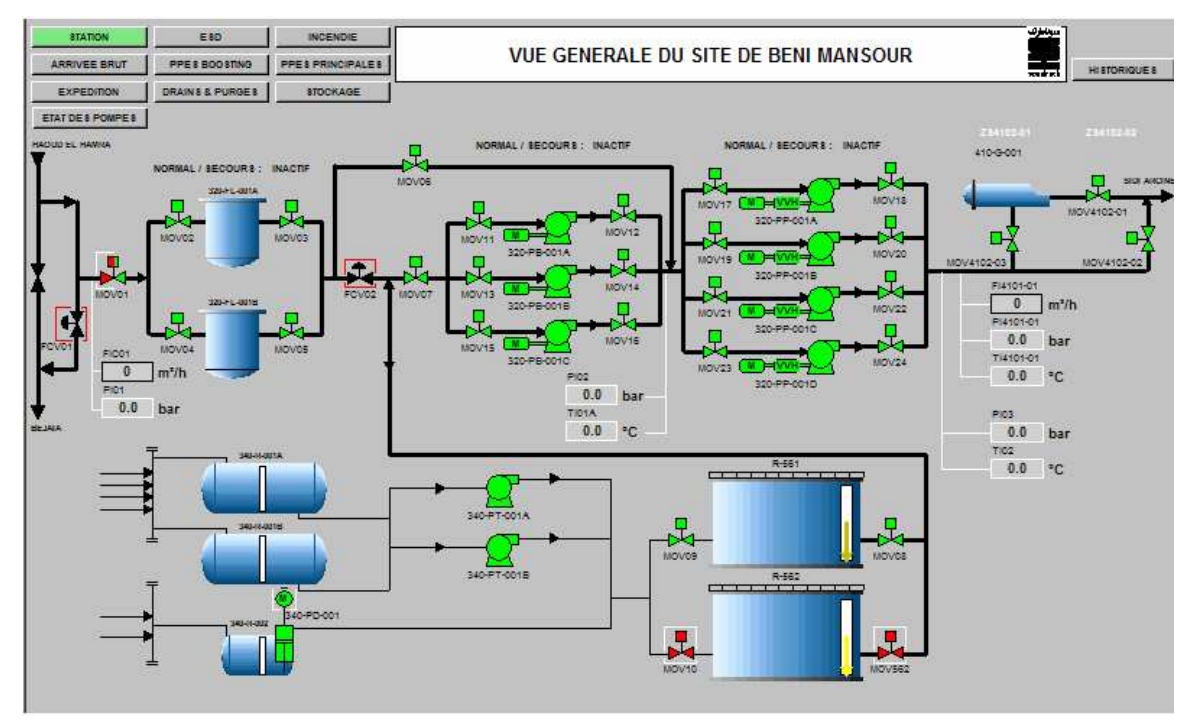

Fig.I-3. Visu station de control.

La figure I.3 nous montre les différentes sections de la SBM , elle est tiré des visu de l'automate ABB ç-à-dire le logiciel de control et de configuration.

#### **I.2 Philosophie de contrôle :**

La pomperie principale se compose de quatre pompes d'expédition alimentées soit par la déviation du pipe OB1 soit par la pomperie boosting.

Le fonctionnement des pompes d'expédition est prévu en mode 2 sur 4 ou en mode 3 sur 4. Cela signifie que deux pompes sont en service avec deux pompes en réserve pour le mode 2 sur 4 et que trois pompes sont en service avec une pompe en réserve pour le mode 3 sur 4.

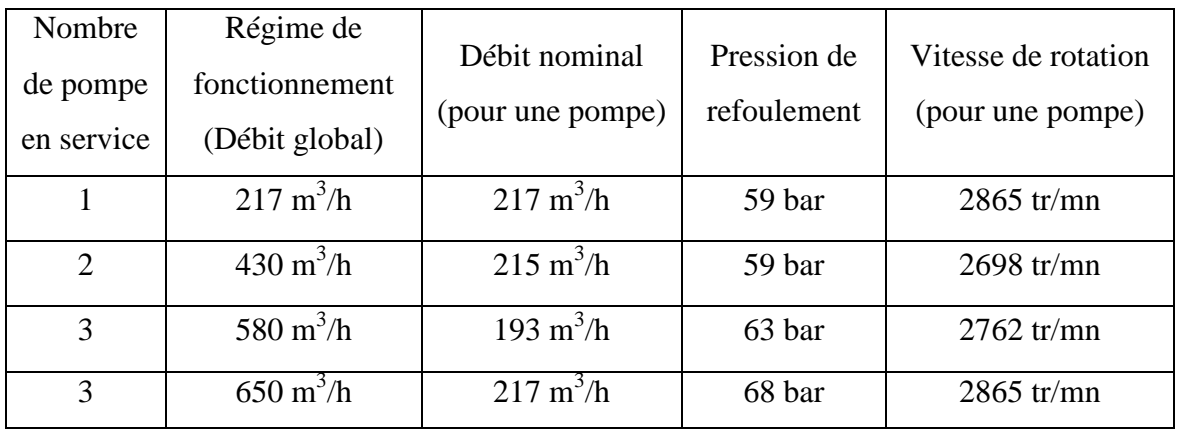

Les paramètres de sortie des pompes d'expédition sont les suivants :

Note : Points de fonctionnement donnés par le fournisseur des pompes "David Brown Guinard Pump".

Au mode de fonctionnement trois pompes en service sont associés deux régimes de fonctionnement :

- $\blacksquare$  Le régime à 580 m<sup>3</sup>/h est issu du mode de fonctionnement pomperie principale alimentée depuis la pomperie boosting
- **Le régime à 650 m<sup>3</sup>/h est issu du mode de fonctionnement pomperie principale** alimentée depuis le pipe OB1.

Dans ce mode de fonctionnement, les consignes des régulateurs de refoulement ainsi que les valeurs d'ouverture des MOV de refoulement sont donc fonction de la position de la MOV07 :

- MOV07 ouverte → Utilisation pomperie boosting → Régime de fonctionnement

 $= 580 \text{ m}^3/\text{h}$ 

■ MOV07 fermée → Alimentation depuis OB1 → Régime de fonctionnement  $= 650 \text{ m}^3/\text{h}$ 

Chaque ligne d'expédition se compose de :

- -1 vanne motorisée d'aspiration
- -1 switch de débit aspiration très bas
- -1 switch de pression aspiration basse
- -1 pompe d'expédition avec **variateur de vitesse**
- -1 mesure de débit de refoulement
- -1 ligne de recirculation
- -1 vanne motorisée de refoulement
- -1 switch de pression très haute refoulement

La vanne motorisée d'aspiration peut être commandée par l'opérateur soit depuis le DCS, soit localement.

Quelque soit le mode de fonctionnement, cette vanne comprend une commande de fermeture depuis l'ESD (calculée selon la matrice ESD).

La position fermée de la vanne d'aspiration interdit le démarrage de la pompe d'expédition mais la position vanne ouverte n'est pas requise pour le fonctionnement de la pompe.

Seules les informations provenant des switchs de débit très bas et pression basse aspiration pompe interviennent en tant que sécurité sur la pompe.

Le switch de débit très bas est inhibé lorsque la pompe est à l'arrêt, ce qui signifie que l'alarme n'apparaît pas sur la station de conduite et que la sécurité associée n'est pas active. Cette inhibition est levée une fois que l'information pompe en service temporisée à 3 secondes est calculée dans le système ESD (ce temps de 3 secondes est réglable sur site via la console de configuration, il permet à la pompe d'établir un débit supérieur au seuil très bas et empêche un « Trip ESD » immédiat).

Le switch de pression basse au refoulement de la pompe intervient directement au niveau de la barre de sécurité de la pompe.

Le switch de pression très haute au refoulement de la pompe intervient directement au niveau de la barre de sécurité de la pompe.

La boucle de recirculation permet la montée en charge de la pompe avant le couplage sur le collecteur de refoulement.

Le régulateur de débit (action PI direct) au refoulement de la pompe a comme consigne le débit nominal de la pompe qui dépend du régime de fonctionnement de la station.

Le tableau ci après donne les valeurs de consigne en fonction du régime de fonctionnement de la station.

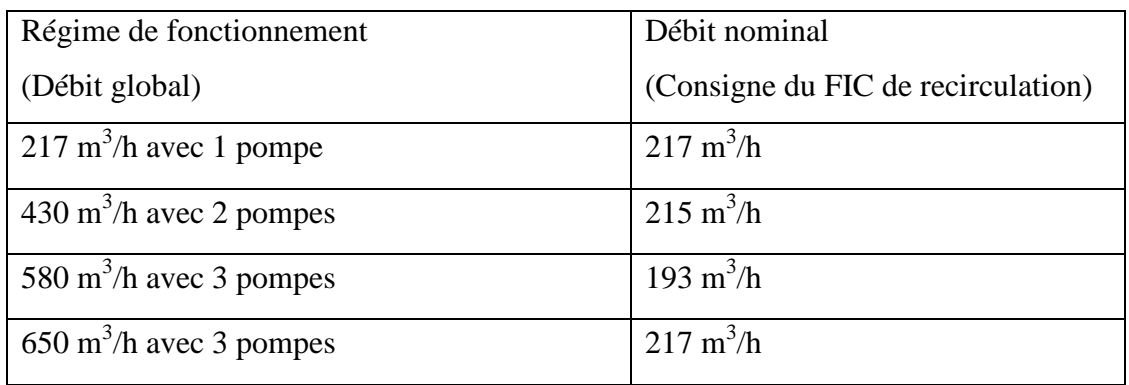

Tant que la valeur de débit nominal n'est pas atteinte, la vanne FCV (normalement ouverte) installée sur la ligne de recirculation reste ouverte.

La vanne motorisée de refoulement ne peut être pilotée par l'opérateur qu'en mode local. En mode distance, cette vanne est asservie au débit de refoulement de la pompe. L'ordre d'ouverture de la vanne est donné lorsque le débit nominal de la pompe est atteint. La fermeture de la vanne intervient automatiquement dés qu'un ordre d'arrêt est donné à la pompe soit par l'opérateur soit par l'ESD (calculée selon la matrice ESD), [2].

#### **I.2.5 Boucle de régulation de vitesse :**

Chaque pompe d'expédition se compose d'un moteur asynchrone à vitesse constante (3000 tr/min), d'un variateur de vitesse hydraulique et d'une pompe. La vitesse de rotation de chaque pompe d'expédition est contrôlée par une boucle de régulation prenant en compte :

- - La montée en débit de la pompe lors de son démarrage suivant une rampe de démarrage
- - La variation de pression dans le pipe OG1 lors du démarrage ou de l'arrêt d'une pompe
- - La régulation de vitesse de la pompe en fonction du paramètre pression collecteur de refoulement de la pomperie principale (marche normale)

Le schéma page suivante présente la boucle de régulation de vitesse de la pompe :

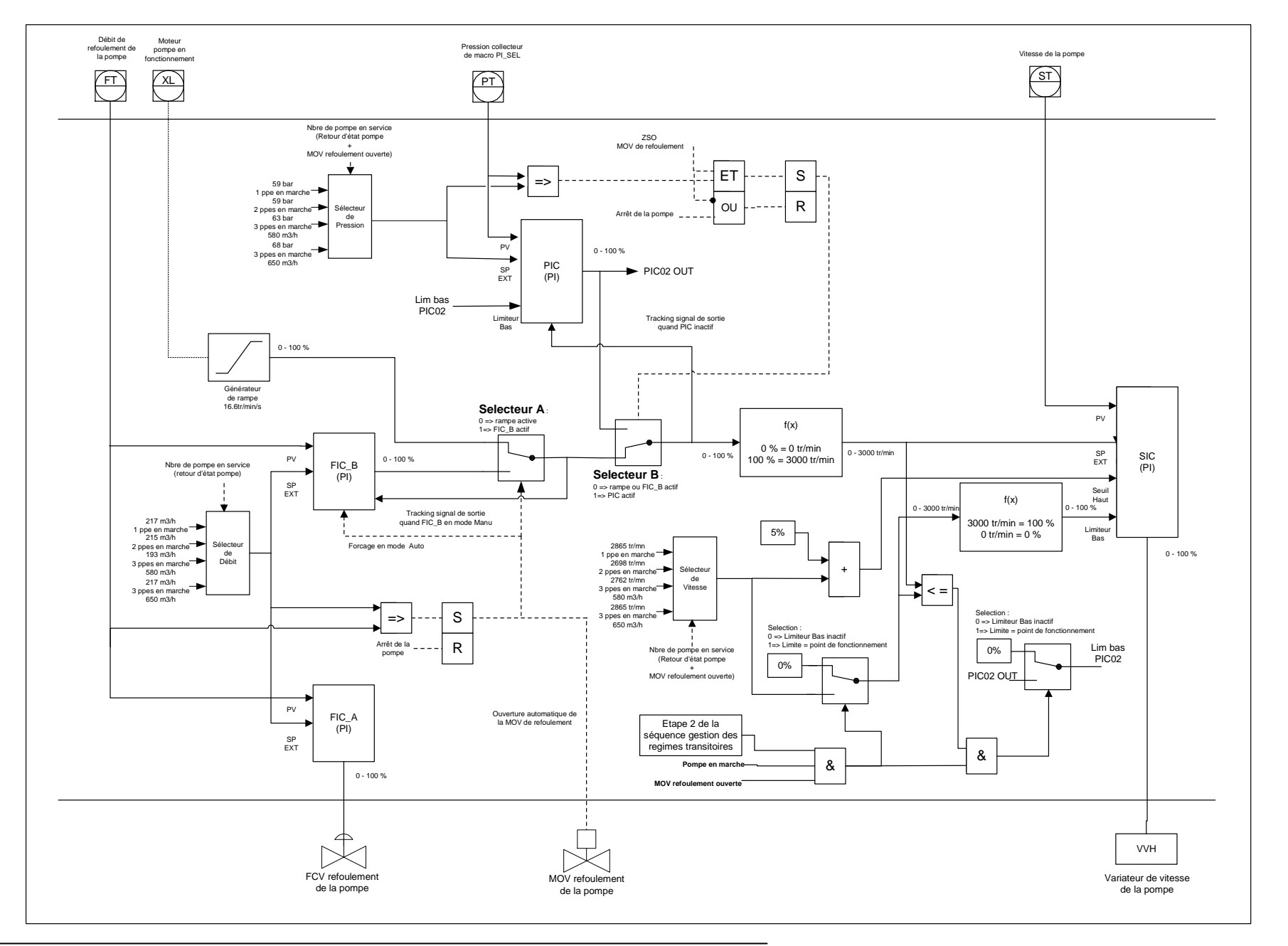

#### I.2.5.1 Principe de base

Le principe de base de la boucle de régulation de vitesse utilise trois chaînes de régulation. Le basculement d'une chaîne à l'autre est réalisé en fonction de condition process (lorsque les points de fonctionnement définis par des générateurs de set point sont atteints). Un principe de tracking sur les signaux de sortie des chaînes inactives à la valeur de la chaîne active assure le basculement d'une chaîne à l'autre sans à-coup.

Indépendamment à la régulation de vitesse, une boucle de régulation de débit (FIC-A dans schéma) assure la gestion de la fonction refoulement en fonction de la mesure de débit en refoulement de la pompe et du générateur de set point assurant la sélection du débit nominal en fonction du régime de fonctionnement de la station.

#### I.2.5.2 Description fonctionnelle

Au démarrage de la pompe (retour d'état du moteur en fonctionnement = vrai), le régulateur de vitesse SIC à comme consigne externe le générateur de rampe. La boucle de régulation de vitesse est donc la suivante :

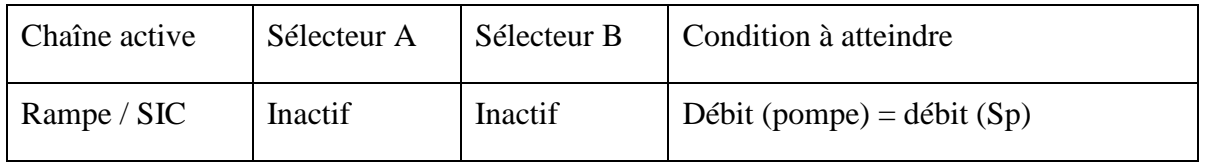

Lorsque le débit (pompe) = débit (Sp), le comparateur  $FI \geq F(Sp)$  set la bascule RS et trig le sélecteur A afin de basculer la chaîne de régulation rampe sur la chaîne de régulation débit. La sortie du régulateur FIC-B devient donc la consigne externe du régulateur SIC afin d'assurer un débit constant à la pompe.

La boucle de régulation de vitesse est donc la suivante :

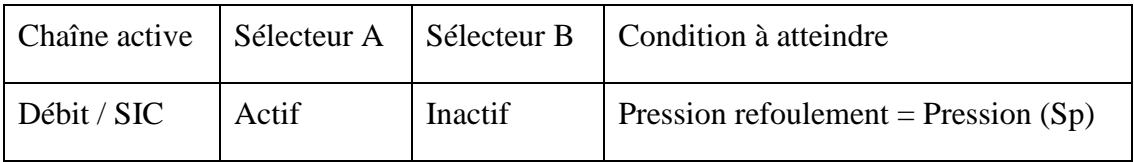

Cette chaîne de régulation reste active tant que la pression refoulement n'a pas atteint la pression de service.

Afin de toujours assurer un démarrage prenant en compte la rampe, le débit et la pression, le comparateur de pression est associé à la position de la vanne de refoulement de la pompe. Cette condition entre en jeu dans les cas suivants :

- Démarrage de la seconde pompe la pression de service pour une pompe = pression de service pour 2 pompes
- -Démarrage suivant la logique de normal / secours des pompes.

Lors de l'arrêt d'une pompe sur ESD, le DCS démarre automatiquement la pompe de secours. Le pipe étant assimilable à une capacité, la variation de pression entre le moment de l'arrêt de la pompe le début du démarrage du secours est à considérer comme nul, ce qui a comme effet de directement imposer en consigne externe du SIC la sortie du régulateur PIC sans avoir effectué le passage par les chaînes rampe / débit.

Lorsque les conditions :

- **•** Pression de refoulement = Pression de service
- MOV de refoulement de la pompe est ouverte,

la bascule RS est settée et trig le sélecteur B afin de basculer la chaîne de régulation débit sur la chaîne de régulation pression. La sortie du régulateur PIC devient donc la consigne externe du régulateur SIC afin d'assurer la stabilité de la station.

La boucle de régulation de vitesse est donc la suivante :

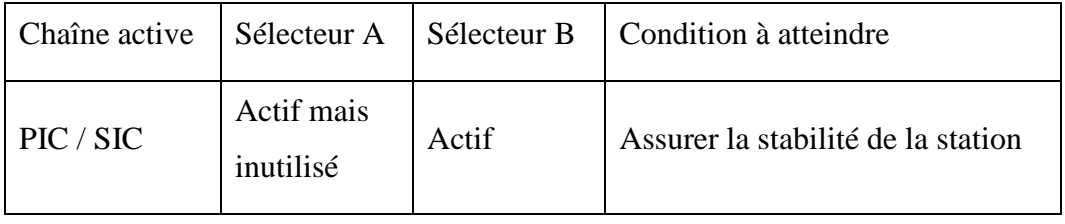

#### I.2.5.3 Gestion de la mesure de pression refoulement pompes.

La mesure de pression collecteur de refoulement de la pomperie principale est commune aux quatre régulateur PIC. Afin d'assurer la stabilité de la station en cas de défaut sur la boucle de mesure PI03, une logique de surveillance et de basculement (macro PI\_SEL) entre le PI03 et le PI 4102-01 est configurée dans le DCS. Cette logique assure les fonctions suivantes :

- -Surveillance de la qualité des signaux PI03 et PI 4102-01
- Vérification de la calibration entre les deux mesures et gestion d'une alarme si la différence de mesure excède 5% en + ou -.
- - Basculement de la mesure du régulateur PIC03x du PI03 au PI4102-01 sur détection de mauvaise qualité du signal PI03.
- - Basculement manuel par le personnel de maintenance après correction du défaut sur PI03 pour retrouver la boucle de régulation dans sa configuration initiale.

La sélection de la mesure est affichée dans le synoptique des pompes principales. La couleur des cadres des régulateur PIC03x est définie comme suit :

Vert : Mesure issue du PI  $03 \Rightarrow$  fonctionnement normal.

Rouge : Mesure issue du PI 4102-01 => fonctionnement dégradé.

Alarme : Mauvaise qualité sur les deux signaux, [1].

#### I.2.5.4 Etude des régimes transitoires

#### Démarrage des pompes

Afin d'assurer la stabilité de la pression au collecteur de refoulement ainsi que la bonne gestion de la boucle de régulation de vitesse lors du démarrage d'une pompe, le démarrage simultané de plusieurs pompes est interdit, même si l'ordre de démarrage vient de la routine de surveillance du mode normal / secours.

#### Arrêt de la pompe

Note : Ce paragraphe reste vrai que la pompe soit en cours de démarrage ou que le démarrage de la pompe soit terminé.

Lors de l'arrêt de la pompe, il est impératif de resetter les bascules agissant sur les sélecteurs A et B afin de pouvoir reprendre la séquence de démarrage depuis la chaîne de régulation rampe / SIC. Les conditions Arrêt pompe activent donc sur les reset des bascules.

#### - Bascule sur comparateur de pression :

Lors de l'arrêt de la pompe, la consigne externe du PIC est modifiée à la baisse, ce qui rend toujours la sortie du comparateur vrai, donc le sélecteur B sur la chaîne PIC / SIC. L'ajout de la condition "pompe à l'arrêt" sur le reset de la bascule libère donc le sélecteur B quelque soit la sortie du comparateur.

- Bascule sur comparateur de débit :

Cette bascule est utilisée afin de verrouiller le basculement de la chaîne rampe / SIC sur la chaîne débit / SIC, lorsque le débit fluctue à une valeur proche du voisinage du débit de fonctionnement.

L'arrêt de la pompe entraînant implicitement la chute de son débit, la condition "pompe à l'arrêt" réinitialise simplement la boucle de régulation sur la chaîne rampe / SIC.

#### Arrêt d'une autre pompe

En fonctionnement normal, l'arrêt d'une pompe implique une modification de la consigne de pression au collecteur de refoulement. Le pipe étant assimilable à une capacité, le temps effectif nécessaire à la diminution de pression entraîne une diminution de la valeur de sortie du régulateur PIC et impose donc une consigne externe sur le SIC tendant vers 0.

Afin d'éviter que la vitesse des pompes ne descende en dessous de leur point de fonctionnement mini, un limiteur bas intervient sur le régulateur SIC afin de maintenir la vitesse des pompes aux vitesses prédéfinies par le constructeur en fonction du nombre de pompes en service. Le limiteur bas reste actif tant que la pression collecteur n'est pas égale à la pression de consigne ou tant qu'un ordre d'arrêt sur la pomperie principale n'est donné par l'ESD. Dans le même temps, lorsque la sortie du régulateur PIC atteint cette valeur de limitation basse, un sélecteur boucle la sortie du régulateur sur le paramètre de limitation basse afin de maintenir la sortie du régulateur proche du point de fonctionnement de la station dans le nouveau régime.

En cas de redémarrage d'une pompe, lorsque le limiteur bas est actif, la pression de set point augmente et annule ou rend négatif l'écart mesure-consigne du PIC ce qui augmente la sortie du régulateur PIC et donc augmente la vitesse des pompes pour retrouver la stabilité au point de fonctionnement de la station.

Le grafcet ci-après gère la mise en service du limiteur bas. Celui-ci n'est actif que lorsque le grafcet est en étape 2.

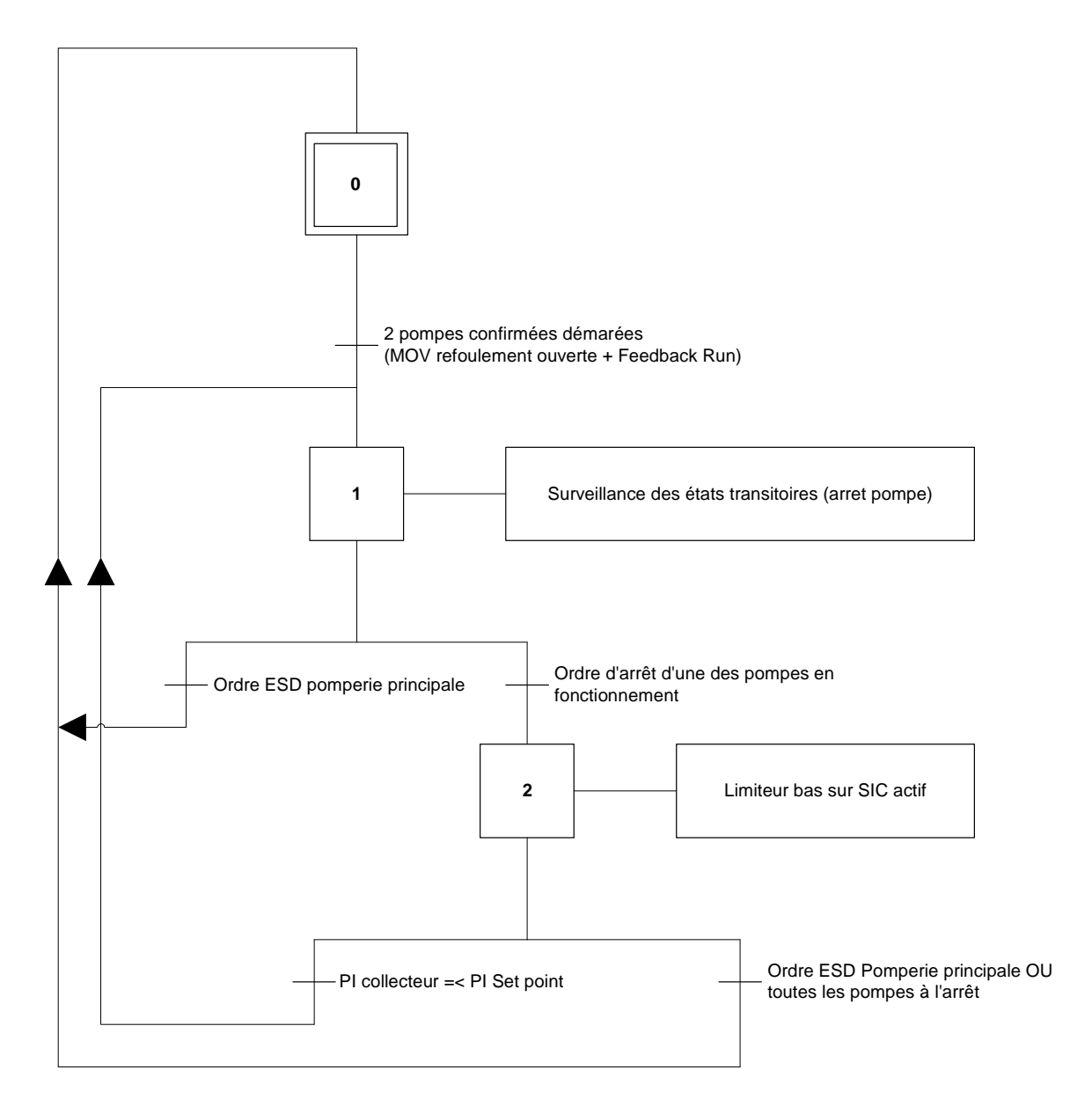

Fig.I-4 Grafcet limiteur bas .

Interaction pompes PB et pompes PP

Transfert des masses lors du démarrage du site dans le cas d'un fonctionnement pompes PB / pompes PP.

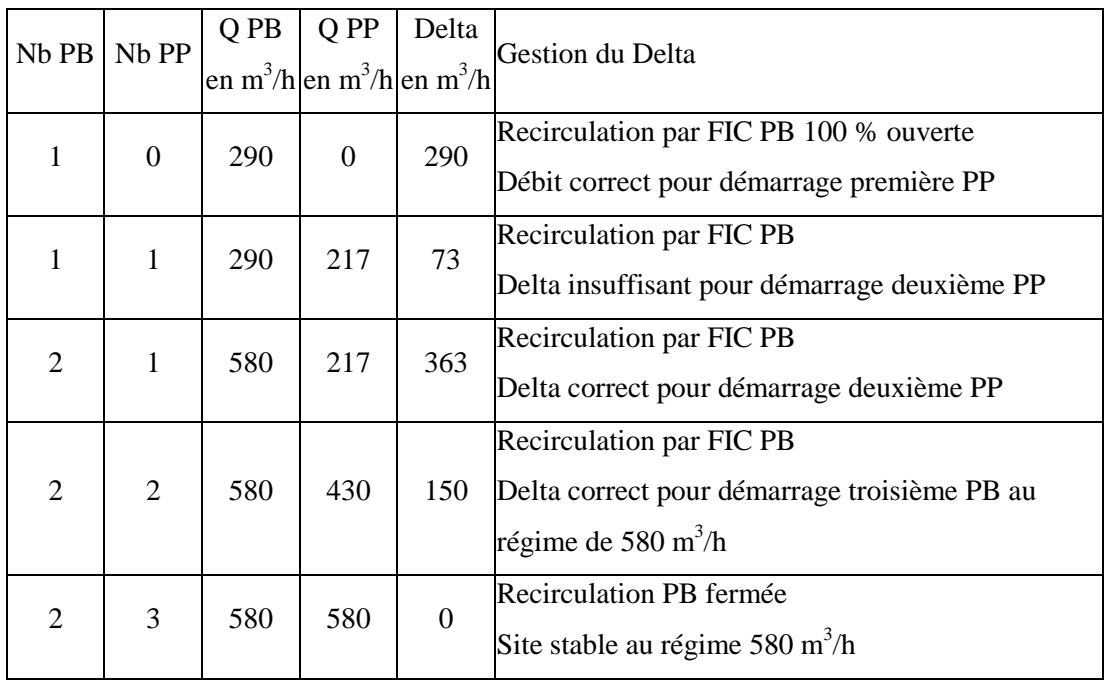

Transfert des masses et conséquences sur les pompes PP lors de l'arrêt d'une pompe PB dans le cas d'un fonctionnement pompes PB / pompes PP.

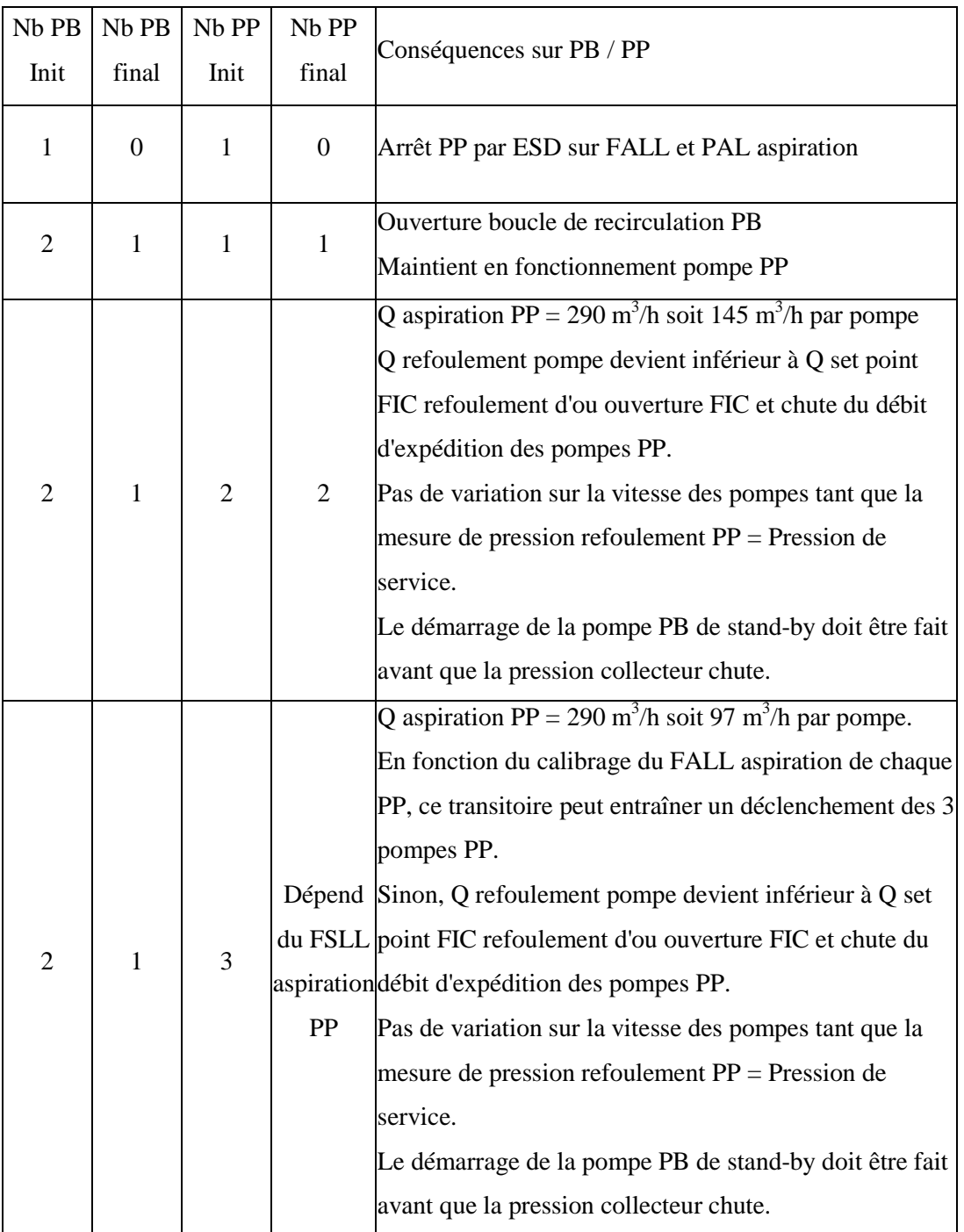

#### **I.2.6 Permissives de démarrage :**

Les permissives de démarrage de la pompe d'expédition sont les suivantes :

- Pas de démarrage en cours sur une autre pompe.
- Vanne motorisée d'aspiration non fermée.
- -PAL aspiration correct
- -PAHH refoulement correct
- -Pas de défaut électrique
- -Pas de défaut pompe
- -Niveau d'huile correct
- -Pression huile dans le variateur correct
- **Température palier correct**
- Pas d'ordre d'arrêt d'urgence ( AU pompe ou AU général)
- -Boucle de recirculation en mode automatique / consigne externe
- -Boucle de régulation de vitesse en mode automatique / consigne externe
- -Pas de défaut MOV aspiration et refoulement
- $\blacksquare$  MOV de refoulement en mode distance et fermée
- Pression différentielle PDAH colmatage du filtre dans le variateur correct.
- -Températures d'huile TE11 et TE12 dans le variateur correctes.

#### **I.2.7 Sécurités appliquées :**

Les sécurités arrêtant la pompe d'expédition sont les suivantes :

- PAL aspiration incorrect
- **FALL** aspiration incorrect
- PAHH refoulement incorrect
- Défaut électrique
- Défaut pompe
- -Niveau d'huile bas
- -Pression huile dans le variateur incorrect
- -Température palier incorrect
- -Vibrations pompes élevées
- -Arrêt d'urgence (AU pompe ou AU général)
- (MOV01 en position non ouverte) OU (MOV01 en position non fermée ET MOV07 non ouverte ET bac de stockage non disponible)
- - Pression différentielle PDAH (0.6 bar) colmatage du filtre dans le variateur incorrect.
- Températures d'huile TE11 et TE12 dans le variateur Très Haute (TAHH)
- Ordre ESD sur le stockage et MOV01 en position fermée.

Les informations nécessaires à l'ESD câblées dans le DCS sont transmises via la liaison série

à l'automate de sécurité.

L'arrêt de la pompe (opérateur ou ordre ESD) implique :

- -Le passage en mode auto de la boucle de recirculation
- L'arrêt de la pompe
- L'arrêt des aéros fan1 & 2
- -La fermeture des vannes d'aspiration et refoulement

#### **I.2.8 Gestion des aéros fan 1 & 2**

Les pompes sont munies de deux fans refroidissant le coupleur hydraulique. Le fonctionnement de ces fans est asservi à la température huile dans le coupleur TE 12. La logique de fonctionnement est la suivante :

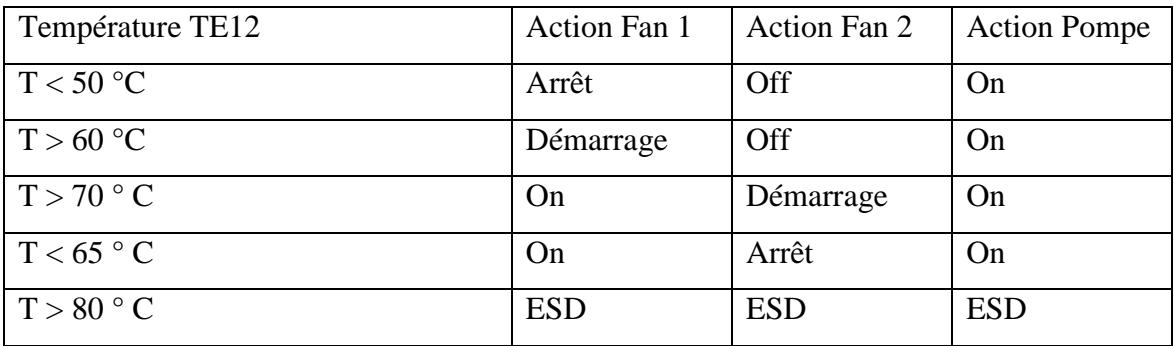

Avec :

Démarrage et Arrêt : ordre donnés aux Fans

On / Off : Status des fans

ESD : Déclenchement pompe et fans sur TAHH Huile coupleur

#### **IV.2.2 Problématique :**

La régulation de vitesse utilisée par l'automate est une régulation classique PID numérique programmé dans le logiciel de configuration de l'automate il est présenté dans la figure suivante :

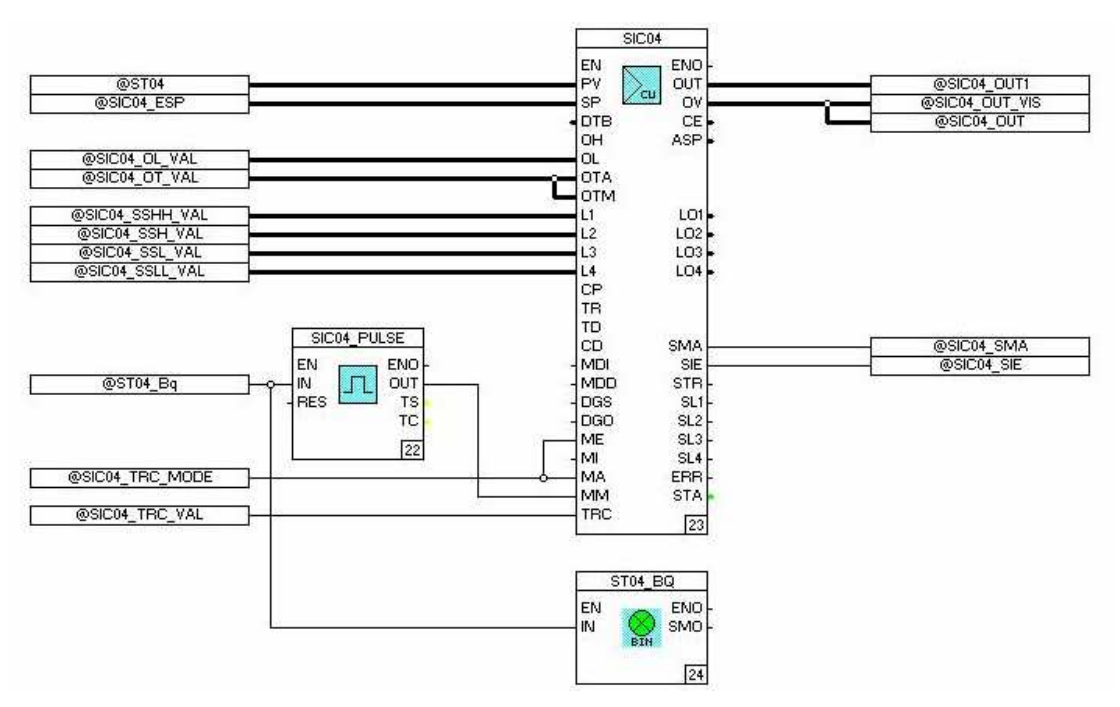

Fig.I-5. Configuration de PID automate

#### **Régulateur continu, universel, C\_CU**

Régulateur universel continu complexe avec la possibilité de modifier en externe les paramètres du régulateur. Une consigne externe SP peut être introduite.

On peut passer du mode manuel à automatique et du mode interne à externe avec des broches (MM/MA or MI/ME), ou en DigiVis. Si, pour un certain mode, un signal logique 1 est présent, le mode de commutation en DigiVis est verrouillé. Quel que soit le préréglage de DigiVis ou de la broche, les modes actifs sont disponibles aux sorties correspondantes (SMA et SIE). Si les deux signaux sont présents, le régulateur fonctionne en mode manuel et interne.

Un maximum de quatre seuils est possible, en utilisant des constantes et/ou des signaux externes. La limite concerne la mesure ou l'écart de réglage. Lorsque les seuils sont dépassés, la sortie correspondante SL1...SL4 passe à 1. Les valeurs des seuils peuvent être lues sur les sorties L01...L04. Les autres valeurs de sortie sont : la variable OUT, l'écart CE et la consigne active ASP. Les paramètres du régulateur, valeur du gain proportionnel CP, temps d'intégrale TR, temps de dérivée TD, action dérivée CD, ainsi que les limites de la sortie OH et OL peuvent non seulement être réglées comme constantes mais également modifiées par

des sources extérieures. Pour pouvoir modifier l'état du régulateur, il est possible de transmettre un signal 1 logique par l'intermédiaire des entrées MDI et MDD, afin de rendre les fonctions intégrale / différentielle invalides. Le transfert de PI à P est préréglé par une entrée dans la fenêtre de paramètres. Soit le point de fonctionnement du régulateur suit l'action I en cours, soit le point de fonctionnement du régulateur configuré est accepté. Dans le cas d'une configuration sans action I, une entrée supplémentaire entraîne une légère variation du CP. La grandeur réglante passe par le filtre PT1 jusqu'à la nouvelle valeur. Dans le cas d'une configuration avec action I, cette fonction est toujours active et le fait de saisir Tsync n'a alors plus aucun effet. Pour l'entrée binaire de tracking TRC, Il est possible de forcer la sortie du régulateur aux valeurs des entrées OTM ou OTA : ceci dépendra du mode de fonctionnement, manuel ou automatique.

Le régulateur CU se compose de plusieurs entrées / sorties, pour asservir la vitesse on a 2 entrés essentielles PV c'est le retour de vitesse ou la mesure et SP c'est la consigne externe, donnée par le choix de mode de fonctionnement de la station et on a la sortie OV est la commande U appliquée au variateur de vitesse hydrodynamique. Les autres entrées utilisées sont les permissives de démarrage tel que la sécurité (température de l'huile de travail, vanne de refoulement et vanne d'aspiration …etc, [1].

Les valeurs des actions P, I, et D sont choisies dans la configuration de régulateur CU comme suit :

| Parameters: Continuous controller, universal C_CU (2/3)                                                                                                    |                                                                                                    |                                          |
|----------------------------------------------------------------------------------------------------|----------------------------------------------------------------------------------------------------|------------------------------------------|
| PID parameters<br>D-action<br>$\nabla$ P branch<br>$C$ on<br>$\overline{\vee}$ I branch<br>$\degree$ positive<br>Inverse char.<br><b>C</b> negative<br>$\Box$ Valve char. rising $\odot$ off<br>CP-var. peakless<br>100.0<br>Operating point: | D - action of<br>$O$ PV $O$ CE<br>P - action of<br>TR:<br>GPV GCF<br>TD:<br>Disturbance feed-forward<br>$\mathbf{t}$ $\mathbf{0}$ :<br>CD:<br>$C$ PV $C$ Out $C$ CE<br>Tsync:<br>Monit, disturbance | CP: 1.0<br>T#2m<br>T#0s<br> 1.0<br>T#30s |
|                                                                                                    |                                                                                                    |                                          |
| Operating mode inhibition                                                                                                    | Sync. PI - behav. to P - behav.                                                                                                    | 0K                                       |
| $\nabla$ SP-Intern<br>$\nabla$ Out-Man                                                                                                    | <b>C</b> Oper-point tracks integr. part                                                                                                    | Cancel                                   |
| $\Box$ SP-Extern<br>$\Box$ Out-Auto                                                                                                    | © Oper -point as adjusted                                                                                                    | Save                                     |
| <b>Operating modes</b>                                                                                                    | Sync. Man to Auto                                                                                                    | Reset                                    |
| $\degree$ Intern<br>$C$ Extern                                                                                                    | $\epsilon$ without                                                                                                    | Check                                    |
| $C$ Man<br><b>C</b> Auto                                                                                                    | adj. to old set point                                                                                                    | Help                                     |
|                                                                                                    | $\Box$ adj. to current set point                                                                                                    | $\prec$<br>$\rightarrow$                 |

Fig.I-6. Configuration de régulateur CU

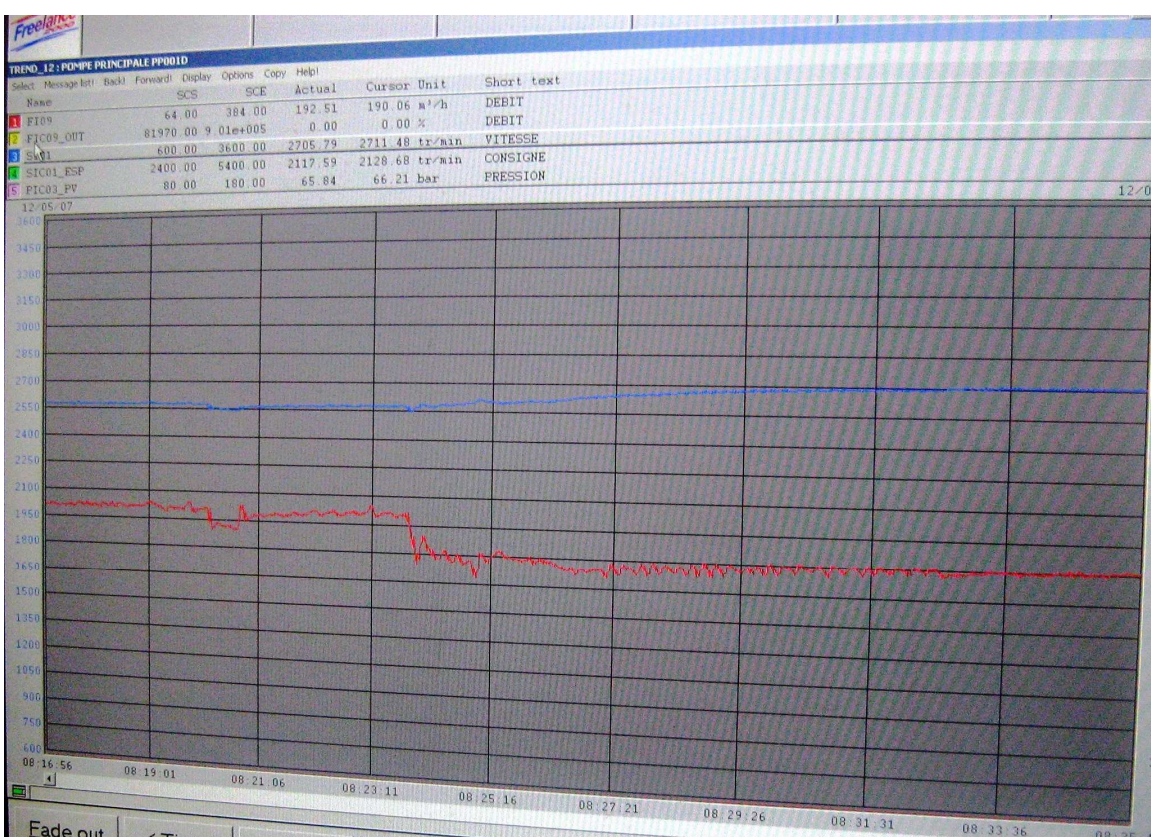

Les résultats donnés par ce régulateur sont présentés dans la figure qui suit :

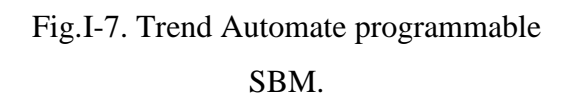

Les résultats présentés dans la figure montrent que le régulateur PID ne donne pas de grandes performances. Le graphe bleu est la sortie régulée (vitesse de sortie de coupleur). On remarque directement que la sortie ne suit pas exactement la consigne, apparition des oscillations intolérables qui influent directement sur le débit de sortie de la station qui est présentée par le graphe rouge. On a les erreurs engendrées par la mauvaise régulation de système atteint une grandeurs de 20 tr/min. Si le système ne suit pas la consigne désirée la stabilité de la station n'est pas assurée. La stabilité de débit sortie station est une information qui rentre dans la surveillance des performances de pipe.

#### **I.4 Conclusion :**

 Au début de ce chapitre nous nous sommes intéressés à la présentation de l'entreprise et son mode de fonctionnement. Après présentation de l'entreprise nous avons exposé la problématique qui est la mauvaise régulation de coupleur hydrodynamique, ce dernier est le sujet de notre étude.

# CHAPITRE II

Modélisation et simulation

#### **II. Modélisation de variateur de vitesse hydrodynamique :**

#### **II-1 Introduction :**

Les coupleurs hydrodynamiques sont souvent affectés à un groupe qui leur est propre dans les recherches de classification des accouplements. Ceci se justifie par le principe de fonctionnement particulier de la transmission hydrodynamique de puissance. La transformation entre la forme d'énergie mécanique et hydraulique offre diverses possibilités de faire varier la transmission de puissance suivant des lois précises. Les coupleurs hydrodynamiques peuvent donc être utilisés dans différentes applications de transmissions pour des installations fixes ou mobiles, [3].

#### **II-2 Historique :**

 C'est la mise au point en 1884 de la première turbine à vapeur de conception rationnelle par l'anglais PARSONS, qui va conduire au développement des transmissions hydrodynamiques. En effet, cette nouvelle machine présente des avantages par rapport à la machine à vapeur classique :

- rendement nettement supérieur ;
- faible encombrement à puissance égale.

Mais sa fréquence de rotation élevée (3 à 4000 tr/min) apparaît comme un handicap.

Au début du siècle, les engrenages permettant la transmission de fortes puissances n'existent pas encore. Aux chantiers navals de Hambourg, l'allemand FOTTINGER met au point, en 1905, le premier convertisseur de couple hydrodynamique permettant de concilier la vitesse de rotation élevées de la turbine à vapeur, avec celle beaucoup plus faible des hélices de navire (200 à 400 tr/min).

En 1920 FOTTINGER fait des essais d'adaptation des convertisseurs de couple sur les véhicules automobiles. Bien que concluant, ces essais sont sans suite : l'appareil est trop coûteux et d'un rendement plus faible que celui des réducteurs à engrenages (les dentures hélicoïdales viennent d'apparaître).

Vers 1920 également, l'ingénieur allemand BAUER modifie la structure de convertisseur de couple : le coupleur hydrodynamique est né. Il est destiné à absorber les vibrations ainsi que les variations cycliques du couple des moteurs DIESEL qui commencent à équiper un grand nombre de navire. C'est vers 1940 que les premiers engins de travaux publics ont été équipés de transmission de puissance hydrodynamique. Il a fallut attendre 1951 pour qu'un coupleur soit monté sur un tracteur agricole.

Actuellement les transmissions hydrodynamiques sont utilisées dans de très nombreux domaines industriels :

- Coupleurs :
	- manutention, mines, industries chimiques et automobiles.
	- Navires (remorqueurs, etc.).
	- entraînement de convoyeur a bande, transporteur à chaînes, broyeurs, concasseurs, centrifugeuse, malaxeurs, etc.
- convertisseurs de couple :
	- véhicules automobiles de tourisme à transmission automatique.
	- véhicules industriels (autobus, etc.).
	- tracteurs agricoles, engins de chantier, etc.

#### **II.3 Description :**

 La figure 7 nous montre les principaux constituants d'un convertisseur de vitesse hydrodynamique. Il est constitué de deux pièces essentielles la roue primaire appelée pompe et la roue secondaire appelée turbine, [12].

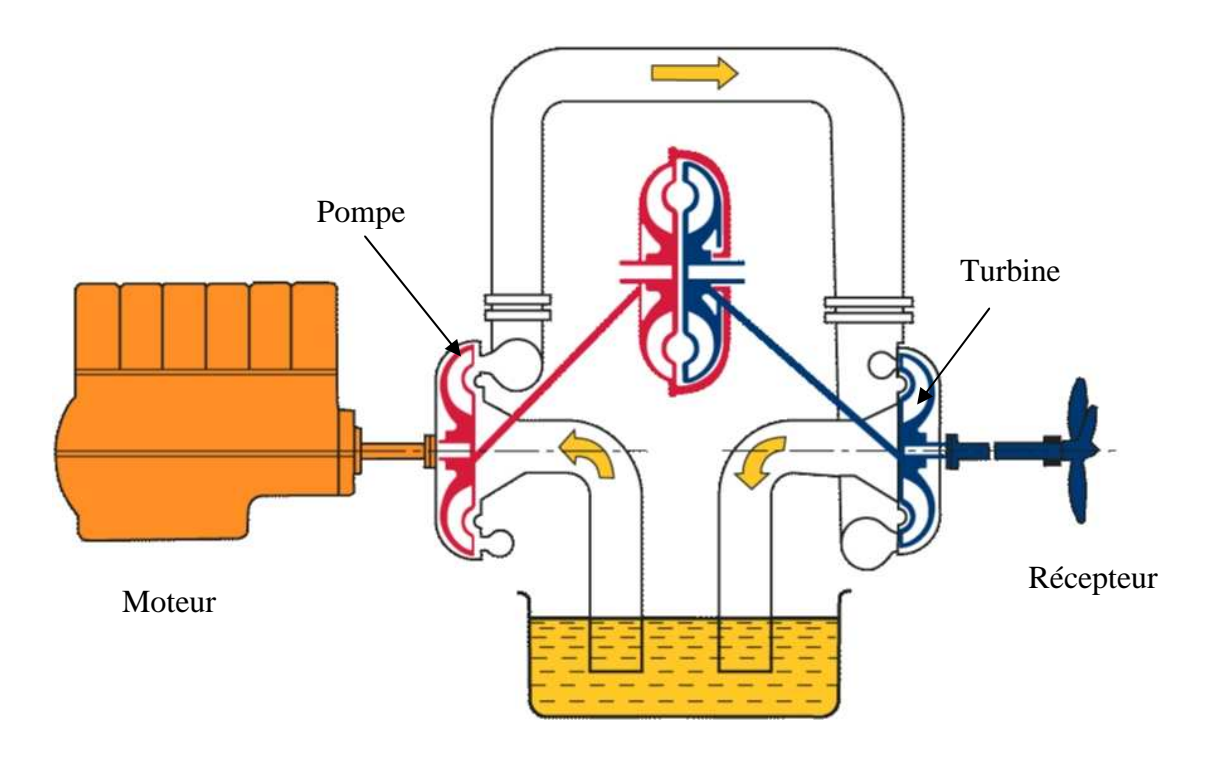

Fig.II-1 Principe de fonctionnement Voith Turbo Coupleur

#### **II-4 Principe de Föttinger** :

Le principe de la transmission hydrodynamique d'énergie est basé sur l'interaction entre une pompe et une turbine. Dans un coupleur Turbo, ce principe est réalisé à l'aide de deux roues à aubage. Ensemble avec une coque enveloppante, ces roues fournissent un espace de travail dans lequel le fluide circule. La transmission effective de l'énergie apparaît sans une usure quelconque car les éléments transmettant l'énergie ne se touchent pas. Les seules pièces qui s'usent sont des composants comme les paliers et les garnitures d'étanchéité. L'énergie mécanique du moteur d'entraînement est transformée en énergie cinétique du fluide de service dans la roue-pompe. Cette énergie cinétique est de nouveau transformée en énergie mécanique dans la roue-turbine. Fig.II-2, [13].

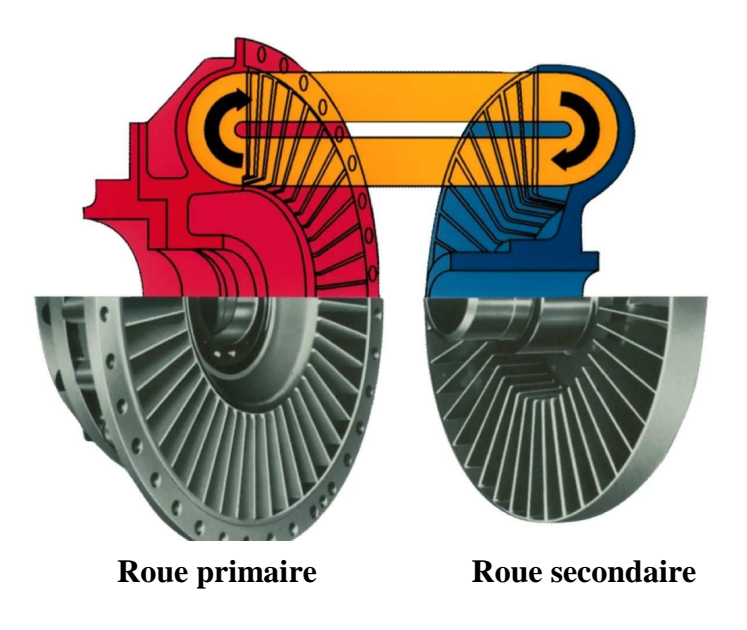

Fig.II-2. Composantes essentiels

#### **II.5 Modélisation du variateur de vitesse :**

 Le variateur de vitesse hydrodynamique existant dans l'entreprise SBM est constitué de deux systèmes essentiels :

- le coupleur hydrodynamique.
- le variateur de taux de remplissage appelé écope ou l'actionneur.
La modélisation de processus est une modélisation de deux systèmes en série l'écope qui est actionné par un vérin hydraulique et le coupleur hydrodynamique qui assure la transmission de puissance de l'arbre moteur vers l'arbre pompe.

## **II.5.1 Modélisation du coupleur :**

II.5.1.1 Constitution d'un variateur de vitesse, [12]

- 1 -Carter avec réservoir à huile
- 2 -Arbre primaire
- 3 -Roue primaire
- 4 -Arbre secondaire
- 5 -Roue secondaire
- 6 -Coque
- 7 -Espace de travail
- 8 -Espace de prélèvement
- 9 -Palier axial et radial
- 10-Palier radial (palier relatif)
- 11-Palier à roulement
- 12-Pompe de remplissage
- 13-Tube de pompage
- 14-Refroidisseur d'huile de
- service et d'huile lubrifiante Fig.II-3. Constitution
- 15-Vis fusible
- 16-Réservoir à huile

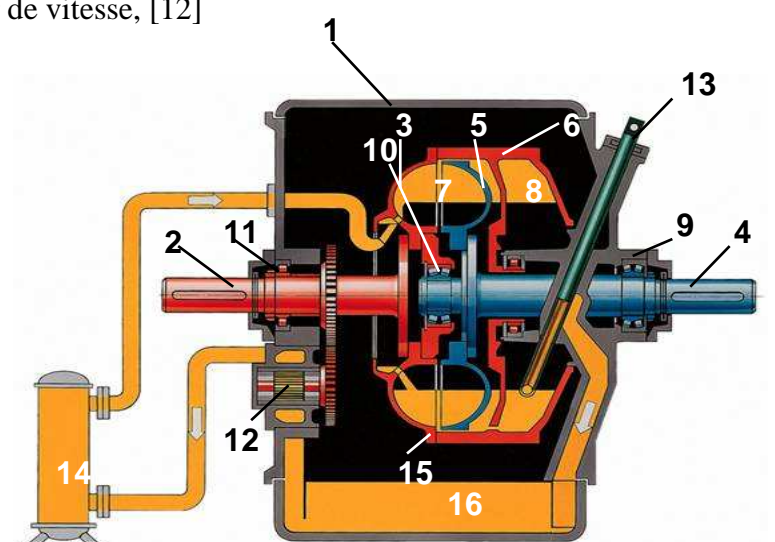

## **II.5.1.2 Principe de fonctionnement**

Le coupleur hydrodynamique est composé de trois pièces essentielles Fig.II-4.

- une pompe (ou impulseur ou primaire), lié à l'arbre moteur, en liaison pivot avec le bâti ;
- une turbine (ou secondaire), liée a l'arbre récepteur, en liaison pivot avec le bâti ;
- un couvercle.

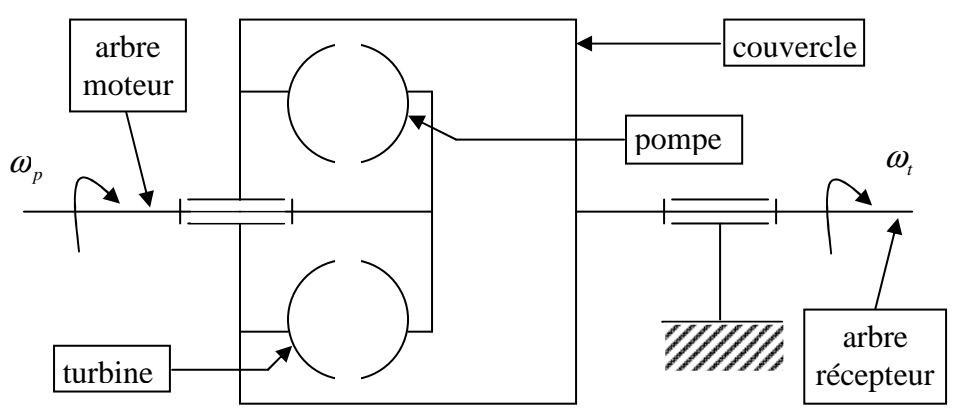

Fig.II-4. Schéma de base

L'impulseur et la turbine sont deux éléments identiques comportant des ailettes planes et radiales ; ils sont placés vis-à-vis de façon à constituer un tore. Un couvercle complète l'appareil pour réaliser l'étanchéité. Le volume ainsi constitué est rempli partiellement d'huile de viscosité déterminée.

Il faut noter que la seule liaison mécanique entre l'impulseur et la turbine est une liaison pivot.

La symétrie matérielle du mécanisme engendre la réversibilité mécanique : le coupleur peut fonctionner dans les deux sens de rotation :

- $\omega_n > 0$  *ou*  $\omega_n < 0$ ;
- durant les périodes de fonctionnement en "frein moteur", les rôles s'inversent : la pompe devient turbine et réciproquement, [3].

## **II.5.1.3 Expression théorique du moment du couple transmissible** :

La relation d'EULER qui exprime le moment du couple mesuré sur l'arbre du rotor d'une turbomachine est de la forme suivante :

$$
M = q_m.(R_1.c_{1u} - R_2.c_{2u})
$$
 II-1

*M* : moment du couple du l'action de fluide sur le rotor  $(N.m)$ ;

 $q_m$ : débit massique (*kg* /*s*);

*R*<sub>1</sub> : rayon moyen de la conduite à l'entrée 1 du rotor  $(m)$ ;

 $R_2$ : rayon moyen de la conduite a la sortie 2 du rotor  $(m)$ ;

 $c_{1u}$ : norme de la projection du vecteur vitesse absolue *C* de la particule passant au point 1 sur vecteur vitesse d'entraînement  $\vec{U}$  (*m*/*s*);

 $c_{2u}$ : norme de la projection du vecteur vitesse absolue *C* de la particule passant au point 2 sur vecteur vitesse d'entraînement  $\vec{U}$  (*m/s*);

Une particule d'huile, au cours de la circulation méridienne, quitte successivement la pompe pour entrer dans la turbine, puis la turbine pour entrer dans la pompe. Ce parcours est balisé par les étapes **A, B, C et D**.

Les explications qui suivent sont illustrées par les figures fig.II-5. et fig.II-6.

**A** Une particule de l'huile quittant la pompe au point M possédant une vitesse relative  $\vec{W}_M$  tangente aux ailettes de la pompe et une vitesse d'entraînement :  $\vec{U}_M = R\omega_{p} \cdot \vec{x}_p$ . Sa vitesse absolue est  $\vec{C}_M = \vec{U}_M + \vec{W}_M$ .

**B** Lorsque cette particule entre dans le rotor de la turbine en N sa vitesse absolue est inchangée

 $\vec{C}_N = \vec{C}_M$ ; en revanche, sa vitesse d'entraînement est modifiée; elle devient :

 $\vec{U}_N = R.\omega_{N}$  *i*, et par conséquent la vitesse relative  $\vec{W}_N$  n'est pas parallèle aux ailettes de la turbine.

 $\rightarrow$  C'est par le redressement de la vitesse relative que la turbine reçoit l'énergie de l'huile.

- **C** Après lui avoir cédée une partie de son énergie la particule quitte la turbine au point P . Elle possède alors une vitesse relative  $\vec{W}_p$  qui a été redressée par les ailettes de la turbine et une vitesse d'entraînement :  $U_p = r \cdot \omega_t \cdot x_t$ . Sa vitesse absolue est  $\vec{C}_p = \vec{U}_p + \vec{W}_p$ .
- **D** Lorsque cette particule entre dans le rotor de la pompe en *Q*, du plan  $(\overrightarrow{OY}, \overrightarrow{OZ_p})$ , sa vitesse absolue est évidement inchangée :  $\vec{C}_Q = \vec{C}_P$ ; en revanche, sa vitesse d'entraînement est modifiée ; elle devient :

 $\vec{U}_Q = r \cdot \omega_n \cdot \vec{x}_p$  et par conséquent la vitesse relative  $\vec{W}_p$  n'est pas parallèle aux ailettes du rotor de la turbine.

 $\rightarrow$  C'est pour redresser la vitesse relative de l'huile que la pompe lui cède de l'énergie.

Alors la relation 1, appliquée à la turbine devient :

$$
M = q_m.(R.c_{Nu} - r.c_{Pu})
$$
  

$$
M_t = q_m.(R^2.\omega_p - r^2.\omega_t)
$$

 Ce couple, engendré par l'action de fluide sur les ailettes de la turbine, à un moment positif. L'application de la relation 1 à la pompe conduit évidement au même résultat, au signe prés :

$$
M = q_m.(R.c_{Qu} - r.c_{Mu})
$$
  

$$
M_t = q_m.(r^2.\omega_t - r^2.\omega_p) = -M_t
$$

En régime de fonctionnement établi ( $\omega_p$  = constante et  $\omega_t$  = constante) et en supposant les liaisons pivots parfaites, le théorème du moment dynamique en projection sur l'axe (*O*,*Y*), appliqué successivement à la pompe et à le turbine, conduite à (voir Fig.II-5):

$$
M_{\text{motor}} + M_{p} = 0 \quad \text{et } M_{\text{résis tan } t} + M_{t} = 0
$$

$$
M_{\text{motor}} + M_{\text{résis tan } t} = 0
$$

Un coupleur fonctionne sans aucune modification du couple.

 Le moment du couple exercé par le moteur d'entraînement sur l'arbre de la pompe est égal, en valeur absolue, au moment du couple exercé sur l'arbre de la turbine par la machine réceptrice.

Nous noterons *M* la valeur absolue des moments des couples  $M = |M_p| = |M_t|$ ; c'est le moment du couple transmissible par le coupleur.

$$
M=q_m.\omega_p.\left[R^2.\omega_p-r^2\omega_t\right]
$$

Si on utilisant la notion de glissement tel que *p*  $g = \frac{\omega_p - \omega_t}{\omega}$  $\omega_{p} - \omega_{q}$  $=\frac{p+q}{q+q}$ , alors  $\omega_t = \omega_p$  (1 – *g*) et

l'expression du moment du couple transmissible devient :

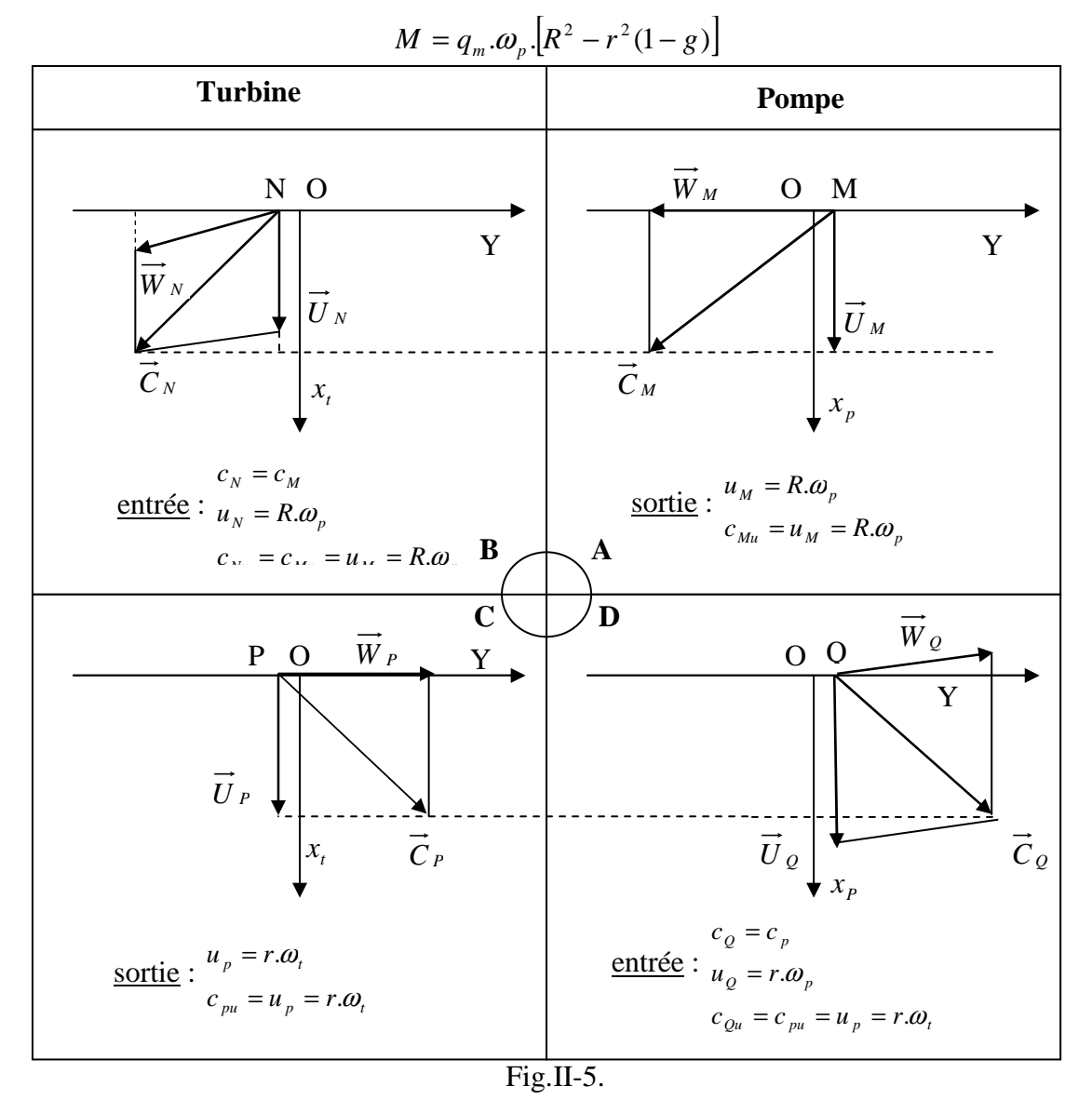

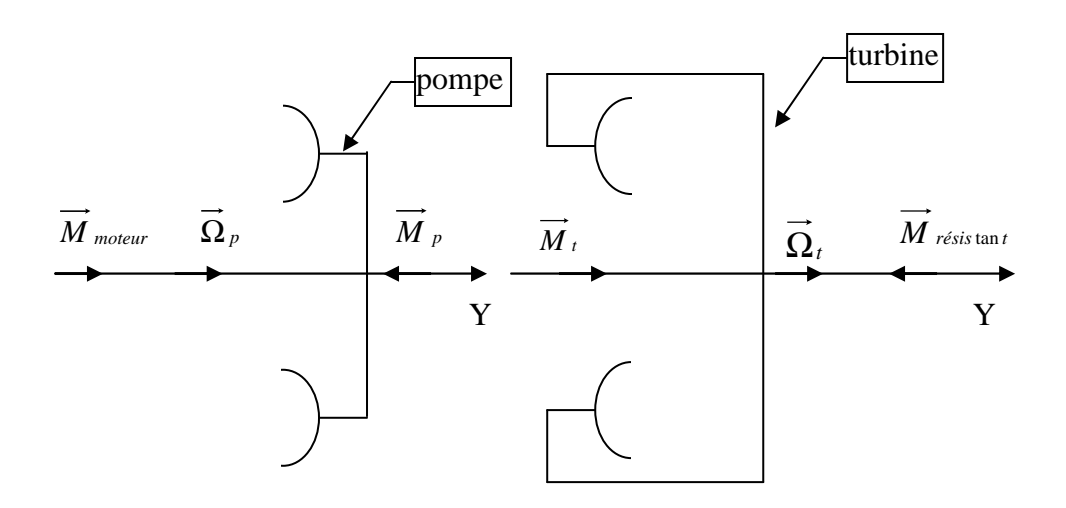

Fig.II-6. Schéma de principe

## **II.5.1.4 Détermination de débit** :

On note  $v_m$  la norme de la vitesse moyenne de la circulation méridienne;

*m v* est la projection sur la direction des ailettes (*O*,*Y*) du vecteur *W* , ou de vecteur *C* .

Le débit massique a alors pour expression :  $q_m = \rho.S.v_m$ .

Par la suite on supposera  $v_m$  = constante.

*S* est l'aire moyenne de la section de la veine fluide qui circule entre la pompe et la turbine. Sa valeur dépend des dimensions de l'appareil et de la quantité de fluide qu'il contient.

Le théorème de l'énergie cinétique appliquée au coupleur, fonctionnant en régime permanant s'écrit :

$$
P_{\text{motor}} + P_{\text{résis tan } t} + P_{\text{pertes}} = 0 \tag{II-2}
$$

Avec :

- *Pmoteur* : la puissance reçue par la pompe. Soit :  $P_{\text{motor}} = M_{\text{motor}} \cdot \omega_p$   $M_{\text{motor}} > 0$  ;  $\omega_p > 0$  et  $M_{\text{motor}} = -M_p$  $P_{\text{motoreur}} = -M_p \cdot \omega_p = q_m \cdot \omega_p^2 \cdot \left[R^2 - r^2 \cdot (1 - g)\right]$   $M_p < 0$
- $\bullet$  *P*<sub>résistant</sub>: la puissance que la turbine cède à la machine entraînée. Soit  $P_{\text{résis tant}} = M_{\text{résis tant}} \cdot \omega_t$   $M_{\text{résis tant}} < 0$ ;  $\omega_t > 0$  et  $M_{\text{résis tant}} = -M_t$  $P_{\text{motorour}} = -M_t \cdot \omega_t = -q_m \cdot \omega_p \cdot \omega_t \cdot \left[ R^2 - r^2 \cdot (1 - g) \right]$   $M_t > 0$
- Si l'on suppose les liaisons pivots parfaites, alors la puissance perdue est n'est pas engendrée que par les pertes apparaissantes lors de l'écoulement du fluide. Elles

sont de deux types : les pertes de charges linéaires (ou systématique) et les pertes de charges singulières.

Le travail mis en jeu par ces pertes, exprimé en J/kg, est proportionnelle au carré de la vitesse de l'écoulement  $v_m$ .

La puissance perdue, négative, peut donc s'exprimer, en première approximation, par :  $P_{pertes} = -K \cdot v_m^2 \cdot q_m$ 

 K est un coefficient qui dépend des jeux entre les éléments, de l'état de surface des ailettes, de la viscosité du fluide, etc.

La relation II-2 devient :

$$
q_m \cdot \omega_p^2 \cdot [R^2 - r^2 \cdot (1 - g)] - q_m \cdot \omega_p \cdot \omega_t \cdot [R^2 - r^2 \cdot (1 - g)] - K \cdot \nu_m^2 \cdot q_m = 0
$$

Ou encore, après simplification :  $\left[ R^2 - r^2 \cdot (1 - g) \right] (\omega_p^2 - \omega_p \cdot \omega_t) = K v_m^2$ 

Cette relation permet de déterminer la vitesse  $v_m$  de la circulation méridienne.

Par ailleurs, on a :  $\omega_t = \omega_p$  (1 – *g*) :  $\left[ R^2 - r^2 (1 - g) \right] \omega_p^2 g = K v_m^2$ 

Soit finalement : 
$$
v_m = \omega_p \cdot \sqrt{\frac{g[R^2 - r^2 (1 - g)]}{K}}
$$

Et le débit massive est : 
$$
q_m = \rho \cdot S \cdot \omega_p \cdot \sqrt{\frac{g[R^2 - r^2 \cdot (1 - g)]}{K}}
$$

Le moment de couple transmissible par le coupleur s'exprime donc finalement par :

$$
M = \rho.S.\omega_p \sqrt{\frac{g[R^2 - r^2(1 - g)]}{K}} \omega_p \left[R^2 - r^2(1 - g)\right]
$$

Ou encore :

$$
M = \frac{\rho.S}{\sqrt{K}} \cdot \omega_p^2 \cdot [R^2 - r^2 \cdot (1 - g)]^{\frac{3}{2}} \cdot \sqrt{g}
$$

On retrouve une remarque faite précédemment :

Si la vitesse angulaire de la turbine atteint celle de la pompe alors :  $\omega_t = \omega_p$  et  $g = 0$  le débit massique s'annule ainsi que le couple transmissible.

## **II.5.1.5 Expression pratique du moment de couple transmissible :**

 Il est évident que la relation précédente exprimant le moment du couple transmissible est théorique. Lorsque il est en fonctionnement, on ne peut faire aucune mesure ni observation : les valeurs de *R*,*r*, *S et K* sont inconnues.

L'expression ci-dessus ne peut donc servir qu'à dégager l'influence des différents paramètres et à fournir des règles de similitude.

Le calcul qui suit vise à établir une relation simple couramment utilisée par les constructeurs.

$$
M = \frac{\rho S}{\sqrt{K}} \cdot \omega_p^2 \cdot \left[ R^2 - r^2 \cdot (1 - g) \right]^{\frac{3}{2}} \cdot \sqrt{g}
$$

Afin de simplifier la relation on va faire les hypothèses suivantes :

• Les rayons moyens, *R* et *r* , de la veine fluide sont tous le deux proportionnels à une dimension caractéristique d'une série de coupleurs comparables : le diamètre extérieur *D* par exemple .

$$
R = K_1.D \text{ et } r = K_2.D
$$

Cependant R et r sont aussi fonction de glissement g alors  $K_1$  et  $K_2$  sont donc fonction de glissement.

• L'aire moyenne S de la section de la veine fluide varie comme le carré de la dimension caractéristique. S est aussi fonction de la quantité de fluide introduite dans le coupleur.

On désigne par  $\beta$  le taux de remplissage ( *Volume tore*  $\beta = \frac{Volume \ fluide}{V}$  alors S est de la forme  $S = D^2 h(\beta)$ .

Avec ces hypothèses l'expression du moment du couple transmissible devient :

$$
M = \frac{\rho}{\sqrt{K}}.h(\beta).D^{2}.\omega_{p}^{2}.D^{3}.\left[K_{1}^{2} - K_{2}^{2}.(1-g)\right]^{\frac{3}{2}}.\sqrt{g}
$$

Et finalement :  $M = k \cdot \omega_p^2 \cdot D^5$ 

en posant : 
$$
k = \frac{\rho}{\sqrt{K}} \cdot h(\beta) \cdot [K_1^2 - K_2^2 \cdot (1 - g)]^{\frac{3}{2}} \cdot \sqrt{g}
$$

Soit  $k = \rho f(g, \beta, \nu)$ .

Le facteur k est donné par le constructeur VOITH sous la forme suivante :

$$
k = f(\rho, \beta).g.\beta
$$

tel que  $f(\rho, \beta) = const$  tan *te* qui dépend de coupleur

On pose  $C = f(\rho, \beta)$  après on remplace C dans l'équation générale de moment du couple transmis on aura

$$
M=C.g.\beta.\omega_p^2.D^5
$$

donc

$$
M = C.\beta(\frac{\omega_p - \omega_t}{\omega_t}).\omega_p^2.D^5
$$

L'expression finale est :

$$
M = C.\beta.(\omega_p^2 - \omega_p.\omega_t).D^5
$$

L'évolution de la vitesse  $\omega$ , en fonction du temps est donnée par l'équation suivante

$$
M - M_{\text{résis tan } t} = I \frac{d\omega_t}{dt}
$$

#### **II.5.2 Modélisation de l'actionneur** :

#### **II.5.2.1 Fonctionnement de tube écope** :

 Le volume*V* , lié à la pompe du coupleur, est animé, ainsi que l'huile qui contient, d'un mouvement de rotation d'axe  $(0, x)$  et de vitesse angulaire  $\omega_p$ . Le tube écope lié au bâti, plonge, plus au moins, dans l'huile contenue dans *V* voir Fig.II-7 , Fig.II-8. On peut appliquer la relation de BERNOUILLI, entre le point **C** à la sortie du tube écope, et le point **A** appartenant au filet fluide passant par **B** à l'entrée du tube écope.

Soit en négligeant les pertes de charge entre **A** et **C** :

$$
\frac{c_c^2 - c_A^2}{2} + \frac{P_c - P_A}{\rho} + g.(z_c - z_A) = 0
$$

Avec

• 
$$
c_A = R.\omega_p
$$
  
\n•  $P_c = P_a(P_a : pr \epsilon \sin \alpha \tan \omega \sinh \epsilon \sin \omega)$   
\n•  $P_A = \rho \cdot \frac{R^2 \cdot \omega_p^2}{2} + P_a$   
\n•  $z_C - z_A = R$ 

Soit

$$
\frac{c_c^2 - R^2 \cdot \omega_p^2}{2} - \frac{R^2 \cdot \omega_p^2}{\rho} + g \cdot R = 0 \text{ et } \frac{c_c^2}{2} = R^2 \cdot \omega_p^2 - g \cdot R
$$

L'écoulement, par le tube écope et vers le réservoir, de l'huile contenue dans le volume **V**, a lieu pour les valeurs non nulles de  $c_c^2$ , c'est-à-dire pour une vitesse angulaire de la pompe telle que :

$$
R^2 \cdot \omega_p^2 - g \cdot R > 0
$$
 soit :  $\omega_p > \sqrt{\frac{g}{R}}$ 

Pour ce cas, l'écoulement aura lieu jusqu'à ce que la surface libre de l'huile vienne affleurer l'extrémité du tube écope (voir Fig.II-7)

Plonger plus au moins le tube écope dans l'huile de volume **V**, permet alors de modifier la position de la surface libre, donc la quantité de l'huile dans le circuit de travail du coupleur.

La position de tube écope règle donc le coefficient de remplissage  $\beta$ ; On peut asservir cette position à l'importe quelle grandeur afin de permettre une commande automatique du couple ou la vitesse angulaire et ça est le but de notre étude, [11].

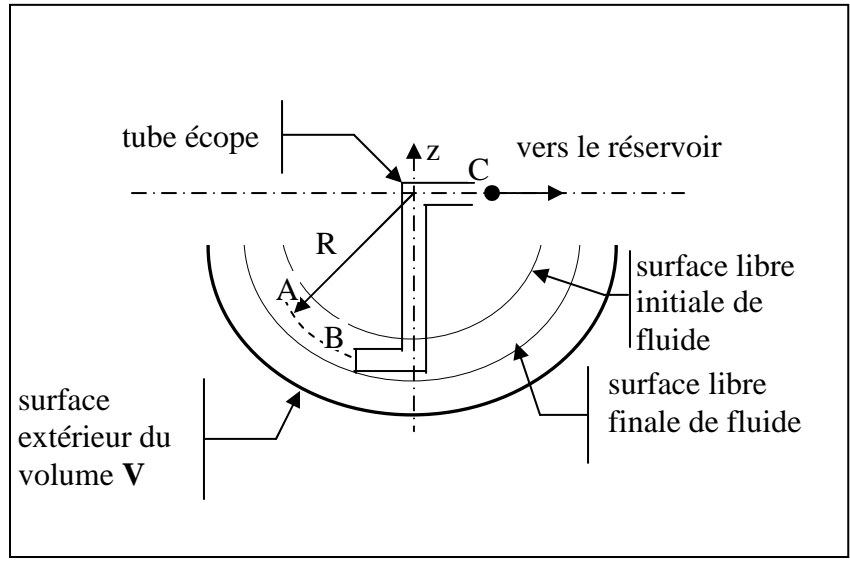

Fig.II-7. Fonctionnement de tube écope

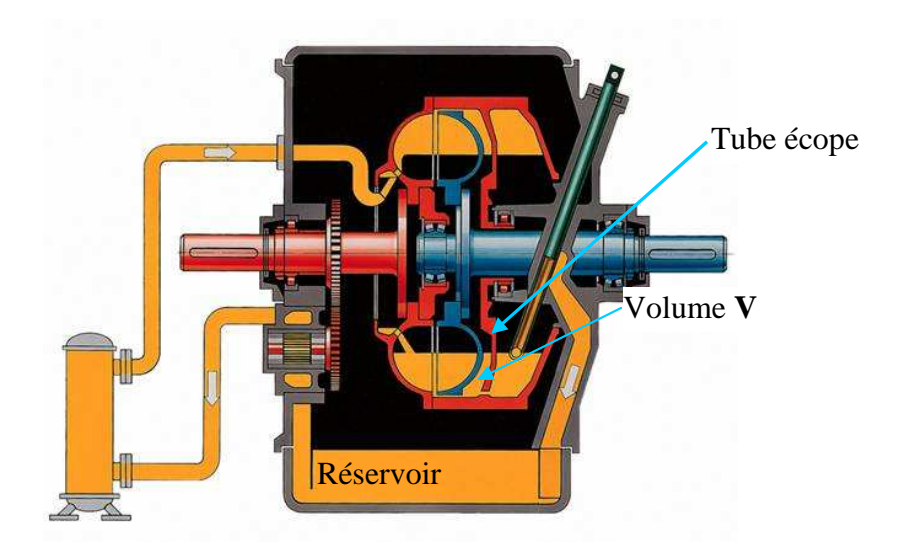

Fig.II-8. coupleur hydrodynamique

## **II.5.2.2 Constitution de l'actionneur**

 L'actionneur est un système hydraulique, il se compose d'un vérin hydraulique a double effet, un distributeur a 4/3 ça position est commandée par un actionneur électromagnétique et une pompe de petite puissance pour actionner le vérin voir Fig.II-9.

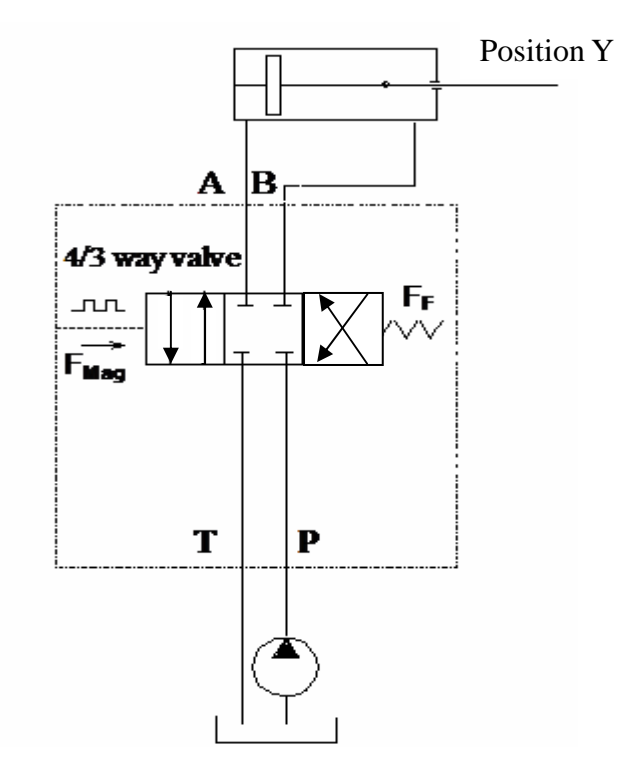

Fig.II-9. L'actionneur hydraulique

## **II.5.2.3 Equation dynamique :**

#### On a

L'équation dynamique qui relie entre le débit et la pression est la suivante :

$$
Q_s = A_1 \cdot \dot{y} + \frac{V_1}{B} \cdot \frac{dP_1}{dt}
$$
 II-1

L'équation de mouvement de piston est tirée de la relation fondamentale de la dynamique

$$
P_1 A_1 = m \cdot \frac{d^2 y}{dt^2} + F
$$
 II-2  

$$
Q_s = C_d A_0 \sqrt{\frac{2}{\rho} (P_s - P_1)}
$$
 II-3  

$$
Q_s = .K_v U \sqrt{P_s - P_1}
$$
 II-4

- *Qs* : *Débit de l'huile dans la conduite de remplissage des chambre.*
- *P*1 : Pression *transmise vers la chambre.*
- *A*1 : *Surface de piston.*
- *F* : *Force de frottement.*
- *U* : *La commande de la valve.*
- *Ps* : *Pression de la pompe.*
- *A*0 : *La surface de l'orifice de distributeur.*
- *y* : *La position de vérin.*
- *Cd* : *La constate caractérisant l'orifice.*
- *Kv* : *Gain de l'actionneur électromagnétique.*

En combinant l'équation II-1 et II-4 on aura :

$$
K_v U \cdot \sqrt{P_s - P_1} = A_1 \cdot y + V_1 \cdot \frac{dP_1}{dt}
$$
, [8].

## **II.5.2.4 Linéarisation autour d'un point de fonctionnement :**

On peut linéariser l'équation différentielle autour d'un point de fonctionnement comme suit :

$$
K_u \delta u + K_p \delta P_1 = A_1 \delta \dot{y} + \frac{V_1}{B} \frac{d(\delta P_1)}{dt} \quad \text{II} \quad 5
$$

Tel que :

$$
K_u = \frac{\partial Q_s}{\partial u}\bigg|_{u=u_0}
$$

$$
K_p = \frac{\partial Q_s}{\partial P_1}\bigg|_{P_1 = P_{10}}
$$

L'équation 2 peut être représentée sous la forme suivante :

$$
\delta P_1 A_1 = m \frac{d(\vec{\delta y})}{dt} \quad \text{II 6}
$$

en combinant l'équation II 5 avec II 6 on aura

$$
\frac{mV_1}{B.A_1}\delta \ddot{y} = K_u \delta u - K_p \delta P_1 - A_1 \delta \dot{y}
$$

L'équation générale de la position du vérin en fonction de la commande U est de la forme suivante :

$$
\frac{mV_1}{B.A_1}\delta \ddot{y} = K_u \delta u - K_p \frac{m}{A_1} \delta \ddot{y} - A_1 \delta \dot{y}, \quad [8]
$$

## **II.5.3 Représentation d'état du système** :

On pose  $x_1 = y$   $x_2 = y$   $x_3 = y$  *et*  $x_4 = \omega_t$ 2 ••  $x_1 = y$   $x_2 = y$   $x_3 = y$  *et*  $x_4 = \omega_t$  on aura la représentation suivante :

$$
\begin{aligned}\n\dot{x}_1 &= -\frac{k_p \beta}{V_1} x_1 - \frac{\beta A_1^2}{m V_1} x_2 + \frac{k_u \beta A_1}{m V_1} u \\
\dot{x}_2 &= x_1 \\
\dot{x}_3 &= x_2 \\
\dot{x}_4 &= (\ell - x_3) (\frac{c}{I} (\omega_p^2 - \omega_p x_4)) - \frac{A}{I} x_4^2\n\end{aligned}
$$

 $\ell$  : La longueur maximale que peut atteindre le vérin.  $\beta = \ell - x_3$  le facteur de remplissage.

## **II.6 Simulation :**

#### **II.6.1 Simulation en boucle ouverte** :

Paramètres de simulation :

Le tableau suivant contient les paramètres de simulation :

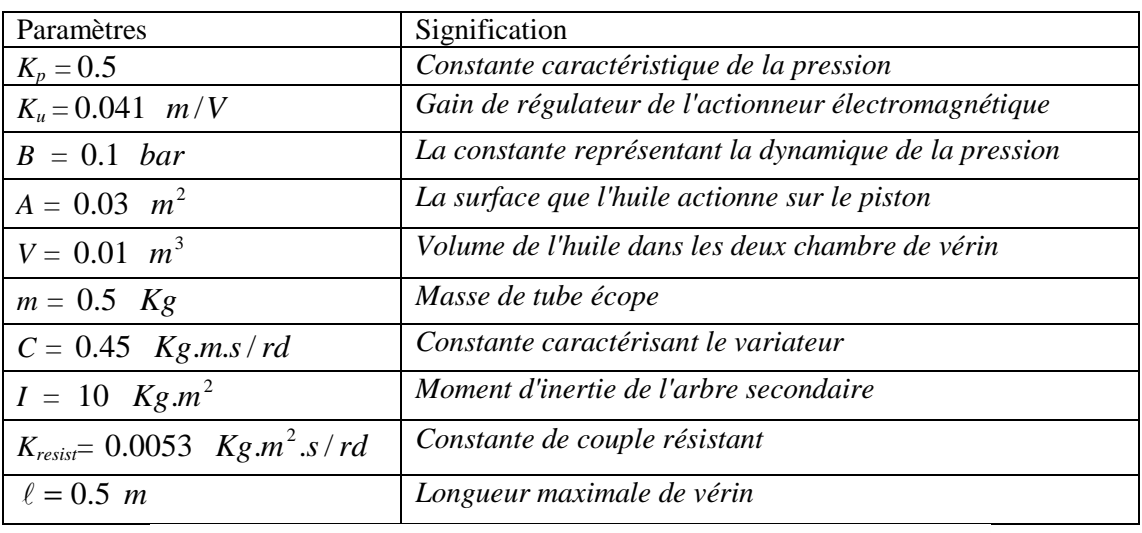

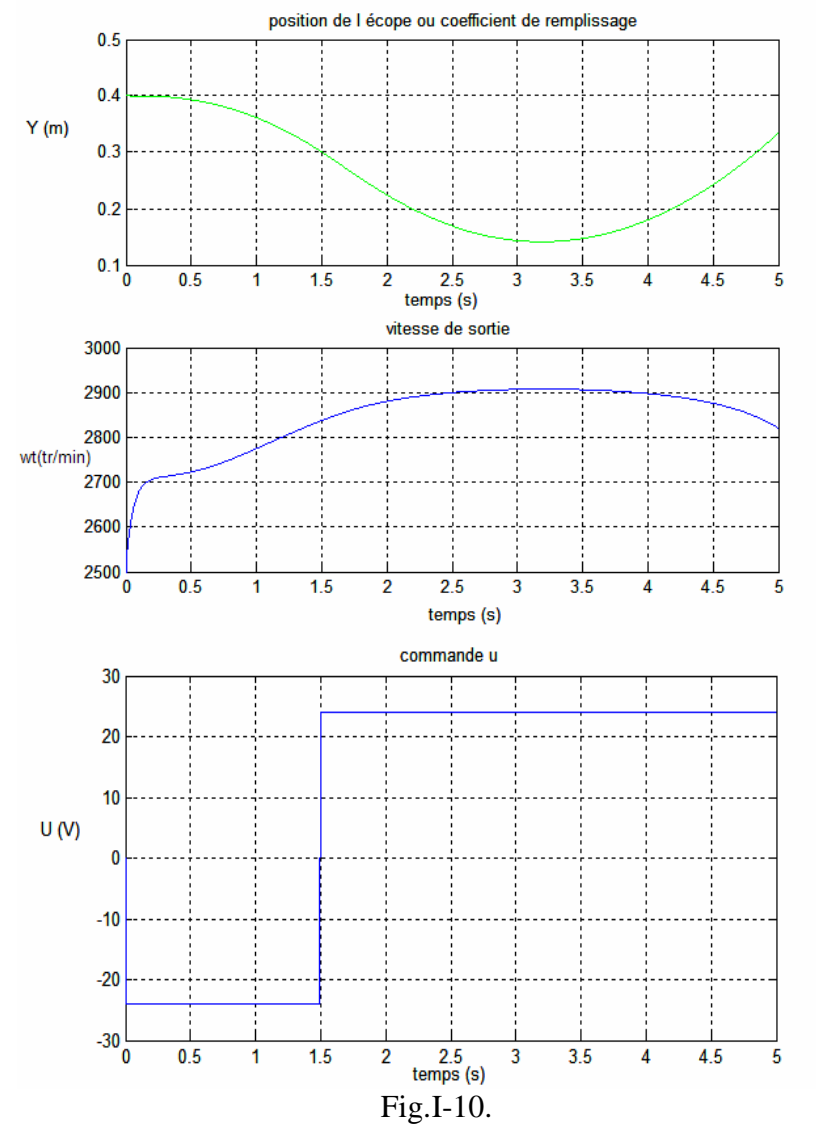

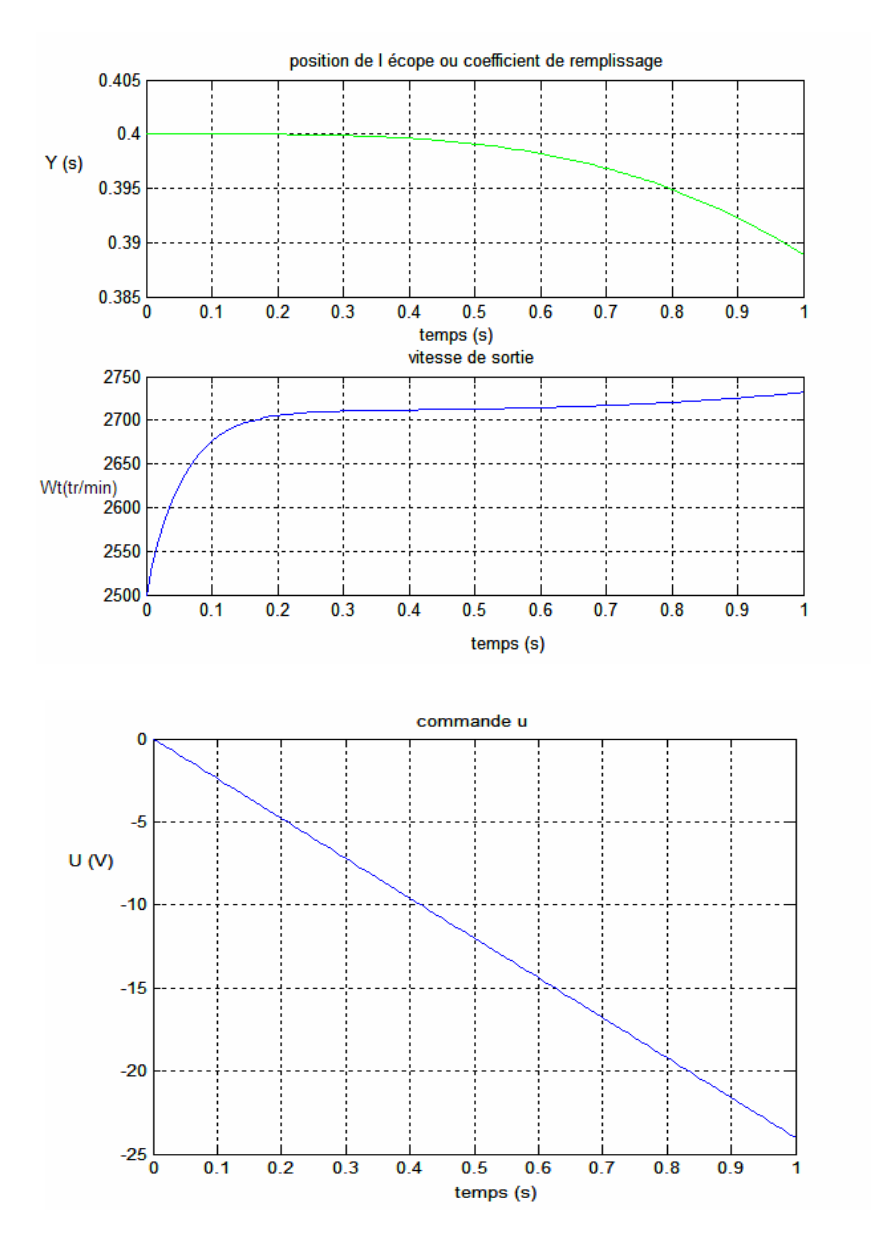

Fig.I-11.

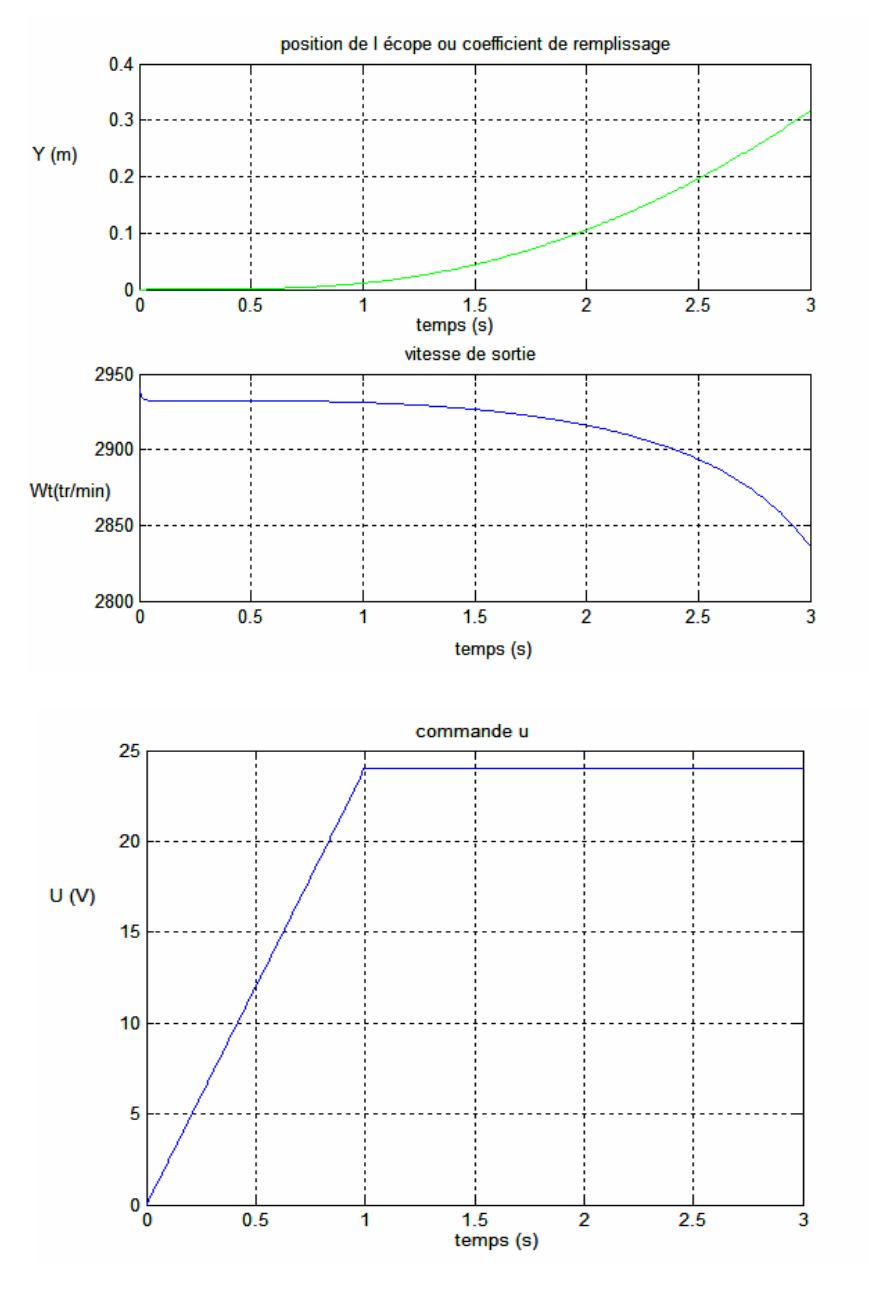

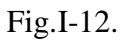

Les figures (I-10.I-11.I-12) représentent l'évolution la vitesse angulaire  $\omega_t$  en fonction de la position de l'écope et cette dernière en fonction de la commande *U* qui actionne directement sur la position de distributeur.

#### **II.6.2 Discussion des résultats de simulation :**

 Le variateur de vitesse hydrodynamique est un système lent et stable puisque la position de l'écope ne dépasse pas  $0.5$  m . Les variations de la vitesse angulaire  $\omega_t$  sont bornées entre 0 *tr* / min et 3000 *tr* / min . La stabilité de système est due au couple résistant de la pompe qui est proportionnel au carré de la vitesse angulaire il s'oppose au mouvement de rotation.

Lorsque la vitesse diminue le glissement augmente, puisque le moment transmet par le variateur est une fonction de glissement (expression théorique) donc le couple augmente et il essaie de compenser le couple résistant qui assure la stabilisation.

L'augmentation de la position de l'écope c-à-d diminution de cœfficient de remplissage  $\beta$ engendre une diminution de la vitesse angulaire et vis versa.

La stabilisation de la position de l'écope assure la stabilité de système.

## **II.7 Conclusion :**

 Dans ce chapitre, on a présenté le modèle dynamique de variateur comme deux systèmes en série (coupleur et l'actionneur " tube écope"). Nous nous sommes intéressés, en premier temps a la modélisation de coupleur hydrodynamique en se basant sur La relation d'EULER qui exprime le moment du couple mesuré sur l'arbre du rotor d'une turbomachine puis nous avons modélisé l'actionneur qui est un système hydraulique. La fusion de deux modèles nous donne un modèle d'état d'ordre 4 qui présente une non linéarité. Après programmation de système sur MATLAB et injection des entrées aléatoires on a pu extraire beaucoup d'informations sur l'évolution de notre système.

# CHAPITRE III

Synthèse de la loi de commande

# **III. Régulation de variateur de vitesse :**

# **III.1. Introduction :**

 Dans ce chapitre on va s'intéresser aux domaines de fonctionnement et de régulation de coupleur hydrodynamique puis on présentera un régulateur en mode glissant. Pour résoudre le problème des chattrings en propose une commande utilisant le flou glissant appelé commande '' Fuzzy sliding ''. Enfin en présentera les résultats de simulations pour les deux commandes.

## **III.2 Domaine de fonctionnement de coupleur** :

Caractéristiques typiques de charge

- 1. Couple constant (par ex. pompes volumétriques avec contre-pression constante, compresseurs).
- 2. Couple décroissant (par ex. pompes d'alimentation de chaudière avec fonctionnement en pression variable).
- 3. Couple parabolique (parabole à résistance, pompe sans contre-pression, ventilateur).
- 4. Couple décroissant (par ex. pompes d'alimentation de chaudière avec fonctionnement en pression fixe).

Domaines de fonctionnement

- I, IV Domaine de démarrage
- II Domaine de régulation

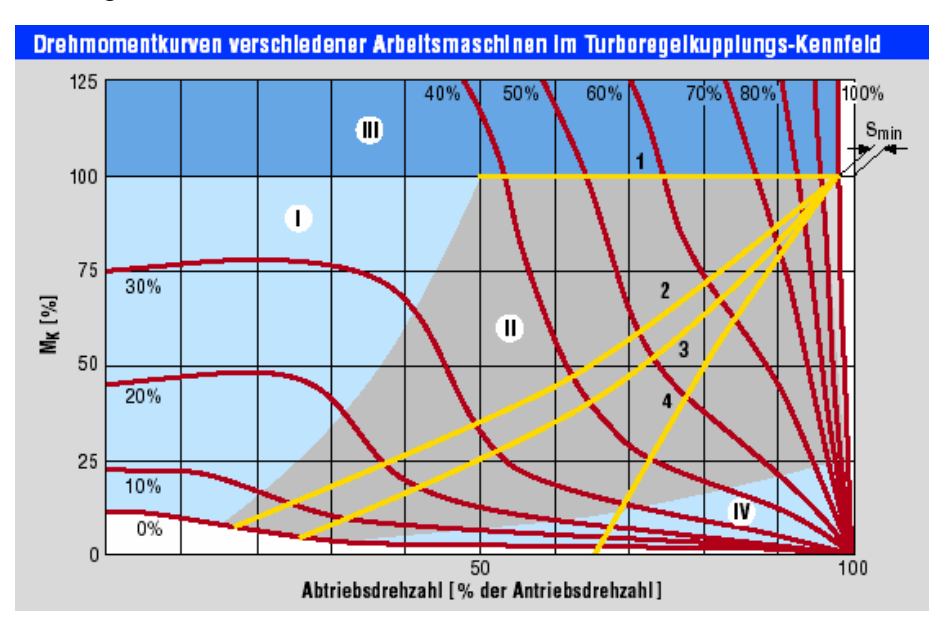

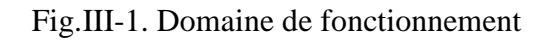

Le domaine de régulation est limité par :

- $\rightarrow$  Caractéristique position 100% avec vitesse de sortie maximale pouvant être obtenue
- $\rightarrow$  Caractéristique position 0% avec couple résistant minimal nécessaire ,[12].

 $g_{min} = (1 - n2/n1) \times 100 \%$  Glissement minimal

n1 = Vitesse de l'entraînement

n2 = Vitesse de sortie

## **III.2.1 Données de la machine** :

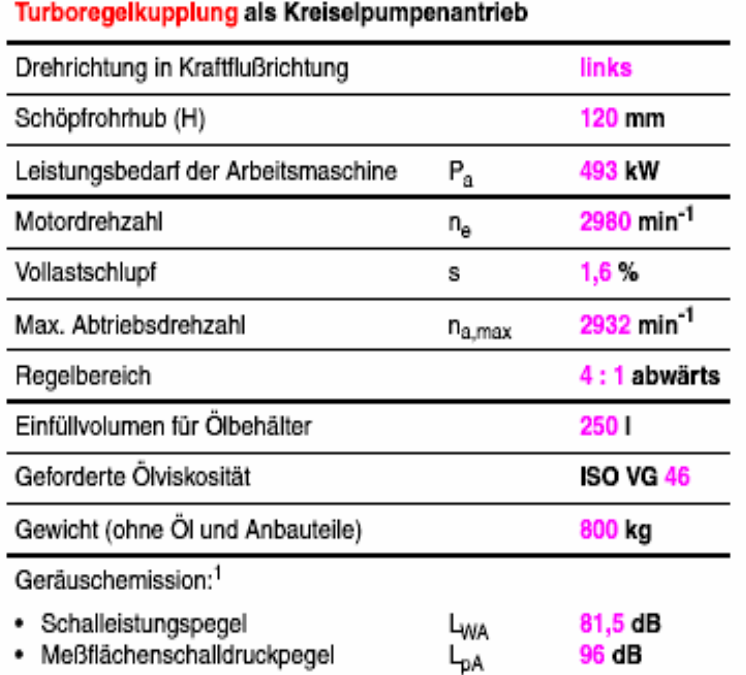

1 Messung nach DIN 45 635 Teil 1 und 23 Werte aus Messungen an baugleichen Anlagen abgeleitet

Fig.III-2. Données de la machine.

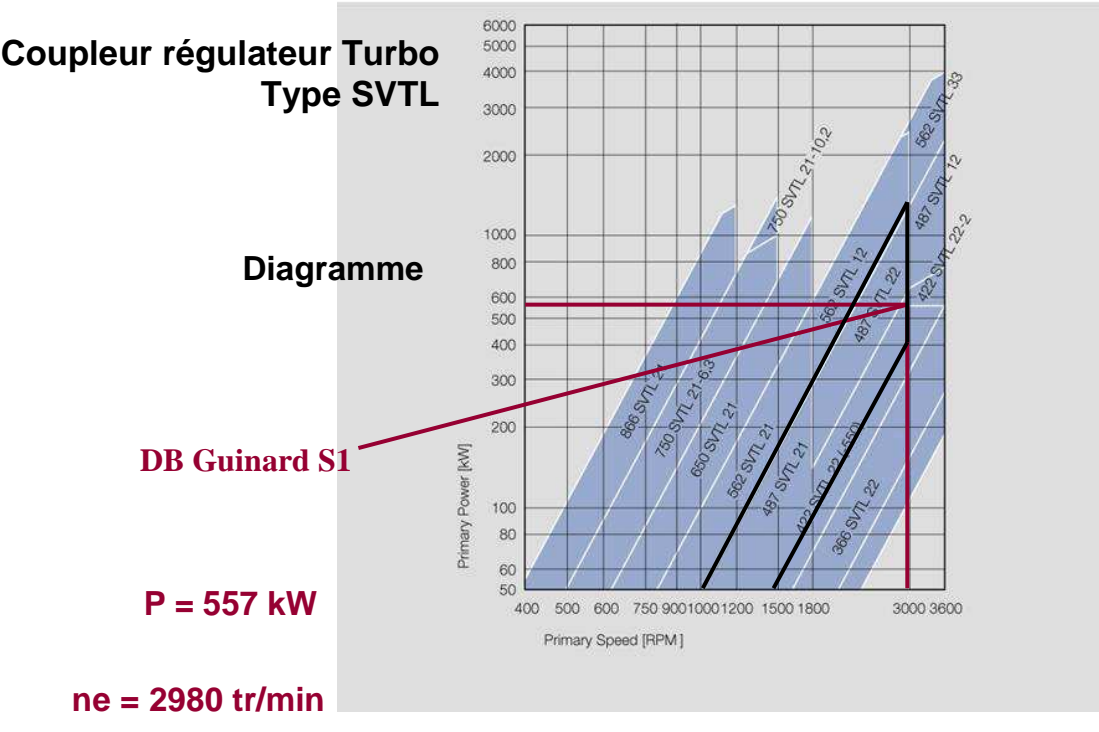

Fig.III-3. Choix de coupleur

## **III.2.2 Intégration du coupleur Turbo réglable dans un circuit de régulation :**

Circuit de régulation, [12].

Composants :

- transmetteur de position
- transmetteur de process

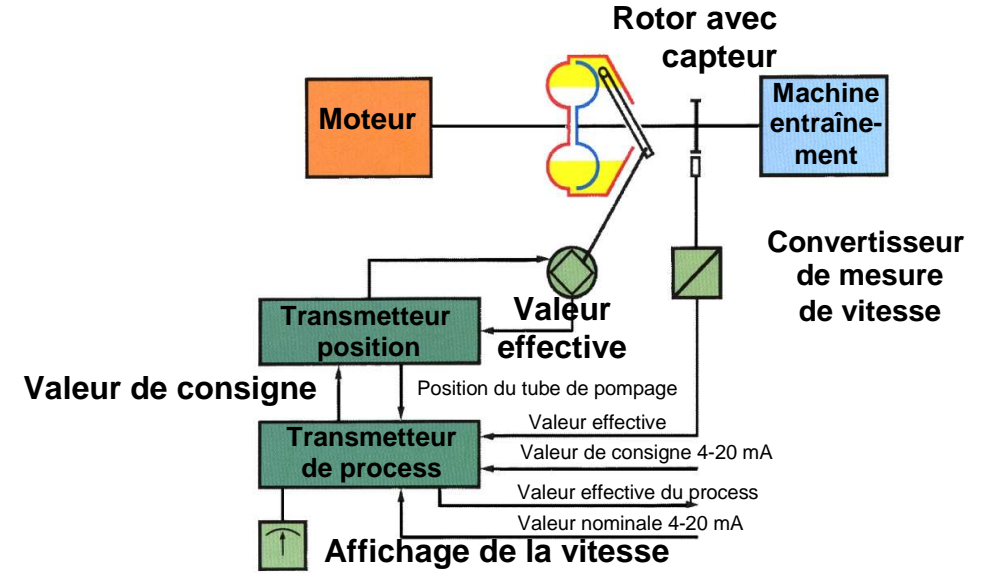

Fig.III.4. Schéma de régulation

# **III.3 Théorie de la commande par mode de glissement**

## **III.3.1 Introduction :**

 Les lois de commande classique du type PID donnent des bons résultats dans le cas des systèmes linéaires à paramètres constants. Pour des systèmes non linéaires ou ayant des paramètres non constants, ces lois de commande classique peuvent être insuffisantes car elles sont non robustes surtout lorsque les exigences sur la précision et autres caractéristiques dynamiques du système sont strictes, [10].

 On doit faire appel à des lois de commande insensibles aux variations de paramètres, aux perturbations et aux non linéarités. Les lois de commande dite à structure variable constituent une bonne solution à ces problèmes. La commande à structure variable (CSV) est par nature une commande non linéaire.

 La caractéristique principale des systèmes à structure variable est que leur loi de commande se modifie d'une manière discontinue. Les commutations de la commande s'effectuent en fonction des variables d'état, utilisées pour créer une "variété" ou "hypersurface" dite de glissement dont le but est de forcer la dynamique du système de correspondre avec celle définie par l'équation de l'hypersurface. Quand l'état est maintenu sur cette hypersurface, le système est dit en régime glissant. Ainsi, tant que les conditions de glissement sont assurées, la dynamique du système reste insensible aux variations des paramètres du processus, aux erreurs de modélisation (dans une gamme qui reste plus large par rapport à celle des approches classiques de l'automatique), et à certaines perturbations.

 Ce type de commande (CSV) présente plusieurs avantages tels que robustesse, précision importante, stabilité et simplicité, temps de réponse très faible. Ceci lui permet d'être particulièrement adaptée pour traiter les systèmes qui ont des modèles mal connus, soit à cause de problèmes d'identifications des paramètres, soit à cause de simplification sur le modèle du système, [10].

## **III.3.2 Conception de la commande :**

## **III.3.2.1 Système à structure variable**

 Un système à structure variable est un système dont la structure change pendant son fonctionnement. Il est caractérisé par le choix d'une fonction et d'une logique de commutation. Ce choix permet au système de commuter d'une structure à une autre à tout instant .De plus, un tel système peut avoir de nouvelles propriétés qui n'existent pas dans chaque structure.

 Dans la commande des systèmes à structure variable par mode de glissement, la trajectoire d'état est amenée vers une surface. Puis à l'aide de la loi de commutation, elle est obligée de rester au voisinage de cette surface. Cette dernière est appelée surface de glissement et le mouvement le long de laquelle se produit est appelé mouvement de glissement, [9].

La trajectoire dans le plan de phase est constituée de trois parties distinctes :

- Le mode de convergence –MG- : c'est le mode durant lequel la variable a réglé se déplace à partir de n'importe quel point initial dans le plan de phase, et tend vers la surface de commutation  $S(x, y) = 0$ . Ce mode est caractérisé par la loi de commande et le critère de convergence.
- Le mode de glissement –MG- : c'est le mode durant lequel la variable d'état a atteint la surface de glissement et tend vers l'origine du plan de phase. La dynamique de ce mode est caractérisée par le choix de la surface de glissement  $S(x, y) = 0$ .
- Le mode du régime permanant –MRP- : Ce mode est ajouté pour l'étude de la réponse du système autour de son point d'équilibre (origine du plan de phase), il est caractérisé par la qualité et les performances de la commande.

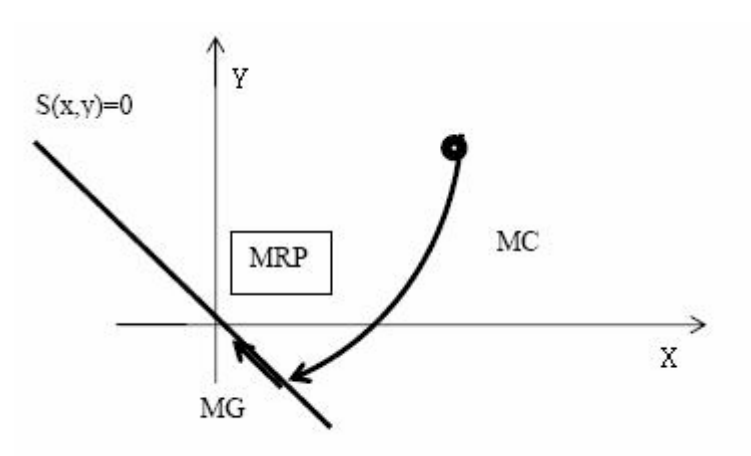

Fig.III-5 Différents modes pour la trajectoire dans le plan de phase

## **III.3.2.2 Conception de la commande par mode de glissement**

 Les avantages de la commande par mode glissant sont importantes et multiples, la haute précision, la bonne stabilité, la simplicité, l'invariance, la robustesse…etc. Ceci lui permet d'être particulièrement adapté pour les systèmes ayant un modèle imprécis. Dans ce cas, la structure d'un contrôleur comporte deux parties : une partie continue représentant la dynamique du système durant le mode glissant et notre discontinue représente la dynamique du système durant le mode de convergence. Cette dernière est importante dans la commande non linéaire car elle a pour rôle d'éliminer les effets d'imprécision et des perturbations sur le modèle.

La conception de la commande peut être effectuée en trois étapes principales très dépendantes l'une de l'autre, [7].

- Choix de la surface.
- L'établissement des conditions d'existence.
- Détermination de la loi de commande.

## **III.3.2.2.1 Choix de la surface de glissement**

Le choix de la surface de glissement concerne le nombre et la forme des fonctions nécessaires. Ces deux facteurs dépendent de l'application et l'objet visé. Pour un système défini par l'équation (III.1), le vecteur de surface  $\sigma$  à la même dimension

que le vecteur de commande*u* .

$$
\dot{x} = A(x, t)x + B(x, t)u
$$
 (III.1)

La surface de glissement est une fonction scalaire telle que la variable à régler glisse sur cette surface et tend vers l'origine du plan de phase.

La forme non linéaire est une fonction de l'erreur sur la variable à réglé *x* , elle est donnée par :, [9].

$$
S(x) = \left(\frac{\partial}{\partial t} + \lambda\right)^{r-1} e(x)
$$
 (III.2)

avec :

 $e(x)$ : est l'écart entre la variable à régler et sa référence

 $\lambda$ : est une constante positive.

 *r* : est un degré relatif, il présente le nombre de fois qu'il faut dériver la surface pour faire apparaître la commande.

L'objectif de la commande est de maintenir la surface à zéro. Cette dernière est une équation différentielle linéaire dont l'unique solution est  $e(x) = 0$  pour un choix convenable du paramètre, ceci revient à un problème de poursuite de trajectoire qui est équivalant à une linéarisation exacte de l'écart tout en respectant la condition de convergence.

## **III.3.2.2.2 Condition de convergence et d'existence**

Les conditions d'existence et de convergence sont les critères qui permettent aux différentes dynamiques du système de converger vers la surface de glissement et d'y rester indépendamment de la perturbation. Il existe deux considérations pour assurer le mode de convergence.

## **c) La fonction discrète de commutation**

C'est la première condition de convergence, elle est proposé et étudiée par EMILYANOV et UTKIN . Il s'agit de donner à la surface une dynamique convergente vers zéro. Elle est donnée par :

$$
\dot{S}(x) > 0 \text{ si } S(x) < 0
$$
  

$$
\dot{S}(x) < 0 \text{ si } S(x) > 0
$$
 (III.3)

Cette condition peut être formulée comme suit :

$$
S(x)S(x) < 0 \tag{III.4}
$$

# **d) La fonction de LYAPUNOV**

La fonction de LYAPUNOV est une fonction scalaire positive  $(V(x) > 0)$  pour les variables d'état du système. La loi de commande doit faire décroître cette fonction c-a- $\mathbf{v}'(x) < 0$ . L'idée est de choisir une fonction scalaire  $S(x)$  pour garantir l'attraction de la variable à contrôler vers sa valeur de référence et de concevoir une commande *u* tel que le carré de la surface correspond a une fonction de LYAPUNOV .

Nous définissons la fonction de LYAPUNOV comme suit :

$$
V(x) = \frac{1}{2}S^{2}(x)
$$
 (III.5)

La dérivée de cette fonction est :

$$
\dot{V}(x) = S(x) \dot{S}(x) \tag{III.6}
$$

Pour que la fonction  $V(x)$  puisse décroître, il suffit d'assurer que sa dérivée soit négative. Ceci n'est vérifié que si (III.4) est vérifiée.

L'équation (III.6) explique que le carré de la distance entre un point donné du plan de phase et la surface de glissement exprimé par  $S^2(x)$  diminue tout le temps. Contraignant la trajectoire du système à se diriger vers la surface à partir des deux cotés de cette dernière. Cette condition suppose un régime glissant idéal ou la fréquence de commutation est infinie.

## **III.3.2.2.3 Calcul de la commande**

Lorsque le régime glissant est atteint, la dynamique du système est indépendante de la loi de commande qui n'a pour but de maintenir les conditions de glissement (l'attractivité de la surface), c'est pour cette raison que la surface est déterminée indépendamment de la commande. Maintenant, il reste à déterminer la commande nécessaire pour attirer la trajectoire d'état vers la surface de glissement.

L'obtention d'un régime de glissement suppose une commande discontinue. La surface de glissement devrait être attractive des deux cotés. De ce fait, si cette commande discontinue est indispensable, il n'empêche nullement qu'une partie continue lui soit ajoutée.

La partie continue en effet amener à réduire autant que nous voulons l'amplitude de la partie discontinue. En présence d'une perturbation, la partie discontinue a essentiellement pour but de vérifier les conditions d'attractivité. Dans ce cas, la structure d'un contrôleur par mode de glissement est constituée de deux parties, une concernant la linéarisation exacte  $(Ueq)$  et l'autre stabilisante  $(Un)$ .

$$
u = u_{eq} + u_n \tag{III.7}
$$

→ *u*<sub>eq</sub> correspond donc à la commande proposée par FILIPOV, elle sert à maintenir la variable à contrôler sur la surface de glissement  $S(x) = 0$ . La commande équivalente est déduite en considère que la surface est nulle  $\dot{S}(x) = 0$ . Elle peut être interprétée comme étant un retour d'état particulier jouant le rôle d'un signal de commande appliqué sur le système à commander. Elle peut être aussi interpréter autrement comme étant une valeur moyenne que prend la commande lors de la commutation rapide entre les valeurs  $u_{\text{max}}$  et  $u_{\min}$ .

 $\rightarrow u_n$  est déterminée pour vérifier la condition de convergence.

Pour mettre en évidence le développement précédent, nous considérons un système défini dans l'espace d'état par l'équation (III.1). Il s'agit de trouver l'expression analogique de la commande *u* .

$$
\dot{S}(x) = \frac{\partial S}{\partial t} = \frac{\partial S}{\partial x} \cdot \frac{\partial x}{\partial t}
$$
 (III.8)

en remplaçant (III.1) et (III.7) dans (III.8), nous trouvons :

$$
\dot{S}(x) = \frac{\partial S}{\partial x} \cdot (A(x, t) + B(x, t) \cdot u_{eq}) + \frac{\partial S}{\partial x} \cdot B(x, t) u_n \tag{III.9}
$$

Durant le mode de glissement et le régime permanant, la surface est nulle, et par conséquent, sa dérivée et la partie discontinue sont aussi nulles. D'où nous déduisons l'expression de la commande équivalente :

$$
u_{eq} = -\left(\frac{\partial S}{\partial x.B(x,t)}\right)^{-1} \cdot \frac{\partial S}{\partial x} A(x,t)
$$
 (III.10)

 Pour que la commande équivalente puisse prendre une valeur finie, il faut que  $B(x, t) \neq 0$ ∂  $\frac{\partial S}{\partial x} B(x, t)$ *x*  $S$  .  $B(x,t) \neq 0$ . Durant le mode de convergence, et en remplaçant la commande équivalente par son expression dans (III.9), nous trouvons la nouvelle expression de la dérivée de la surface :

$$
\dot{S}(x,t) = \frac{\partial S}{\partial x}.B(x,t) \cdot u_n \tag{III.11}
$$

et la condition d'attractivité exprimée par (III.4) devient :

$$
S(x,t) \cdot \frac{\partial S}{\partial x} . B(x,t) u_n < 0 \tag{III.12}
$$

Afin de satisfaire cette condition, le signe de  $u_n$  doit être opposé a celui de

 $(x, t)$ .  $\frac{0.6}{2}$ .  $B(x, t)$ *x*  $S(x,t)$ .  $\frac{\partial S}{\partial s}$ ∂  $\frac{\partial S}{\partial \rho}$ .  $B(x,t)$ . La forme la plus simple que prendre la commande discrète est celle d'un relais de la figure (Fig.III-6).

$$
u_n = Ksign(S(x,t))
$$
 (III.13)

Le signe de *K* doit être différent de celui de  $\frac{\delta}{\delta}$ .  $B(x,t)$ *x S* ∂  $\frac{\partial S}{\partial x} B(x,t)$ .

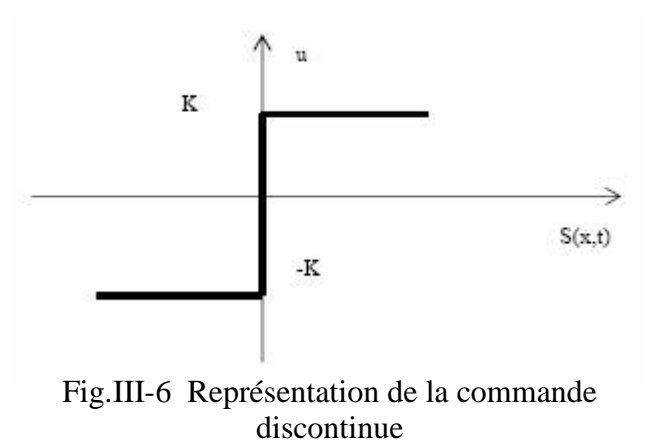

# **III.4 La commande discontinue de base**

Plusieurs choix pour la commande discontinue  $(u_n)$  peuvent être faits. Le plus simple consiste à exprimer la commande discontinue  $u_n = [u_1, u_2, ..., u_m]$  avec la fonction signe par rapport à  $S = [S_1, S_2, ..., S_m]$ :

 $sgn(S) = +1$  si  $S > 0$ 

 $sgn(S) = -1$  si  $S < 0$ 

*n u* s'exprime donc comme :  $u_n = K \text{.sgn}(S)$ 

où *K* est un gain positif.

Ce premier choix de la fonction discontinue est représente sur la figure Fig.II-7.

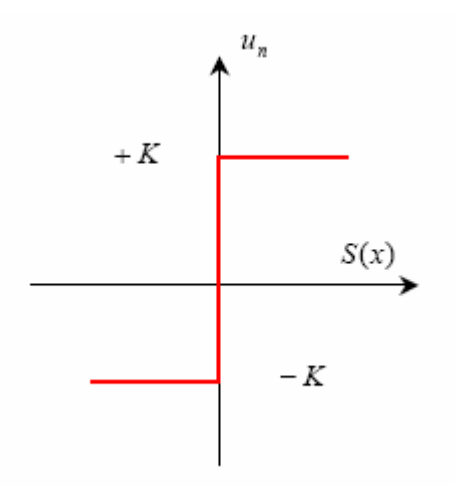

Fig.III.7 **:** Définition de la fonction signe

 Si le gain *K* est très petit, le temps de réponse sera long, si *K* est très grand, le temps de réponse sera rapide mais des oscillations indésirables risquent d'apparaître (couramment appelées chattering) sur les réponses en régime permanent.

# **III.5 Contrôle par logique floue :**

# **III.5.1 Principe fondamental :**

 La notion d'ensemble flou permet de définir une appartenance graduelle d'un élément a une classe, c'est-à-dire appartenir plus ou moins fortement à cette classe. L'appartenance d'un objet à une classe est ainsi définie par un degré d'appartenance entre 0 et 1.

Pour mettre en évidence cette notion, un exemple intéressent est l'âge d'une personne, pour lequel on définie 3 classes, "jeune", "âge moyen" et " âgé" dans l'intervalle allant de 0 à 100 ans.

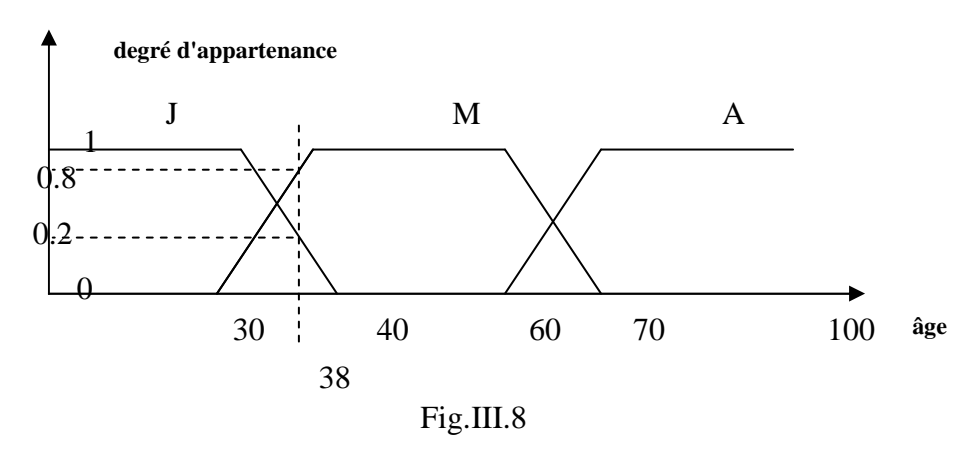

Selon cette logique, un individu âgé de 38 ans est à 20% d'age moyen, soit des degrés d'appartenance de 0.2 à l'ensemble flou J et 0.8 à l'ensemble flou M. Les ensembles flous J, M et A sont représentés par des fonctions d'appartenance (en Z pour

l'ensemble J, trapézoïdale pour M et en S pour A).

Il existe plusieurs types de fonctions d'appartenances : triangulaire, gaussienne, etc.

Le domaine dans la logique floue a été le plus appliquée est la conduite de procédées industriels dont on ne possède pas de modèle mathématique ou trop fortement non linéaires comme dans notre cas, [14].

## **III.5.1.1 Etapes de mise en œuvre d'un régulateur flou :**

Il existe 3 étapes essentielles dans la mise en œuvre d'un régulateur flou comme le montre le schéma ci-dessous :

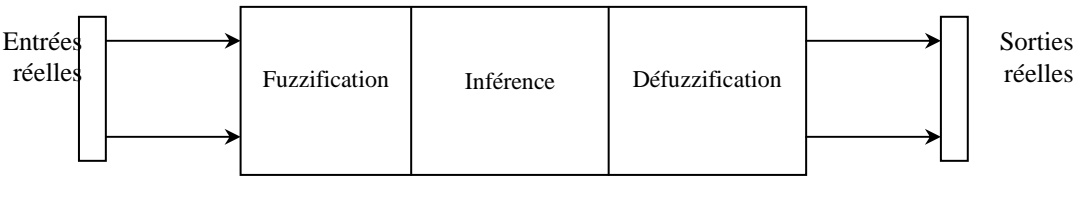

Fig.III.9

## **a) Etape de fuzzification :**

 L'étape de fuzzification consiste à définir des ensembles flous pour les variables d'entrée et de sortie.

Pour chacune de ces variables, on doit connaître a priori son intervalle de définition. Dans la plupart des cas, le régulateur flou reçoit comme variable d'entrée, l'erreur entre la sortie de processus et le signal de consigne ainsi que la variation de cette erreur.

## **b) Etape d'inférence :**

C'est l'étape où l'on établi les règles floues qui permettent d'aboutir à la commande en fonction des valeurs de l'erreur de variation.

En général, la commande dépend non seulement de l'erreur mais aussi de sa variation. Les règles floues lient la variation de la sortie aux variables d'entrée afin de tirer des conclusions ou déductions floues.

Chaque règle est composée de prémisses liées par l'opérateur ET, OU et donne lieu à une implication par l'opérateur ALORS.

Comme dans notre cas la méthode de MAMDANI consiste à utiliser l'opérateur Min pour le ET et l'opérateur Max pour le OU.

## **c) Etape de défuzzification :**

Lors de la fuzzification, pour chaque variable d'entrée réelle, on calcule ses degrés d'appartenance aux ensembles flous qui lui sont associés.

Dans l'étape de défuzzification, on réalise l'opération inverse, à savoir, obtenir une valeur réelle de la sortie à partir des surfaces obtenues dans l'étape d'inférence.

Il existe plusieurs méthodes de défuzzification, dont la plus utilisée est celle de centre de gravité "Centroid", [14].

## **III.6 Oscillations de glissement et commande par le floue glissement**

 Dans le but de réduire les oscillations haute fréquence (indésirables sur les réponses), nous allons présenter une solution qui consiste à imposer une variation de la valeur de la commande  $u_n$  en fonction du rapport entre l'état de la surface de glissement et une bande couche floue appelée " Fuzzy Boundary Layer". Ce qui peut être vu comme une "bande entourant" la surface de commutation.

Dans notre cas si on a  $x_{ref}$  la sortie désiré on a  $e = x_{ref} - x$  est l'erreur on pose  $S = 0$  la surface dite de glissement, la commande u ramène le système a la surface de commutation et essai de glisser le système vers l'origine. La structure discontinue de la commande par mode de glissement est de la forme suivante :

$$
u=\varepsilon \cdot sign(s)
$$

Telle que *S* la surface de commutation

 $\varepsilon$  : le gaine de régulateur.

La surface *S* peut être définie sous la forme suivante :

$$
S = e + \lambda \dot{e}
$$

• *e* est la première dérivée de l'erreur, λ est une constante positive et *sign* est la fonction signe elle définie comme suit :

$$
sign(s) \begin{cases} 1 & si \quad s > 0 \\ 0 & si \quad s = 0 \\ -1 & si \quad s < 0 \end{cases}
$$

Cette commande nous vérifier exactement la condition de convergence  $s.s < 0$ , mais le problème qui se pose est le phénomène d'oscillation in désirée appelés chattring. Pour éviter ce phénomène on définie la commande comme suivante:

$$
u = \varepsilon \cdot sat(\frac{s}{\phi}).
$$

Telle que  $sat(-)$ φ  $sat(\frac{s}{s})$  est une fonction de saturation elle est définie par :

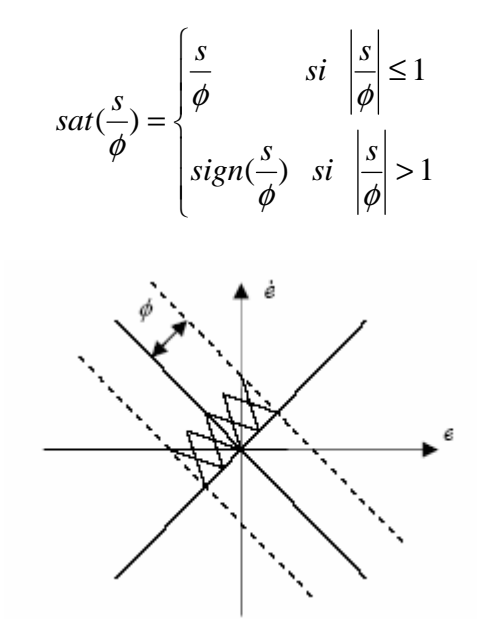

Fig.III.10 Fuzzy Boundary Layer

Pour le calc3.ul de  $\phi$  on utilise le régulateur floue suivant :

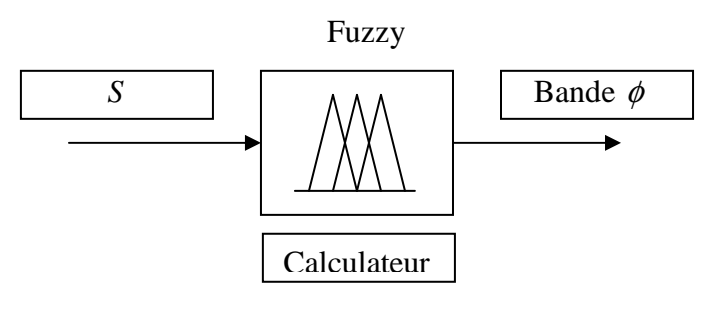

Fig.III.11 calculateur flou

Le régulateur a une seul entrée et une seul sortie l'entrée est la surface de glissement la sortie est la bonde  $\phi$  entourant la surface de commutation *S*, [7].

#### **III.6.1 Propriétés de calculateur flou :**

 La fuzzification de l'entrée est réalisé à l'aide des fonctions d'appartenance triangulaire de la manière suivante :

 On prend les variations de la surface de glissement entre -2000 et 2000 donc en va définir la plage de variation de l'entrée de calculateur floue avec les mêmes valeurs. La fuzzification est représentée dans la figure -12-

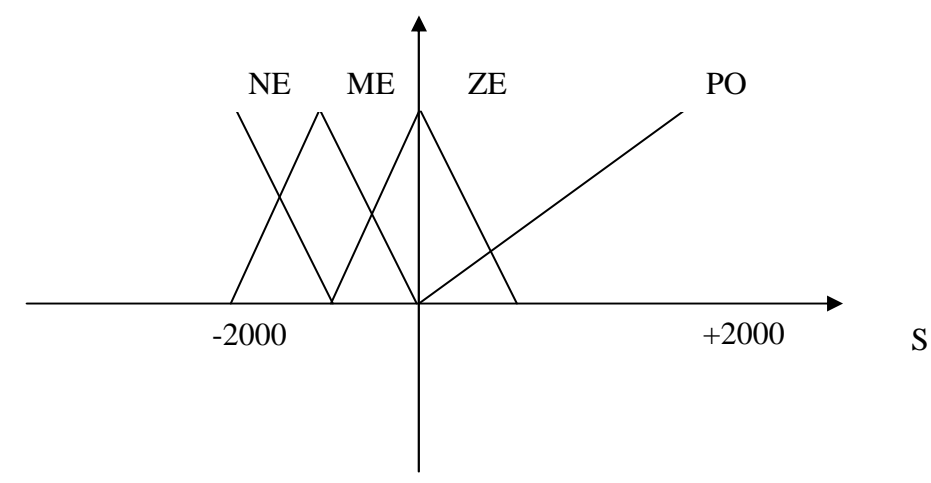

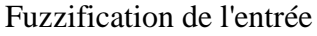

 La fuzzification de sortie est réalisée de la même manière que l'entré à l'aide des fonctions d'appartenance triangulaire :

 On prend les variations de la sortie bornée entre 0 et 500 donc en va définir la plage de variation de la sortie de calculateur floue avec les mêmes valeurs la fuzzification est représentée dans la figure -12-

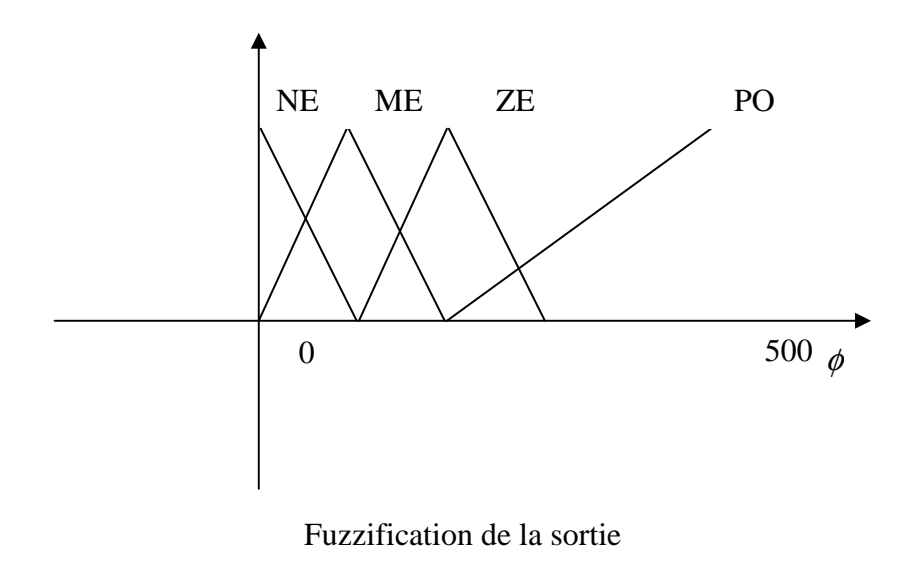

#### **a) Les règles d'inférences :**

Les règles d'inférences qui relie l'entré de calculateur et ça sortie sont :

- Si surface est NE => la bonde floue est NE
- Si surface est ME => la bonde floue est ME
- Si surface est  $ZE \Rightarrow$  la bonde floue est  $ZE$
- Si surface est  $PO \Rightarrow$  la bonde floue est PO ,[7].

#### **b) La déffuzzification est les caractéristiques de régulateur floue** :

Pour la défuzzification se réalise on utilisant la méthode de MAMDANI qui calcule la sortie de régulateur à l'aide de la formule de barycentre et la méthode de maximisation et de minimisation la figure qui suit nous montre les caractéristiques de régulateur.

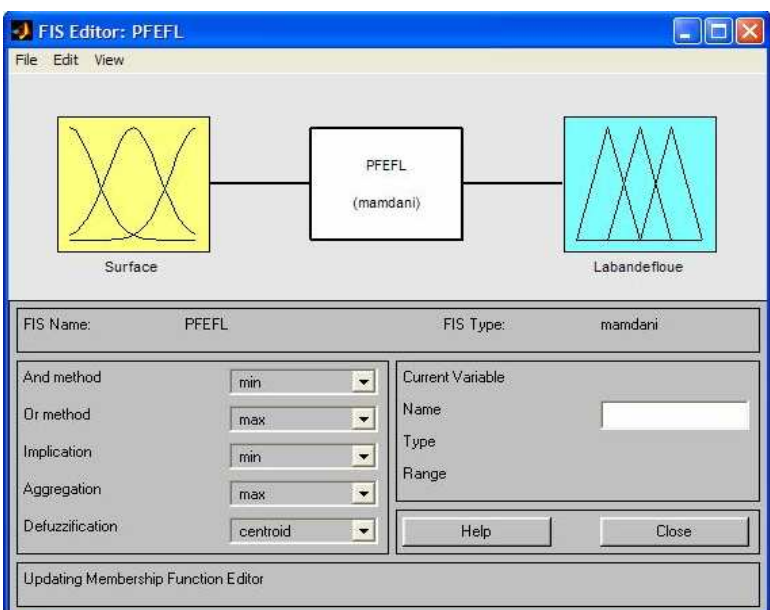

Fig.III.12.Régulateur flou

#### **III.7 Résultats de simulation :**

#### **III.7.1 Commande par mode de glissement seule :**

La surface de glissement est choisie de la manière suivante : • *S* = *e* + 300.*e* c'est-à-dire  $\lambda = 300$  et le gain de régulateur  $K = 24$  *V* la consigne désirée est d'atteindre  $\omega_{\text{ref}} = 2865 \text{ tr/min}$ . Les résultats de simulation sont présentés dans la figure qui suit :

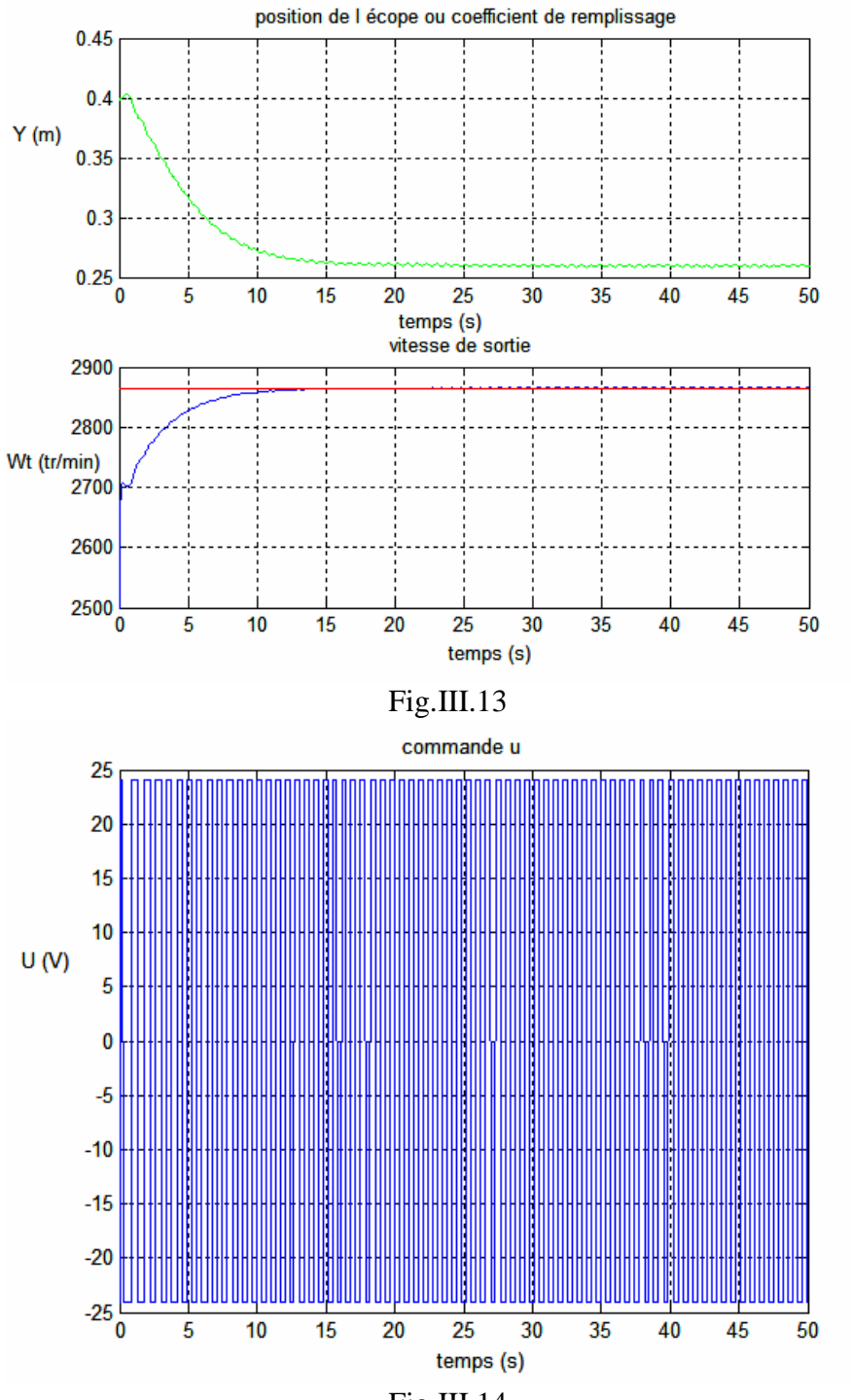

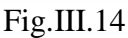

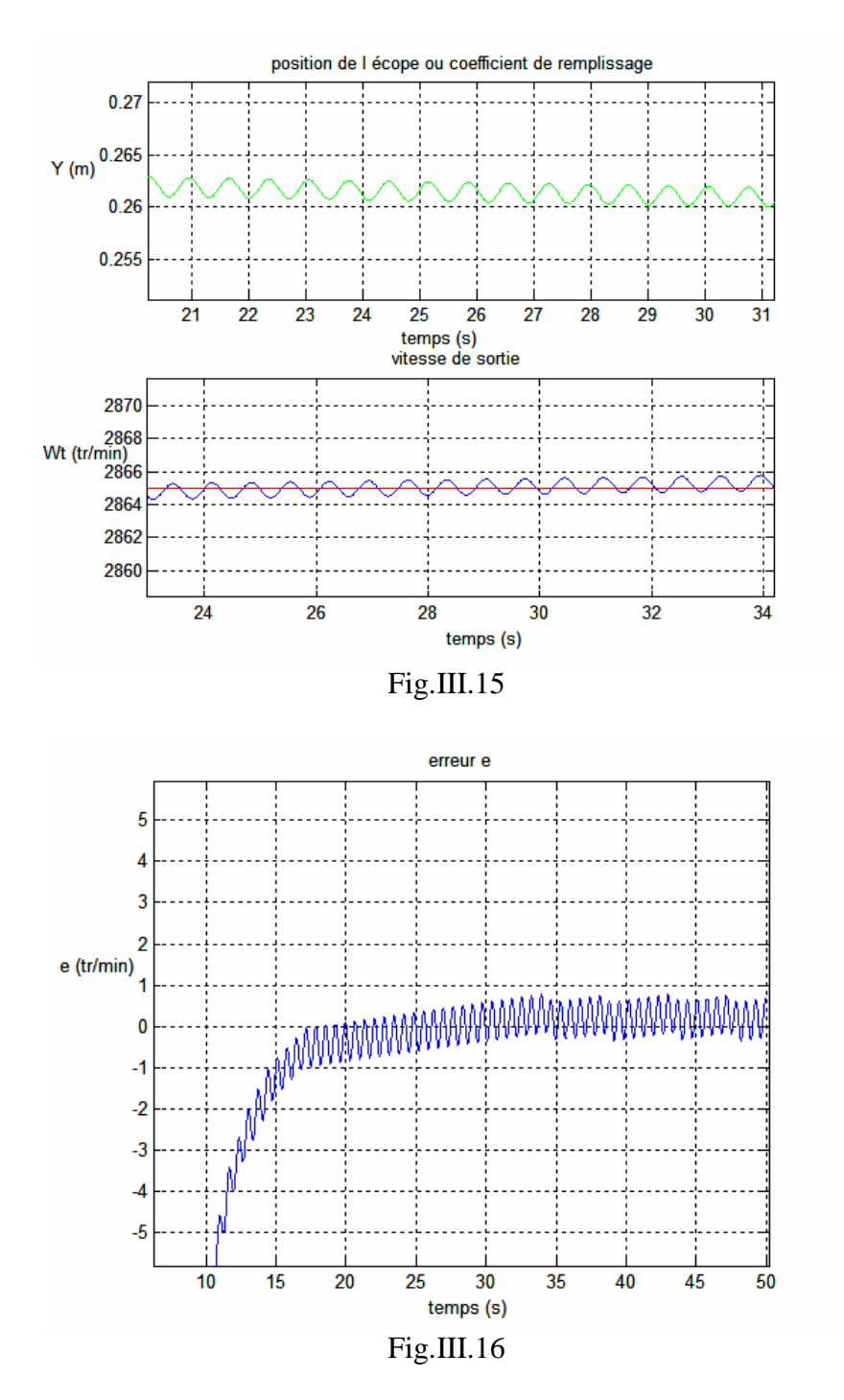

L'inconvénient major de la commande par mode de glissement est les oscillations qui apparaissent sur la sortie on régime permanent si on fait un zoom à la sortie figure (Fig.III-16) on remarque directement que l'erreur statique ne s'annule jamais elle oscille toujours autours de 0. Si on fait varier  $\lambda$  le système diverge et n'atteint jamais la surface de glissement.

La figure (Fig.III-14) montre aussi l'évolution de la commande qui travail tous le temps entre -24 V et 24 V ça est du aux oscillation de système autour de la surface de
glissement Pour éviter ce phénomène on se propose d'utiliser la commande floue glissant qui est présentée précédemment.

## **III.7.2 Commande par floue glissant :**

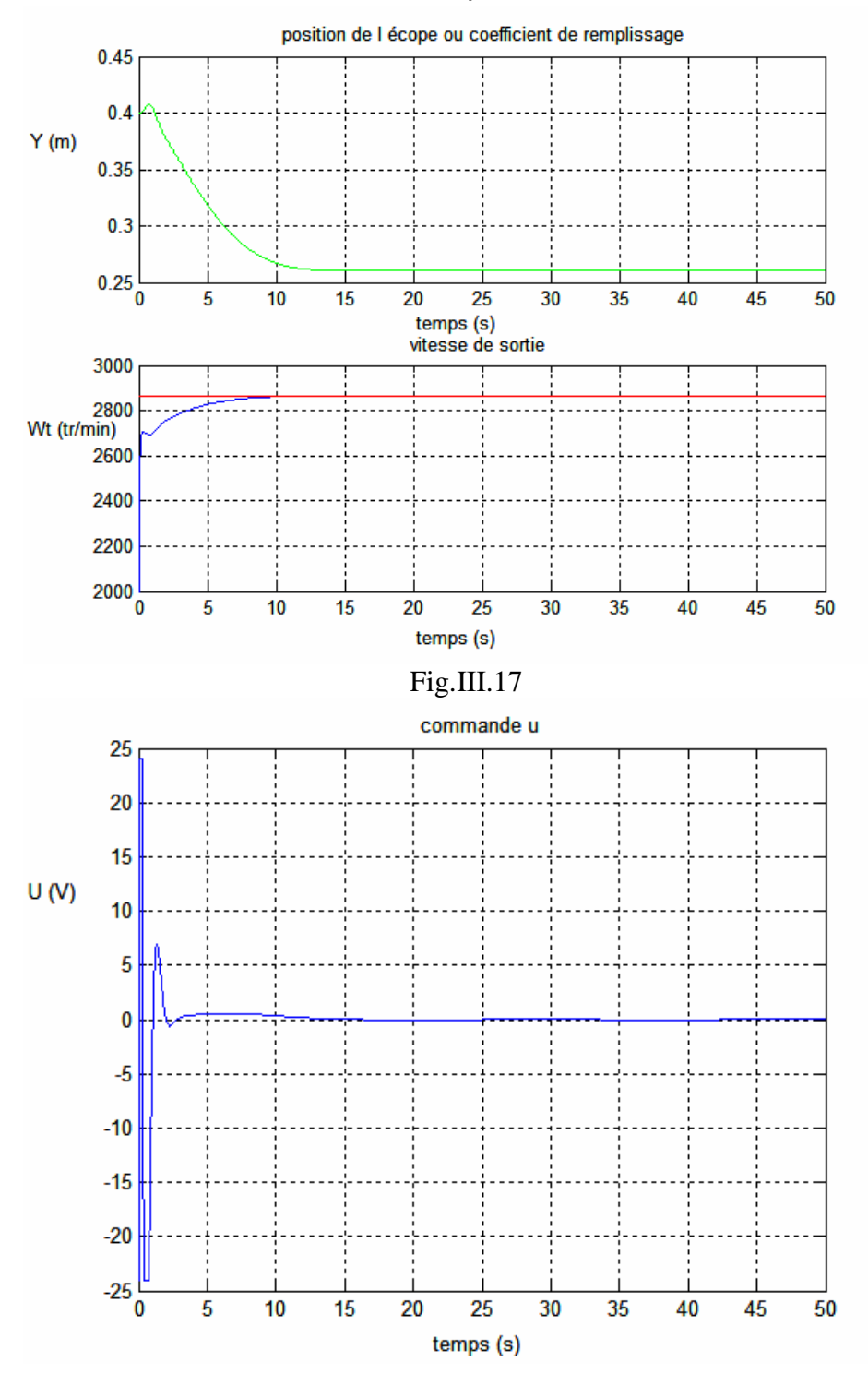

**Premier Mode de fonctionnement :**  $\omega_{ref} = 2865 \text{ tr} / \text{min}$ 

Fig.III.18

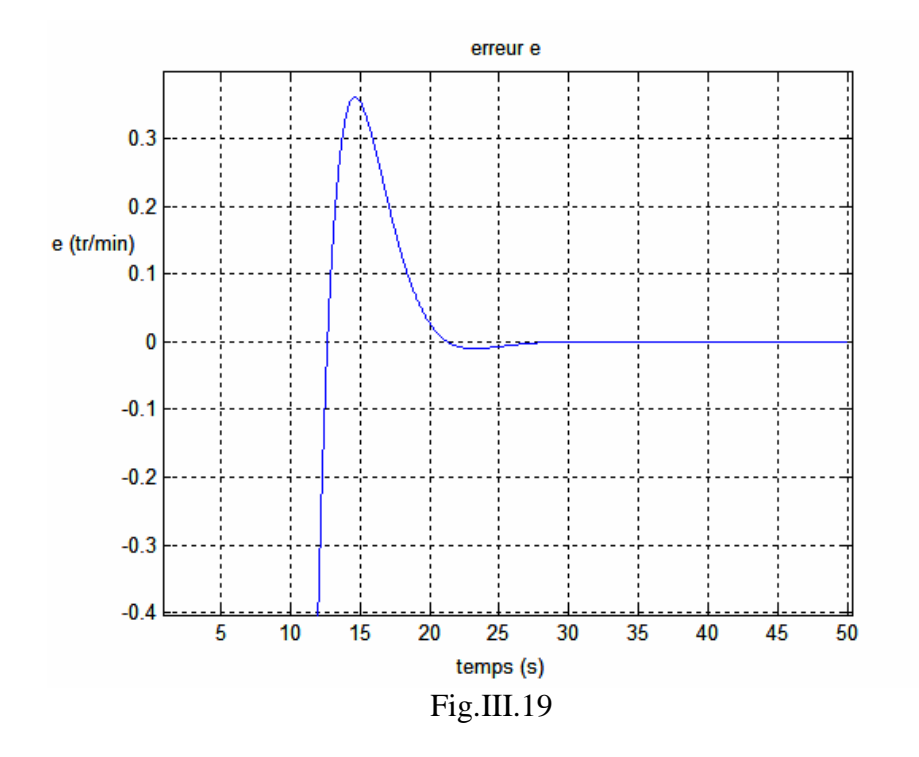

**Deuxième Mode de fonctionnement :**  $\omega_{ref} = 2762 \text{ tr/min}$ 

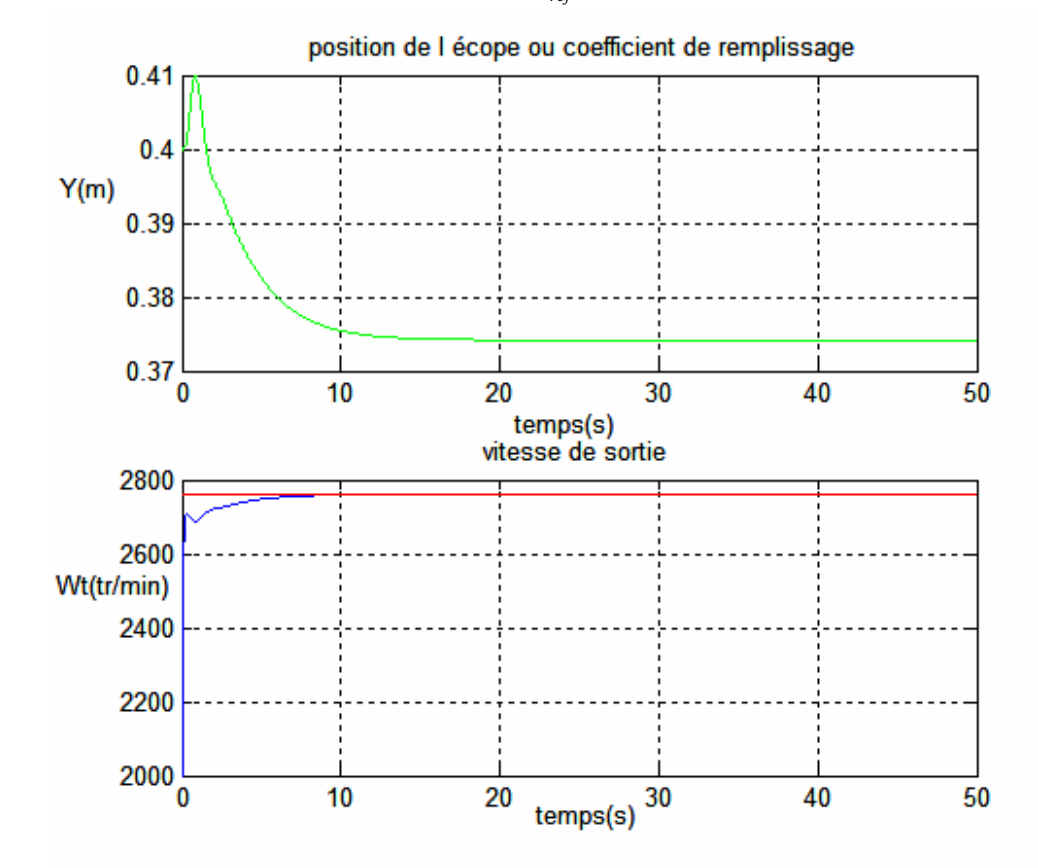

Fig.III-20.

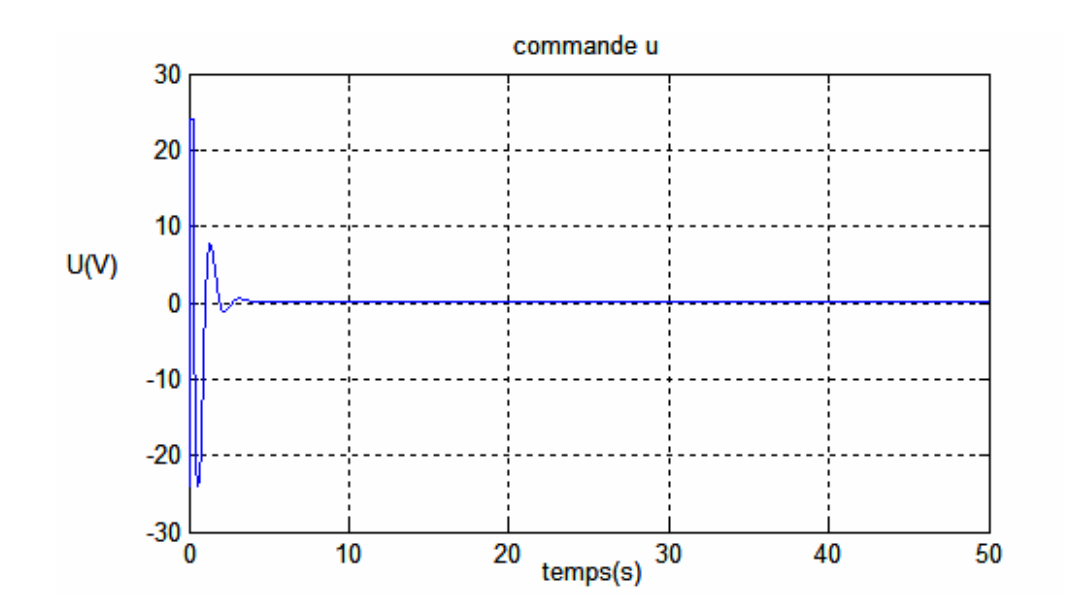

 **Mode de fonctionnement intermédiaire :**  $\omega_{ref} = 2762 \text{ tr} / \text{min}$ 

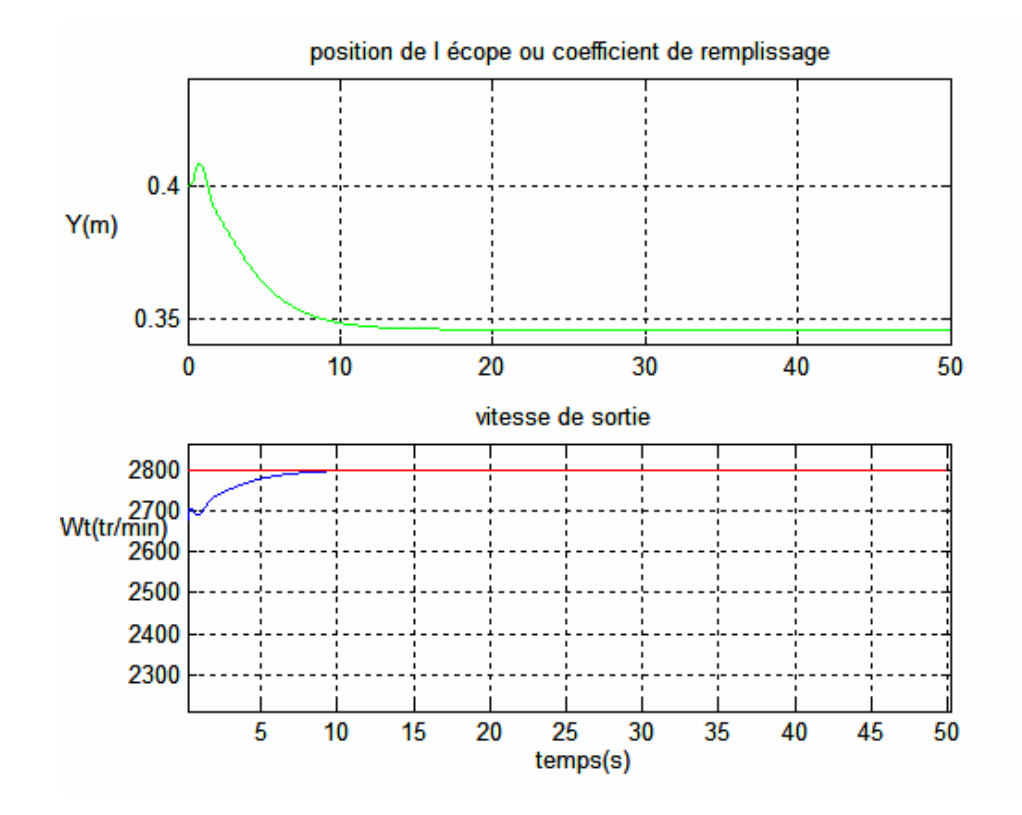

Fig.III-21

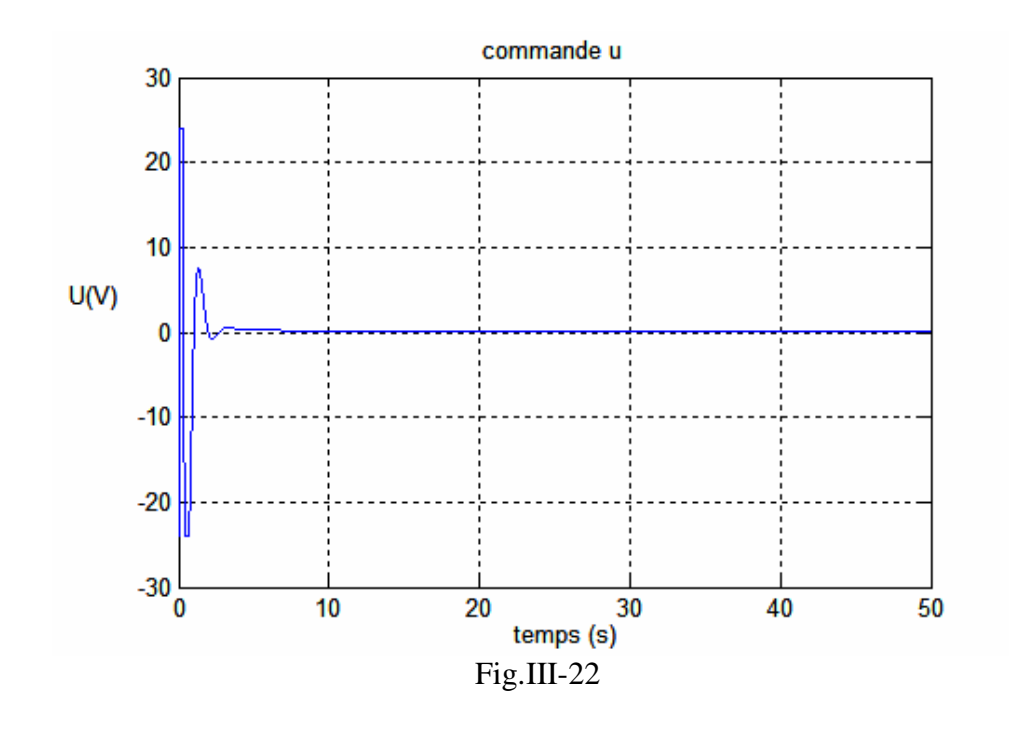

#### **III.8 Discussion des résultats de simulation :**

Les résultats obtenues avec la commande par mode de glissement ne sont pas performants a causes des oscillations sur la sortie. Pour la commande par le flou glissant " fuzzy sliding " la réponse de système est acceptables et on a l'erreur statique est nulle et le temps de réponse moins que le temps de réponse pour le glissant seul. En matière d'énergie la commande ne travaille pas tous le temps elle ramène le système vers la consigne désirée  $\omega_{\text{ref}} = 2865$ , 2762, 2800 *tr*/min est s'annule après un temps bien déterminé ç-à-dire la régulation se fait en deux étapes :

- Ramener le système à coté de la surface de glissement par la commande sign.
- Après le floue rentre dans la deuxième étape comme un régulateur PD a gain variable.

Le floue glissant est utilisé pour des systèmes non linéaire a paramètres variables, pour la régulation de coupleur hydrodynamique cette commande nous donne de grandes performances et une grande précision.

#### **III.9 Conclusion :**

 Dans ce chapitre nous nous sommes intéressés au début à la présentation de deux méthodes de régulation la commande par mode de glissement et la commande par logique floue. Après implantation de la première lois de commande on est confronté a un phénomène qui est l'inconvénient des modes glissant appelé chattrings, pour résoudre se problème on a fusionné entre le régulateur floue et le control par mode de glissement. Les résultats de ce régulateur hybride répond aux exigences de l'entreprise, stabilisation de la vitesse qui influe directement sur le débit de refoulement des pompes. Enfin on a introduit une perturbation sur la sortie <sup>ω</sup>*<sup>t</sup>* , le système suit toujours la consigne donc la commande est robuste vis-à-vis des variation ou perturbation sur la sortie.

# CHAPITRE IV

Configuration de la commande

# **IV Implantation de la commande :**

#### **IV.2.2 IV.1 Introduction :**

Au début de ce chapitre on va s'intéresser à la présentation de l'automate ABB après on essaie de présenter la configuration de la commande.

Le contrôle et la gestion de la station sont assurés par un logiciel de configuration de automate ABB, FREELANCE 2000 qui gère est contrôle la station. La réalisation de la commande de coupleur hydrodynamique se programme au niveau de programme de configuration de l'automate. Dans notre projet On va essayer de configurer la commande floue glissant à l'aide des blocs fonctionnels qui se trouve dans la bibliothèque des blocs fonctionnels.

#### **IV.2.2 IV.2 Architecture système :**

L'architecture système est basée sur les données suivantes :

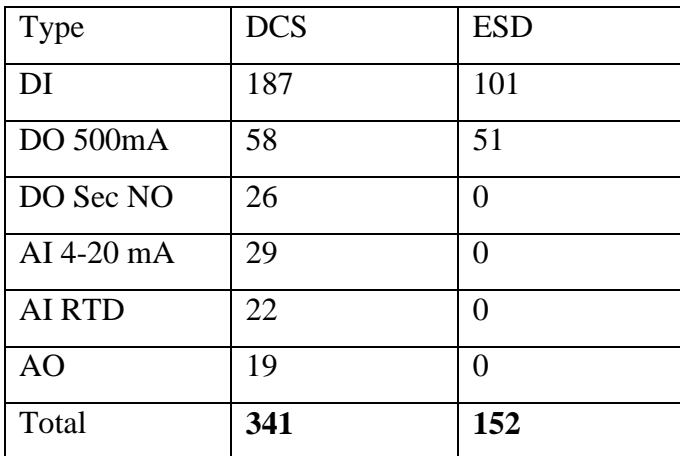

Entrées / Sorties câblées :

Entrées / Sorties couplées :

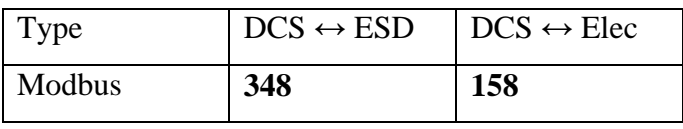

Stations de conduite et configuration :

Fourniture de deux stations de conduite dont une commune avec la station de configuration DCS

Fourniture d'une station de configuration ESD indépendante.

Fourniture d'une imprimante matricielle A3

Fourniture d'une imprimante laser couleur A4

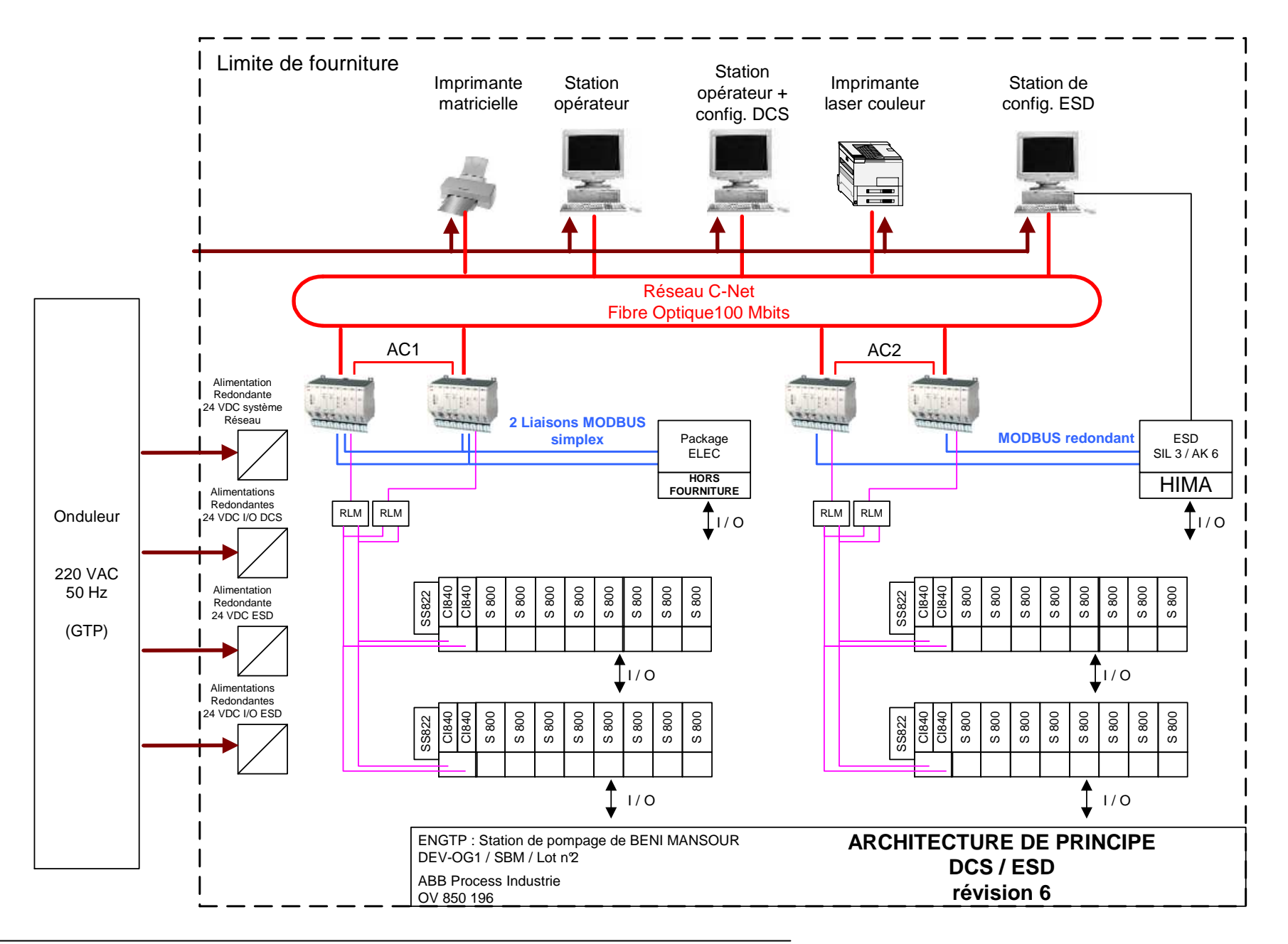

#### **IV.2.2 Conditions d'environnement**

Le système est prévu pour fonctionner dans les conditions suivantes :

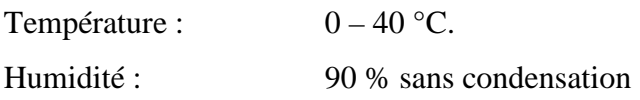

#### **IV.2.1 Armoire DCS**

#### **IV.2.2 1- Introduction**

L'armoire DCS est une armoire mixte contrôle + marshalling de format 1600 x 800 x 2100 (l x p x h).

Les équipements système sont installés dans l'armoire comme suit :

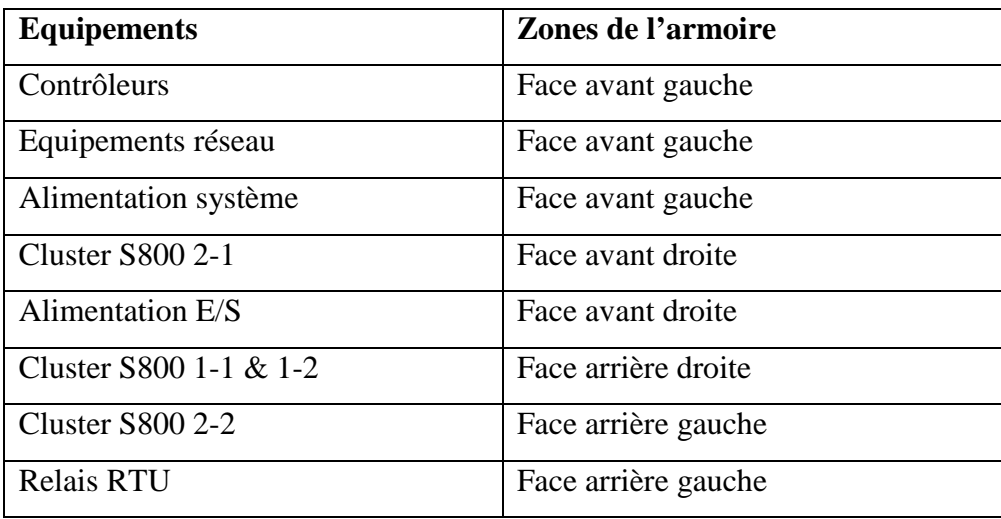

La partie système se compose principalement :

2 couples de contrôleur AC800F redondant gérant les entrées sorties procédé ainsi que les deux liaisons série ESD et package électrique.

4 modules RLM 01 assurant la redondance des réseaux Profibus

4 concentrateurs Hirshmann de type RH1 TP-FL assurant la communication entre les équipements système (contrôleur / station de conduite)

Un couple d'alimentation 24 VDC système

La partie marshalling se compose principalement :

**4** clusters S800

**3** alimentations 24 VDC / 20 Ampères

**4** voteurs 24 V pour gérer l'alimentation des coupleurs Profibus

**6** rails de bornier permettant le câblage des entrées / sorties procédé, dont 2 mixtes contenants le découplage des signaux RTU.

### **IV.2.2 Intégration**

Le schéma ci après défini le principe d'intégration de l'armoire.

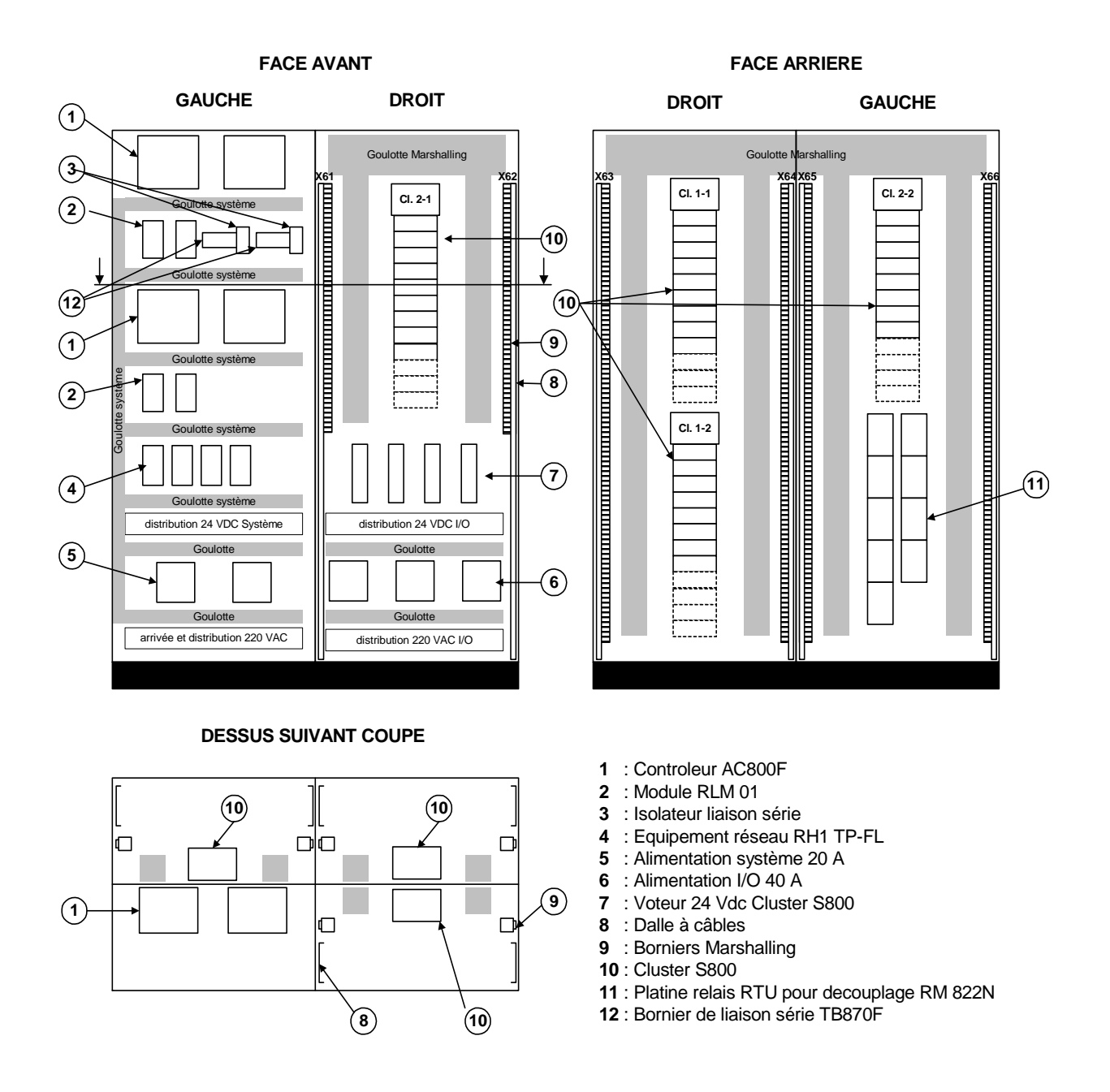

Fig.IV.1. principe d'intégration de l'armoire.

#### **IV.2.2 IV.3 Design DCS**

### **IV.3.1 Contrôle**

#### IV.3.1.1 Généralités

 La partie contrôle de l'application est réalisée par deux couples d'AC800F redondant. Les contrôleurs ont tous la même composition telle que définie ci après.

La redondance de contrôleur est réalisée en installant deux AC 800F. Pour permettre une reprise rapide et sans à-coup par le second contrôleur AC 800F en cas de défaillance du premier AC 800F, un lien de communication dédié au moyen du second module Ethernet garantit en permanence la synchronisation des deux AC 800F.

L'AC 800F ouvre à l'utilisateur l'accès à la technologie des bus de terrain. Le contrôleur AC 800F collecte et traite les données de diagnostic et de traitement provenant de quatre lignes de bus de terrain pouvant être de type différent. Le contrôleur effectue cela en plus des tâches "classiques" d'une station de traitement.

IV.3.1.2 Composition du contrôleur AC800F.

1 unité de traitement PM 802 F.

Rack contenant l'unité centrale et permettant l'installation de la partie alimentation ainsi que les cartes de couplage. Le PM 802 F comporte 1 Slot d'alimentation, 2 slots Ethernet, et 4 slots de couplage tel que montré ci dessous.

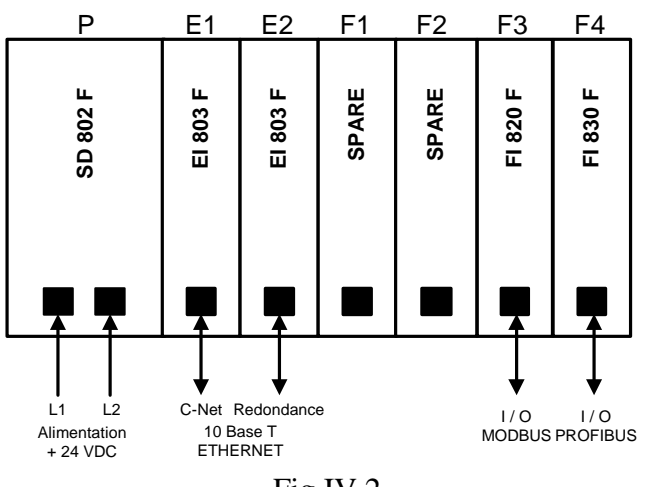

Fig.IV.2

1 alimentation 24 V= redondant SD 802 F.

1 carte de couplage Ethernet EI 803 F pour la connexion sur le réseau C-Net.

1 carte de couplage Ethernet EI 803 F pour la communication entre les 2 PM 802 F redondant.

1 carte de couplage Modbus FI 820 F pour une liaison série.

Carte de couplage Profibus FI 830 F pour l'acquisition des données E/S.

Le détail de ces modules figure en **Erreur ! Source du renvoi introuvable.**.

IV.3.1.3 Principe de fonctionnement :

Le schéma page suivante définit le principe de fonctionnement et de câblage d'un couple de contrôleur redondant, incluant les communications ainsi que l'alimentation de chacun des équipements.

Le design de cette application possède plusieurs niveaux de redondance :

- redondance du contrôleur avec 2 AC 800F
- redondance de l'alimentation système en 24V=
- $\blacksquare$  redondance de l'alimentation E/S en 24V=
- redondance de communication Ethernet
- redondance des cartes de communications Profibus DP
- redondance des cartes de communications liaison série
- redondance du réseau d'entrées / sorties Profibus DP

Les contrôleurs AC 800 F interfacent les variables des entrées / sorties S800 avec leurs traitements associés et les postes de conduite, par le réseau C-Net.

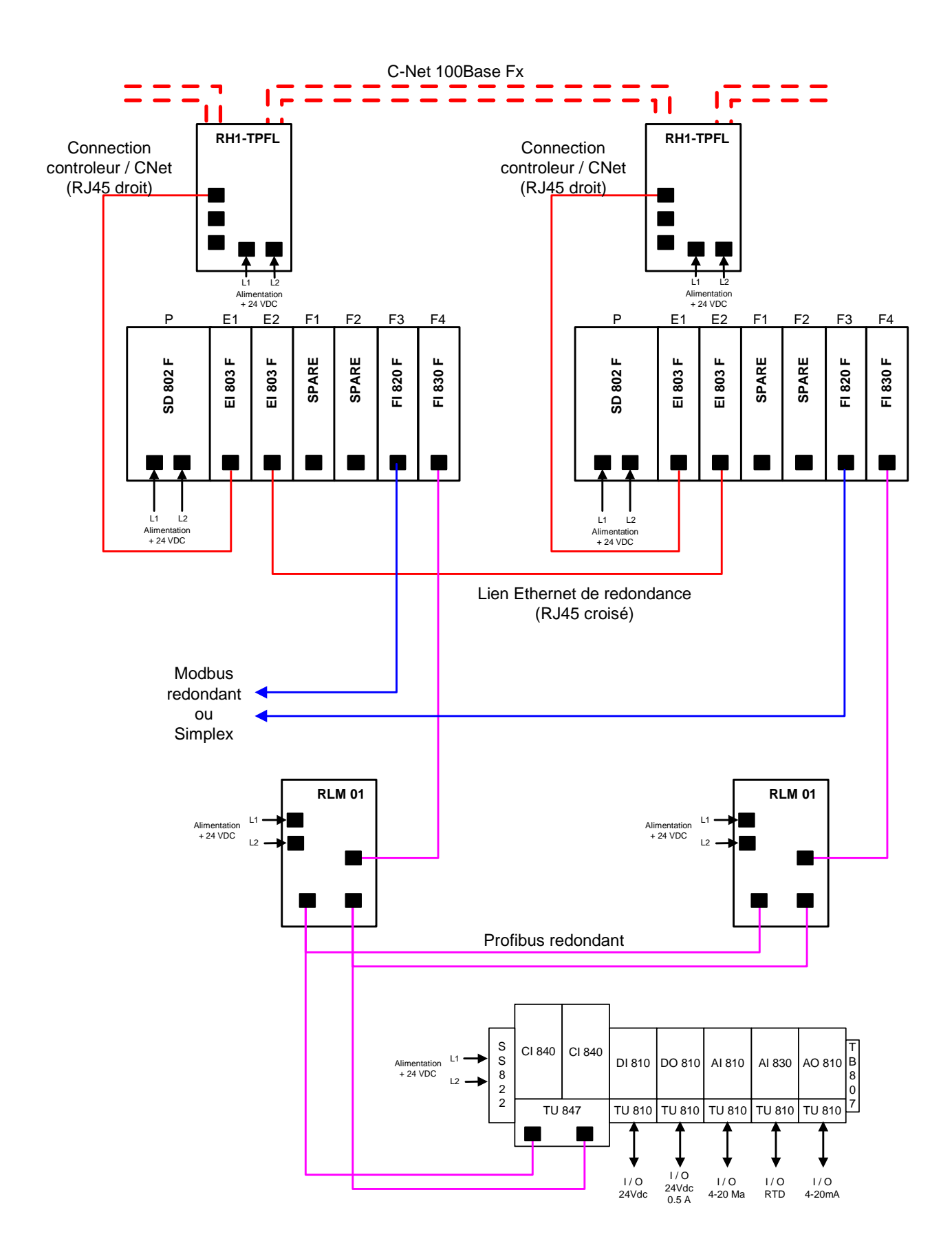

#### **IV.4 Entrées / sorties**

#### IV.4.1 Généralités

Les entrées / sorties sont de type S 800. L'échange de données entre l'AC 800 F et les modules est réalisé par un bus de terrain Profibus redondant via les coupleurs CI840, le bus interne des S800 est terminé par un bouchon de type TB 807. Un ensemble CI 840 + S 800 s'appelle un cluster.

Les entrées / sorties S800 permettent l'acquisition et la gestion d'entrées sorties que celles ci soient locales ou déportées. La modularité des modules S800 donne une très grande souplesse dans l'agencement des entrées / sorties et permet d'envisager de façon simple des éventuelles extensions futures sans jamais être en sous équipement du point de vue des contrôleurs.

Le schéma ci après définit le principe d'installation d'un cluster :

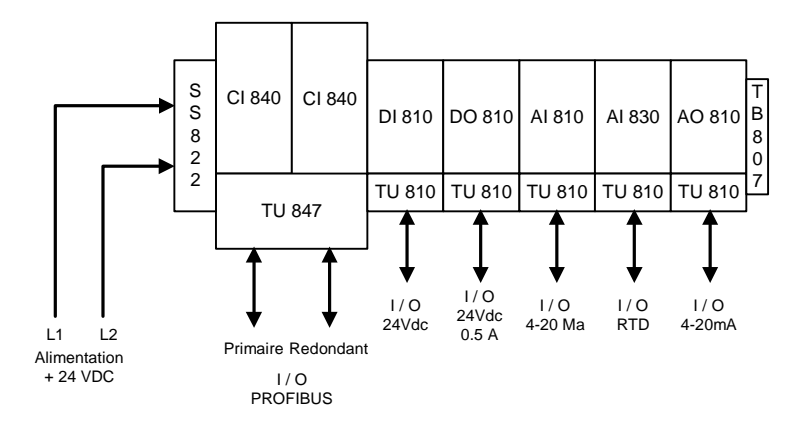

Fig.IV.3

#### IV.4.2 Composition des clusters S800

Les entrées sorties du projet sont réparties sur 2 couples de contrôleurs AC800F chacun gérant 2 Clusters S800.

La composition des Clusters S800 est la suivante :

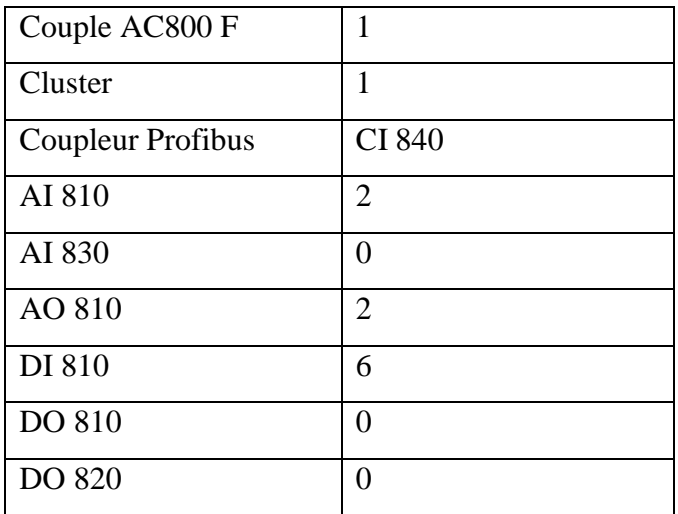

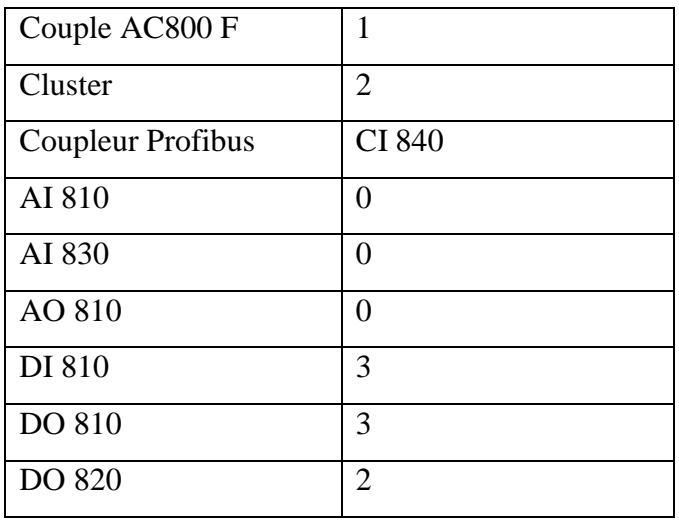

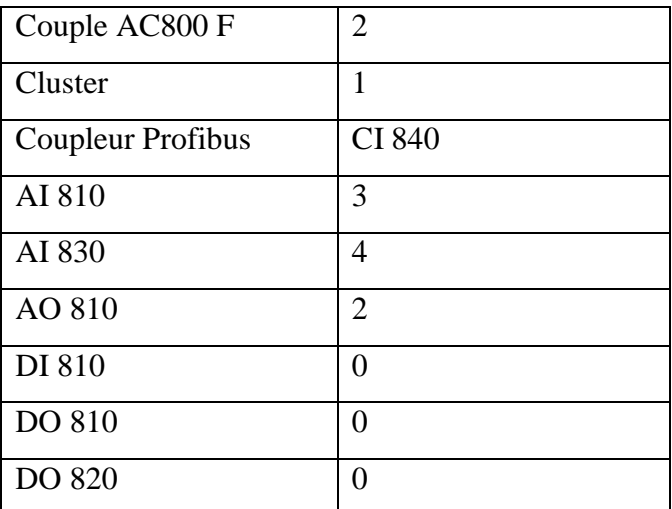

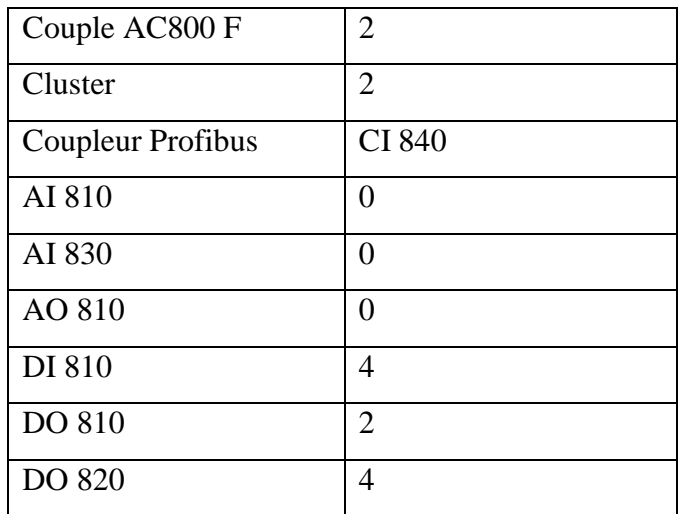

#### IV.4.3 Alimentation des clusters S800

Les coupleurs CI 840 sont alimentés par le 24 V= système. Le module SS822 est utilisé comme voteur d'alimentation. Il a pour but de gérer la redondance des alimentations 24 V=.

Chaque entrée tension est surveillée et doit être comprise dans la plage +  $22 V=7 + 30$ V=. Deux DEL sont présentes sur le module afin d'afficher le status de chaque entrée. Deux contacts secs sont câblés du module SS822 au module TU847 afin de remonter le diagnostic des alimentations sur les consoles de supervision.

#### **IV.5 Réseau de communication**

#### **IV.5.1 Ethernet**

#### **IV.5.2 Topologie**

La topologie du réseau Ethernet permettant la communication entre les contrôleurs AC 800 F et les stations de conduite Digivis est basée sur le principe d'un réseau Ethernet haute disponibilité en anneau 100Base-FX (Fibre optique à 100Mhz). La continuité de l'anneau est assurée par des concentrateurs Hirshmann type RH1-TP/FL.

Cette architecture en anneau du réseau permet d'assurer la fonction de redondance, en cas de rupture de l'anneau ou en cas de défaillance d'un équipement réseau.

Les équipements se raccordent au réseau par les liaisons points à points 10/100Base-T situées sur les concentrateurs RH1. Un RH1 permet de connecter jusqu'à 3 nœuds sur le réseau

Les ports des concentrateurs RH1 permettent des connexions d'équipements 10 / 100 Mhz. La commutation d'une vitesse à l'autre se faisant lors de la connexion par autonégociation.

Les concentrateurs RH1 sont munis de contact de status pouvant, selon la configuration, remonter un défaut soit sur le concentrateur lui-même, soit sur le réseau fibre optique, soit sur la connexion d'un de ces abonnés.

Plan d'adressage Architecture détaillée réseau C-Net Voir page suivante

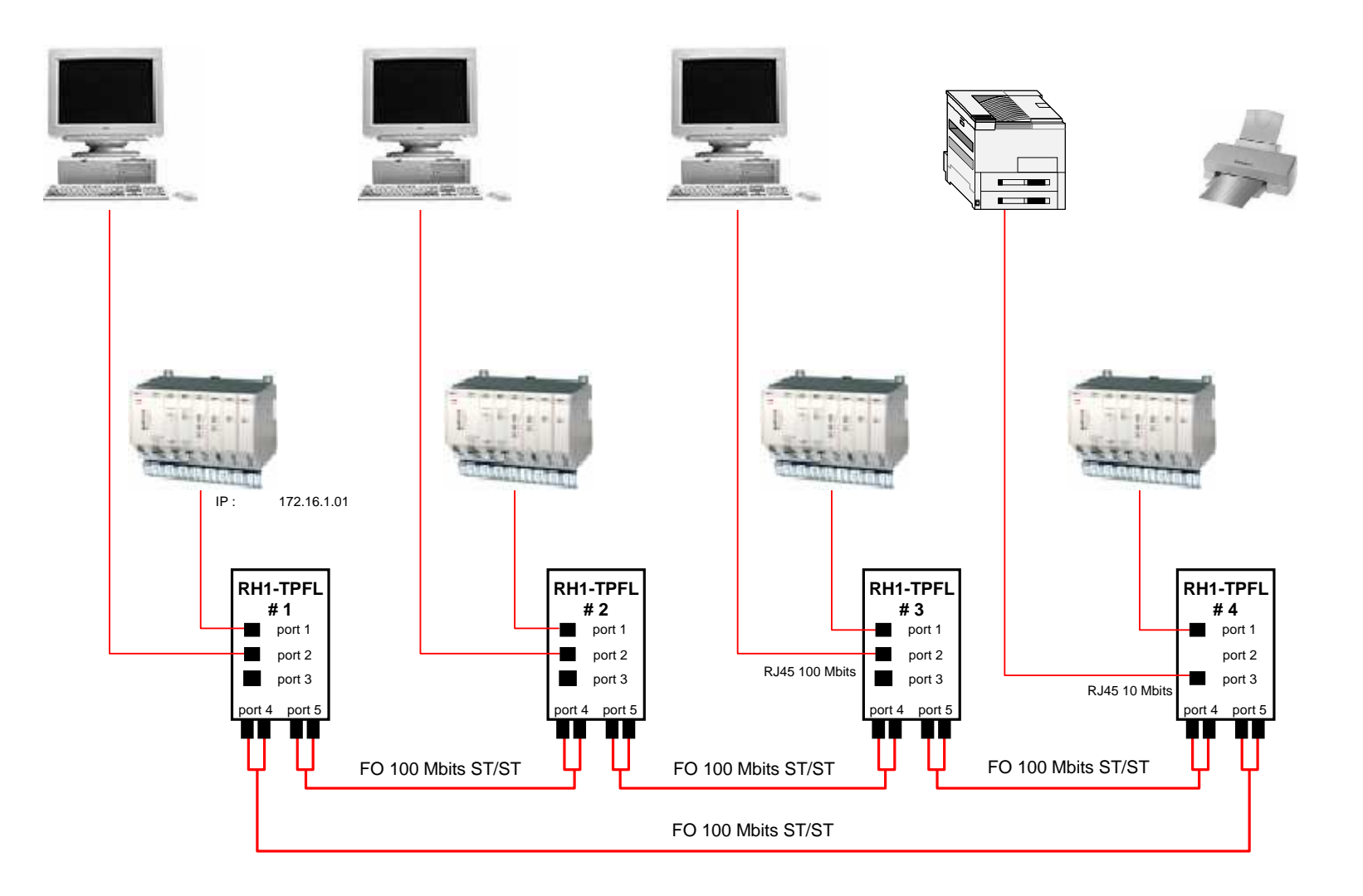

88 Station de pompage de BENI MANSOUR DEV-OG1 / SBM / Lot n°2ABB Process IndustrieOV 850 196**ARCHITECTURE DETAILLEE C-NetRévision 6**

IV.5.3 Profibus

#### IV.5.4.1 Généralité

La communication sur un segment profibus est réalisée entre un maître et un ou plusieurs esclaves.

Le maître est la carte de couplage profibus FI 830 F installée dans le bac PM 802 F.

L'esclave est quant à lui le coupleur profibus FCI 840.

Le schéma ci après présente le principe d'échange de données entre le maître profibus et le procédé.

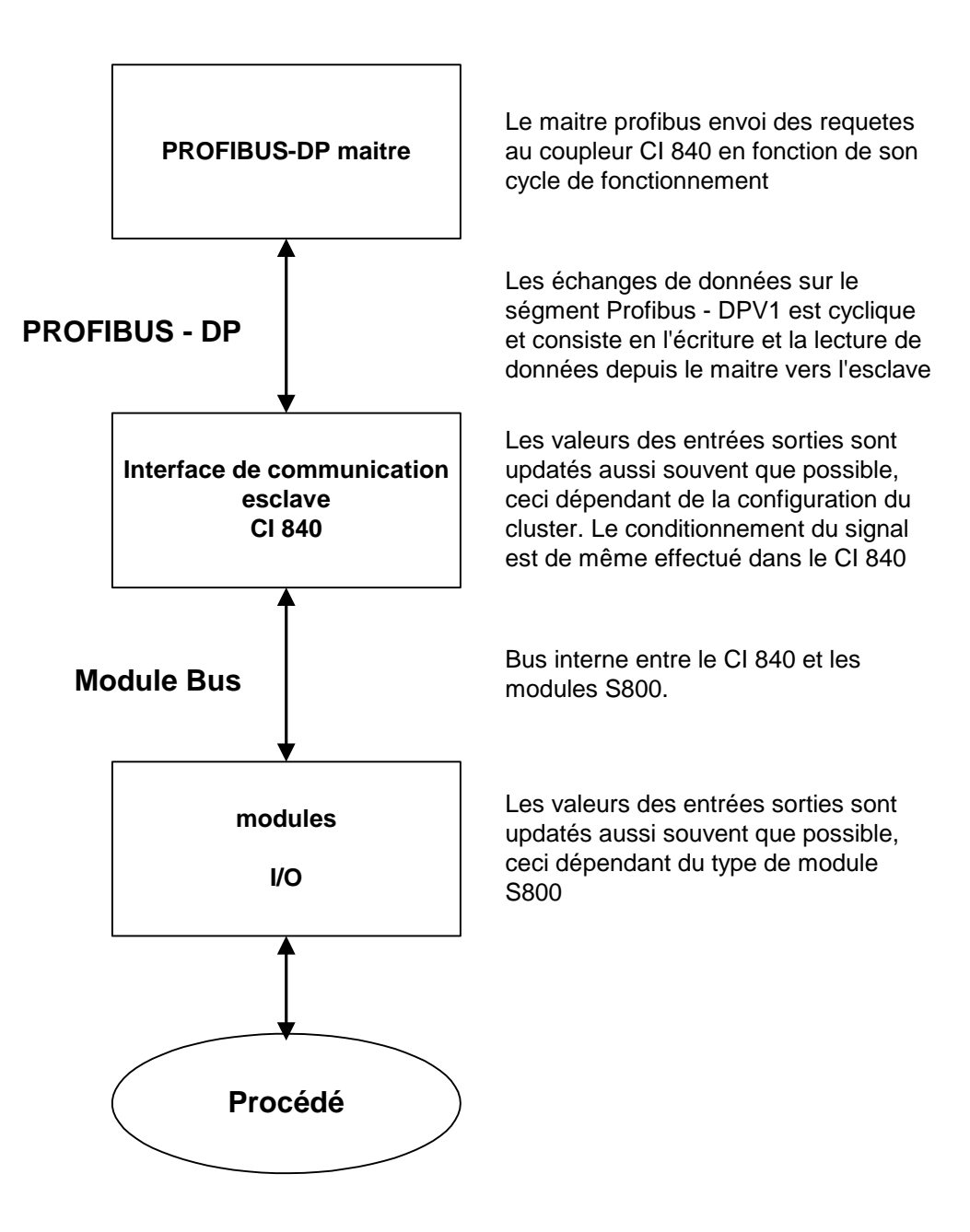

Fig.IV.4

L'architecture interne de l'automate est la suivante :

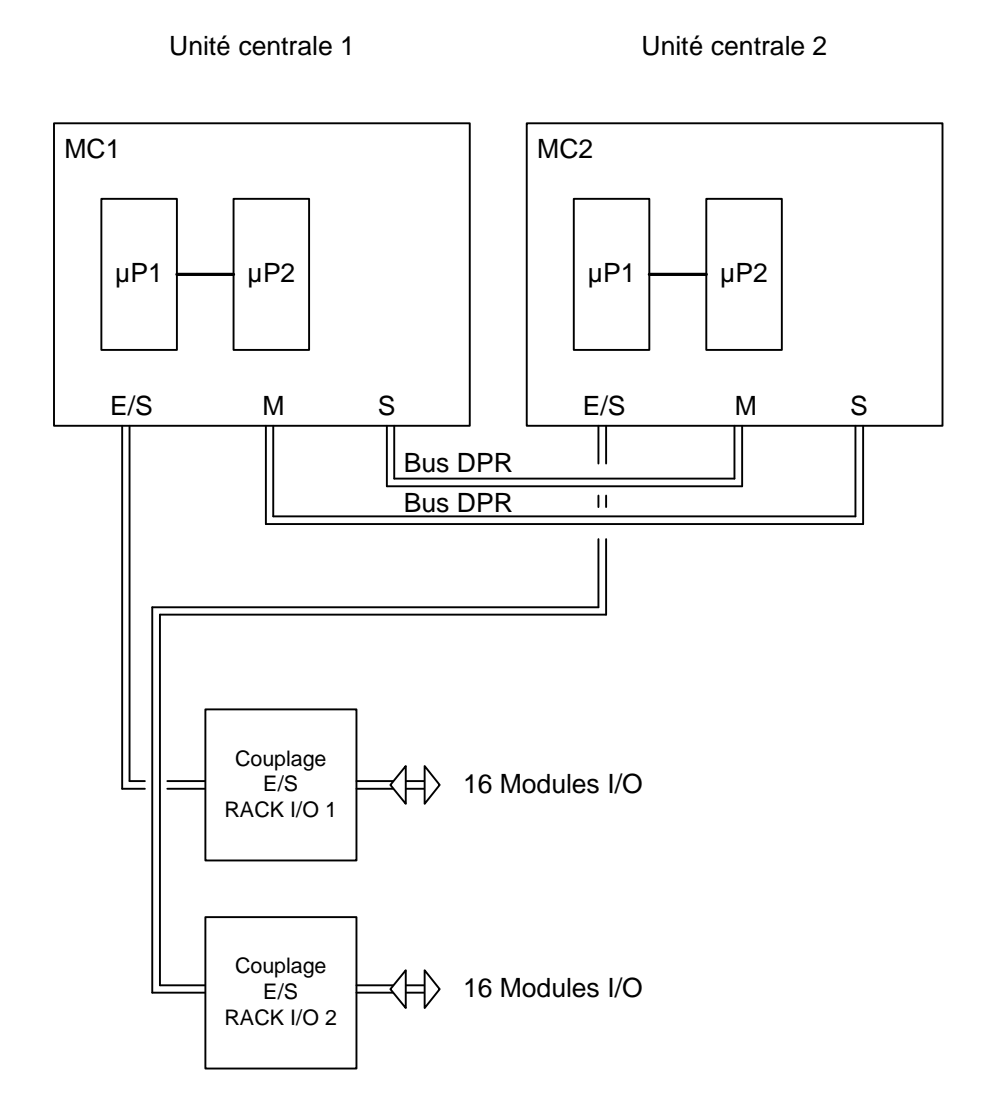

Fig.IV.5

La technologie QUAD permet de disposer de 4 microprocesseurs redondants pour une disponibilité optimale.

Le système est équipé d'une double unité centrale avec redondance du bus d'E/S: H51q-HRS. Deux UC redondantes intégrant chacune 2 microprocesseurs redondants. Chaque UC gère son propre bus d'E/S pour une disponibilité maximale.

#### **IV.2.2 IV.6 Signaux DCS pour pompes PP,PT, PD, PT (HW ou par Modbus)**

Les signaux de commande essentiels pour les pompes ( DO marche/arrêt, Pompe en marche, Pompe en local / distance, défaut voir liste E/S) sont câblés en hardware pour des raisons de disponibilité et temps de réponse.

Vu le nombre d'automates package Electrique connectés en daisy chain vers les DCS, cette ligne de communication est réservée à l'acquisition de signaux de monitoring non essentiels au fonctionnement de la station de pompage.

Ce principe est retenu et est conforme à la liste entrées / sorties révision 3.

#### **IV.7 Configuration de la commande :**

#### **Arborescence du projet**

#### **Généralités :**

L'**arborescence projet** permet de structurer et de configurer un projet ou de le charger vers les stations. Il permet d'avoir un meilleur aperçu et de sélectionner plus rapidement les vues, les journaux, les **programmes d'un projet**. Les éléments individuels sont mis en oeuvre selon la norme CEI 1131-3. La structure est constituée de niveaux, chacun d'entre eux contenant des éléments de même type. En-dessous du projet se trouve la **Configuration**  (CONF) qui regroupe tous les éléments de projet appartenant à un système Freelance 2000. Tous les noms de fonctions, variables, programmes et vues sont uniques à l'intérieur d'une configuration.

Les **Ressources** renvoient aux stations systèmes. La station de traitement (D-PS) correspond à la carte CPU. Le Field Controller (D-FC) correspond à la station complète permettant de loger les cartes Fieldbus. La station de conduite (D-OS) correspond au PC de visualisation qui exécute les opérations sous DigiVis. A l'intérieur d'une configuration, toutes les variables sont lisibles par l'ensemble du système ainsi que par toutes les autres ressources.

Les **tâches** contrôlent le traitement des éléments du programme utilisateur dans une station de traitement. L'ordre de traitement est contrôlé par **les listes de programme**. Une autre forme de traitement est celui effectué au moyen d'une structure par défaut configurée en le langage GRAFCET. Le **programme SFC** créé contrôle les **programmes** individuels qui ne peuvent être traités que pendant un laps de temps donné.

Les programmes sont écrits en Langage Bloc Fonctionnel (FBD), Ladder Diagram (LD) ou en Listes d'instructions (IL). L'arborescence projet regroupe ces éléments de projet, tout en

rendant la totalité du programme plus claire. Les éléments de l'CEI 1131-3, qui contrôlent le traitement du programme dans la station de traitement, sont complétés par les éléments pour les stations de conduite. Tous les éléments, par exemple toutes les vues dans les journaux, peuvent aussi être sélectionnées à partir de l'arborescence projet

D'autres objets sont disponibles en plus des ressources représentant **le traitement et les stations de conduite**.

L'un d'eux est la **station passerelle**. Une passerelle peut faire le lien avec un **serveur DDE** ou un serveur **OPC** par exemple. Le serveur DDE / OPC est un PC qui peut lire toute donnée provenant des stations de traitement ou écrire toute donnée dans une station de traitement. Il faut alors installer le logiciel complémentaire **DigiDDE / OPC** sur la station (PC) utilisée pour traiter les données Freelance 2000. Cf. **Manuel complémentaire, section** 

#### **C, DigiDDE** ou **Serveur OPC.**

La liaison avec l'interface homme-système Maestro UX est également mise en oeuvre via une passerelle. Dans l'arborescence, le programme requis peut être rapidement sélectionné avec la fonction "Chercher" puis la saisie d'un ou plusieurs caractères.

Pour que les effets causés par la reconfiguration d'un programme soient visibles, même quand l'arborescence n'est pas déployée, ils sont visualisés en amont.

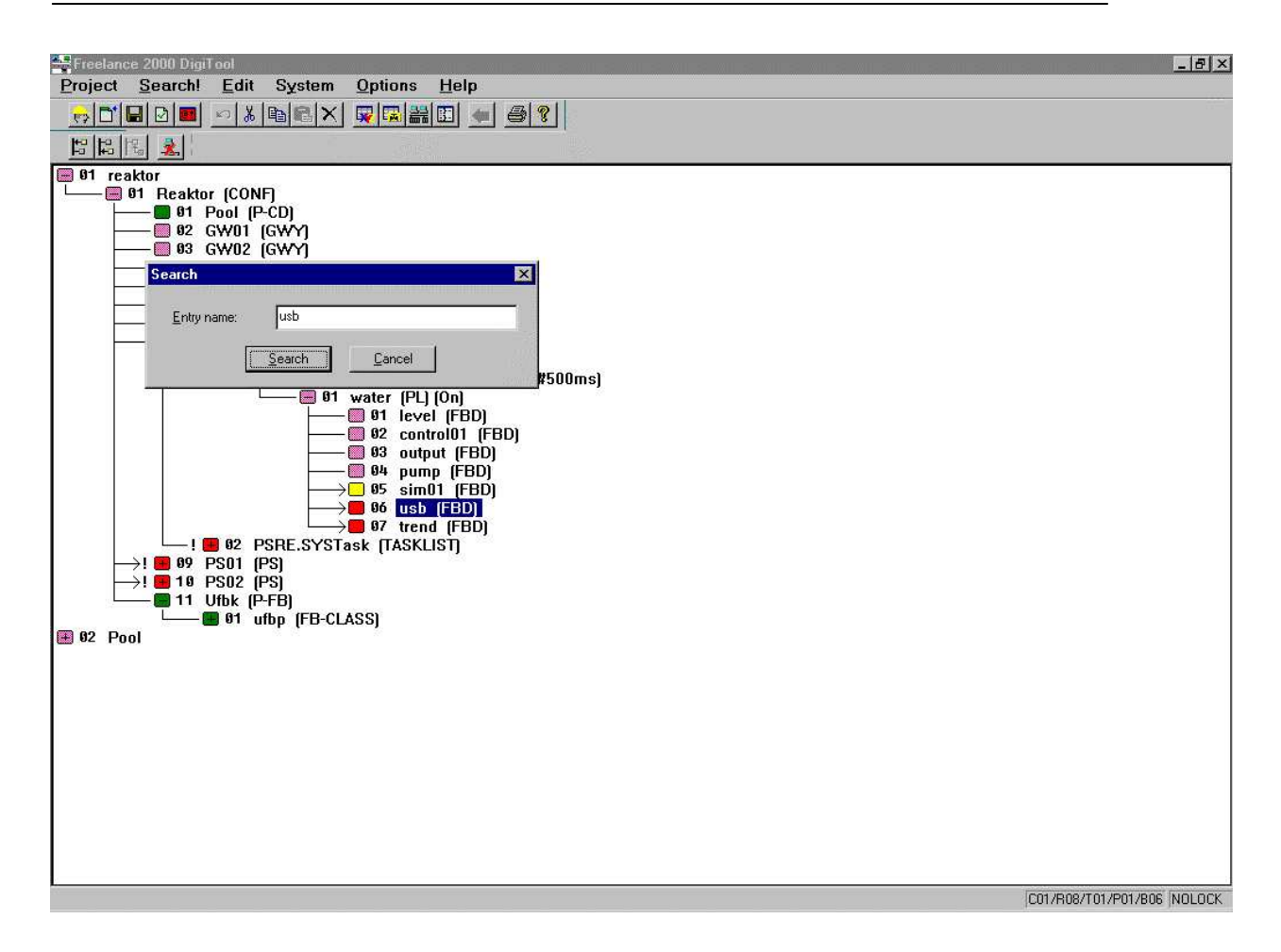

Les blocs fonctionnels dans Freelance 2000 peuvent être complétés par des blocs fonctionnels utilisateur. Ces derniers sont configurés dans le **Pool FB**, ce qui permet au système de les reconnaître. Une autre option, pour la lecture et l'écriture de variables, est fournie par le **Service OPC (OLE pour le contrôle de procédé)**.

Avec une passerelle du type serveur OPC, les variables d'un système Freelance 2000 peuvent être transmises, par les services OPC, à n'importe quel client OPC choisi. Avec le serveur OPC d'éléments de projet, des variables du système extérieur **Serveurs OPC**  peuvent être ensuite traitées par Freelance 2000.

Le **pool d'imagerie commune** est une entité à laquelle peuvent accéder toutes les stations opérateurs. A l'inverse des journaux perturbographes et des vues de courbes qui doivent être situés dans une station de conduite, les vues et les journaux du pool d'imagerie ne doivent être configurés qu'une seule fois et peuvent être appelés par toutes les stations de conduite. D'autre part, le **pool projet** est une « mémoire » contenant les éléments de projet non vérifiés, ou des éléments de projet que vous serait peut-être amené à utiliser, mais qui ne sont plus exigés pour le traitement actuel. Cependant ce pool n'a pas besoin d'être créé et il est situé au niveau le plus élevé à côté du projet en cours.

Les noeuds devant les éléments du projet indiquent l'état de traitement ou l'option branchement. Lorsqu'un élément est sélectionné, les niveaux peuvent être comprimés, ce qui rend la structure toute entière plus claire.

Toutes les fonctions, programmes et vues de la partie active du projet peuvent être chargés à partir de l'arborescence projet vers les stations correspondantes. Vous pouvez passer directement en dialogue on-line soit après avoir ouvert le projet, soit lorsque vous vous trouvez dans l'arborescence projet. Ce dialogue vous permet de charger le traitement et les stations de conduite connectées à la station d'ingénierie avec des parties du programme utilisateur que vous désirez faire traiter par ces stations. Pour charger, démarrer ou arrêter des programmes, il faut passer en DigiTool du mode de fonctionnement Configuration à **Mise en service.** Vous pouvez configurer off line, cependant les stations sont mises en service on line.

Si vous voulez transférer des éléments individuels à partir d'un autre projet différent, vous pouvez **importer des éléments de projet**. Lorsque vous importez des éléments ou des blocs individuels, assurez-vous que les identificateurs uniques sont maintenus dans tout le projet. Lorsque vous importez un projet complet, les identificateurs sont forcément uniques. Vous pouvez importer ou exporter un fichier projet entier à partir du niveau d'entrée du projet. Vous pouvez importer ou exporter des éléments individuels depuis l'intérieur de l'arborescence projet. Si vous le désirez, DigiLock vous permet d'accorder différents **droits d'accès** à divers **groupes utilisateurs,** pour conduire ou configurer les projets. **DigiLock** est un logiciel complémentaire, aussi bien pour DigiTool que pour DigiVis.une station de conduite Cf.

#### **Blocs fonctionnels utilisateur :**

Les **blocs fonctionnels utilisateur** permettent aux utilisateurs de créer leurs propres blocs fonctionnels, adaptés à leurs propres besoins. Un bloc fonctionnel utilisateur représente l'ensemble du programme créé par l'utilisateur avec ses fonctions, blocs fonctionnels et variables. Lors de l'utilisation des blocs fonctionnels utilisateur, les **classes** et les **copies**  seront différenciées. Les spécifications d'une classe de bloc fonctionnel détermineront la fonctionnalité et l'apparence d'un bloc fonctionnel. A ce titre, la classe englobe totalement le programme créé par l'utilisateur, avec ses fonctions, blocs fonctionnels et variables, ainsi que la face-avant et le masque de configuration de paramètres. La configuration d'un bloc fonctionnel utilisateur est effectuée sous le *Pool bloc fonctionnel utilisateur P-FB* dans l'arborescence projet. Chaque classe de bloc fonctionnel utilisateur correspond à un nom de programme assigné librement, sous lequel il peut être appelé dans d'autres programmes.

Le programme des blocs fonctionnels utilisateur peut être écrit en langage blocs fonctions (FBD), ladder (LD) ou liste d'instructions (IL). Les règles du langage utilisé déterminent la structure des entrées et sorties, le positionnement, le paramétrage, etc. La faceavant d'un bloc fonctionnel utilisateur est créée dans l'Editeur Face-avant. Cet éditeur offre toutes les fonctionnalités de l'éditeur graphique. Les blocs fonctionnels utilisateur créés peuvent être rappelés à partir de la rubrique de menu *Blocs* → *Blocs fonctionnels utilisateur.* 

Un bloc fonctionnel utilisateur ne devient disponible qu'après vérification dans l'arborescence projet. Pour une utilisation réelle, des **copies** d'un bloc fonctionnel utilisateur doivent être créées. Chaque copie possède un masque de configuration de paramètres contenant un nom de fichier, un texte court et un texte long. Un seul nom de fonction doit être affecté à chaque copie de bloc fonctionnel utilisateur. Les blocs fonctionnels utilisateur peuvent être appelés à partir de tous les langages de programmation : IL, LD, FBD et SFC. Les modifications des blocs fonctionnels utilisateur s'effectuent au niveau de la classe des blocs fonctionnels et s'appliquent à toutes les copies de blocs fonctionnels appartenant à cette classe. Si de nouvelles broches sont ajoutées à un bloc, les copies du bloc fonctionnel utilisateur doivent être remplacées en conséquence. Les blocs fonctionnels utilisateur peuvent être verrouillés par l'utilisateur à l'aide d'un mot de passe. Ils n'apparaissent alors que sous leur aspect externe : les blocs fonctionnels imbriqués les uns dans les autres ne sont plus visibles.

Pour la commande de chaque variateur de vitesse hydrodynamique on va rentrer à la section pompes principales on trouve a l'intérieurs de répertoire SIC les FBD (Fonction bloc diagramme ) ou on va implémenter la commande. Le calculateur flou est considéré comme une case mémoire qui a une adresse mémoire. Pour les FBD la bonde floue est considérée comme une variable, cette variable est lue a chaque pas d'échantillonnage. Le régulateur a besoin comme entrées

- Consigne
- Valeurs réelle de la vitesse angulaire
- La bonde floue comme case mémoire : cette case mémoire est composée de deux table de donnée "Surface de glissement" et la table de donnée comportant "la bonde floue"

La programmation est présentée dans la figure qui suit :

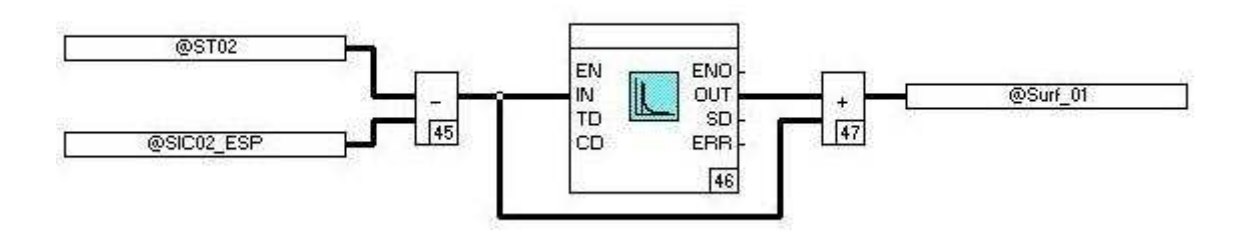

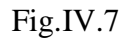

La figure IV.7 représente le calcule de la surface de glissement, on a utilisé trois blocs fonctionnelle la soustraction, l'addition et la fonction dérivée pour la dérivée de l'erreur. Le cœfficient de dérivation est choisi dans la configuration du bloc dérivée.

@ST02 représente la mesure de la vitesse de la pompe elle est transmise par un capteur de vitesse angulaire.

@SIC02\_ESP représente la consigne externe donnée par le mode de fonctionnement de la station soit mode aspiration par les bacs et refoulement ou refoulement direct a partir de la ligne voir chapitre 1.

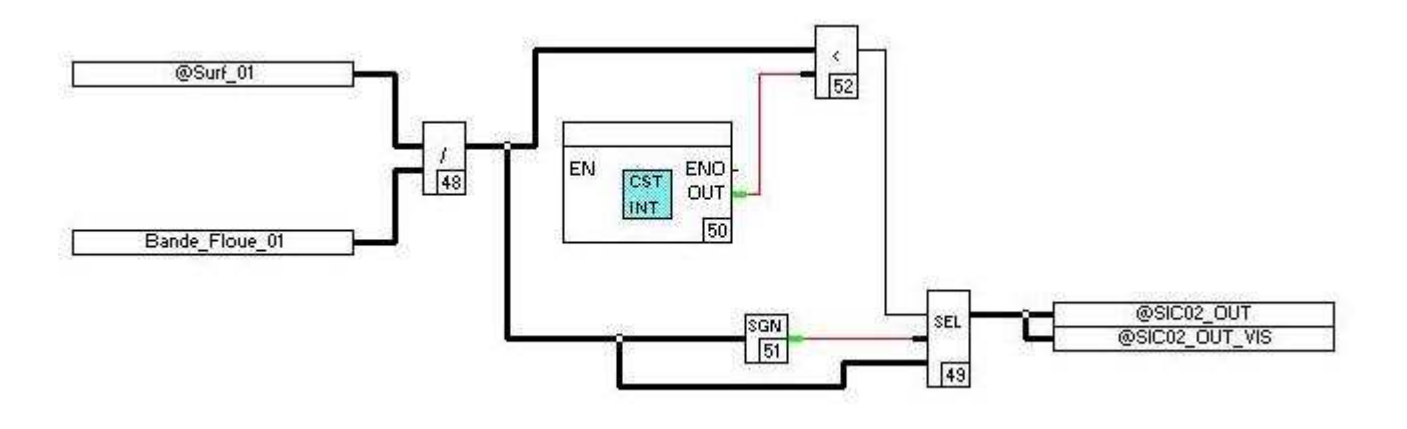

Fig.IV.8

La figure IV.8 représente la configuration de la commande floue, on a utilisé 5 blocs fonctionnels la division, la fonction signe la constant, la comparaison et le sélecteur. Dans cette section on a programmé la fonction saturation.

Bande\_floue\_01 est une entrée qui est calculée à l'aide de la conversion de deux cases mémoires . Il y a une autre méthode on configurant un calculateur flou à l'aide de blocs fonctionnelles existant .

#### **IV.8 Conclusion :**

 Dans le quatrième chapitre nous nous sommes intéressé a la configuration de la commande, la richesse de la bibliothèque de blocs fonction de logiciel de configuration nous permet facilement de programmer la commande. Ils existent plusieurs commandes qui permettent au logiciel de se communiquer avec des données se trouvant dans des cases mémoires comme des fichiers datas . Dans notre cas on a besoin de la bonde floue comme entrée de régulateur donc on peut utiliser cette option.

# **Conclusion Générale**

Dans la technique moderne le coupleur hydrodynamique est l'organe de transmission de première importance dont l'application devient de plus en plus courante. Il se présente à l'ingénieur et au technicien comme un accouplement essentiellement souple et progressif ayant pour but de transmettre le couple et de faire varier la vitesse transmise par le moteur vers le récepteur.

 L'accouplement s'effectue sans action de contact d'éléments rigides ou élastique mais uniquement par action de contact hydrodynamique. Cette étude nous a permis de faire un premier pas dans l'analyse et la commande d'un variateur de vitesse hydrodynamique. La commande choisie pour réguler la vitesse transmise est une régulation non linéaire à cause de modèle de système qui présente une non linéarité. Le régulateur fuzzy sliding assure la stabilité et la poursuite de la référence '' annule l'erreur statique''.

# *Références Bibliographiques*

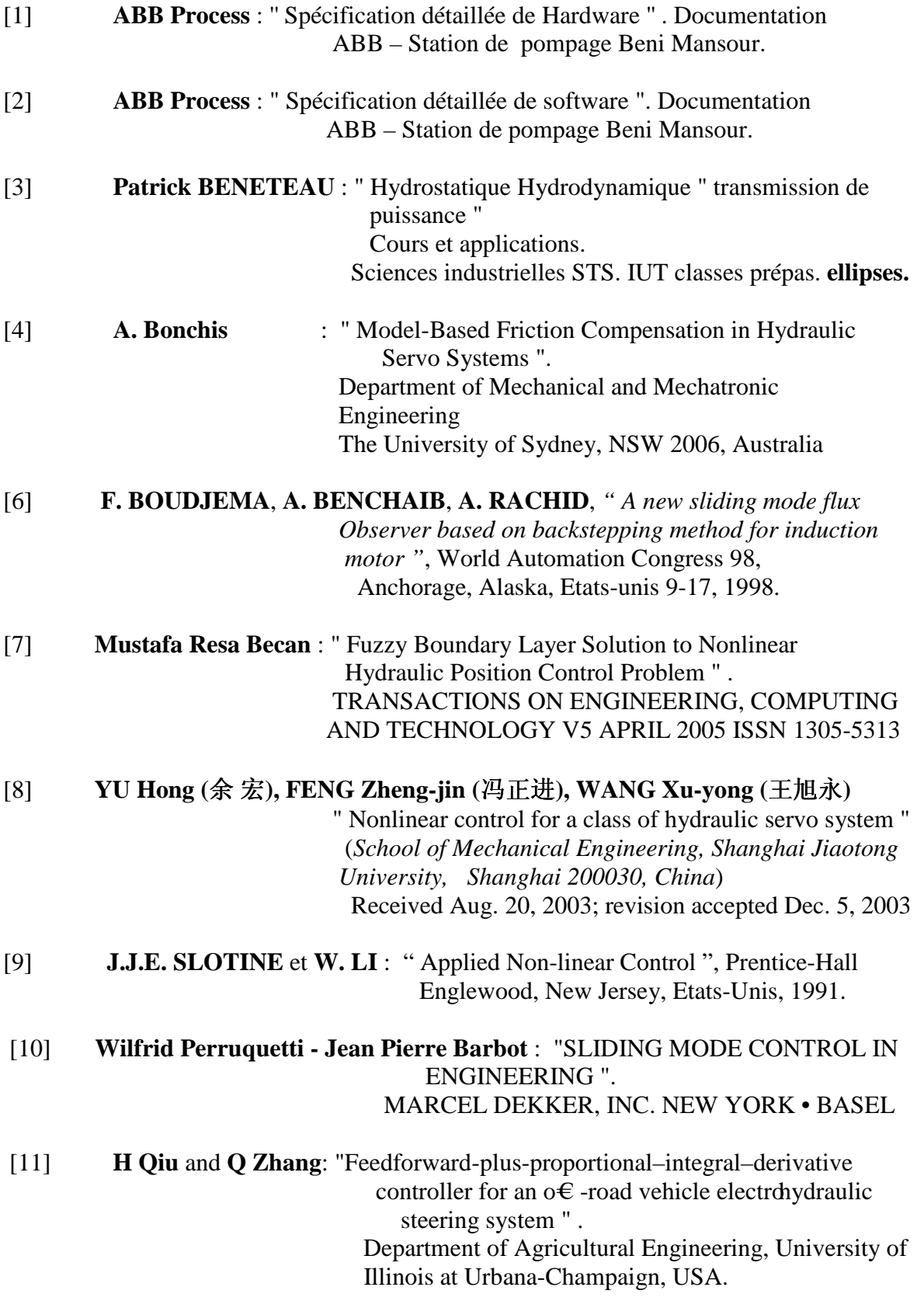

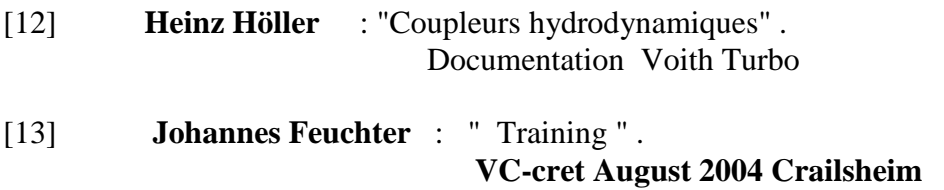

[14] **M. Mokhtari, M. Marie** : " Application de MATLAB est SIMULINK " ISBN 2-287-59651-8 Springer-Verlag France

# ملخص :

العمل المقدم خلال هذه المذكر ة يتمثل في در اسة و تحكم في مغير السر عة الميكانيكا مائية المتو اجد في محطة الضخ للبترول بنى منصور و من أجل هذا قمنا بدر اسة ووضع نموذج المغير عن طريق الدر اسة الميكانيكا مائية و الحركية نضر ا لكون مغير السر عة عبارة عن جملة غير خطية قمنا باقتر اح تحكم غير خطي يعرف بالانز لاق الضبابي Fuzzy .sliding اختيار هذا النوع من التحكم يلبي ر غبة المحطة و هي توازن السر عة و قدرة التحكم فيها و التحكم في تدفق البترول. بعدها قمنا ببرمجة التحكم في أليات التحكم المسؤولة عن المراقبة والتحكم الكلمات الجو هر ية: مغير السر عة. الميكانيكا مائية. تحكم بالانز لاق, التحكم الضبابي, الأليات, التحكم اللاخطي.

# **Résumé :**

 Le travail présenté dans ce mémoire est une étude et commande d'un variateur de vitesse hydrodynamique utilisé dans la station de pompage de Beni Mansour comme variateur de vitesse des pompes. La première partie est consacrée à la modélisation et l'étude hydrodynamique et cinétique de système à commander. Pour réguler le variateur nous avons proposé une commande non linéaire appelée commande par flou glissant '' Fuzzy sliding ''. Le choix de cette structure de commande répond aux exigences de l'entreprise, stabilisation de la vitesse des pompes (stabilisation de débit de refoulement).

Après simulation on s'y est intéressé à l'implémentation de la loi de commande dans le programme de configuration de l'automate.

#### **Mot clés :**

Variateur de vitesse hydrodynamique, commande par mode de glissement, flou glissant, automates programmables.

# **Abstract :**

 In this work we present the study and control of speed variator hydrodynamic, used in station of pumping Beni Mansour. He is used to vary speed of pumps. The first part is consecrated to model and study hydrodynamic and kinetic of system.

To control variator we proposed control non linear "Fuzzy Sliding". The shoes of this control give the performances to stabilization of flow and pressure.

Before simulation we have tried to configure and program a control in automates configurations.

## **Keys words:**

Variator speed hydrodynamic, control sliding mode, Fuzzy sliding, automates configurations.